# UNIVERSIDAD NACIONAL AUTONOMA DE MEXICO

### **FACULTAD DE QUIMICA**

" Sistema para la Extracción y Captación de Polvos provenientes de una lijadora de banda, como medida contribuyente a la Prevención y Control de la<br>Contaminación Ambiental "

# TESIS

que para obtener el título de Ingeniero Químico presenta

Gerardo García y Macías

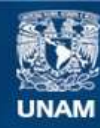

Universidad Nacional Autónoma de México

**UNAM – Dirección General de Bibliotecas Tesis Digitales Restricciones de uso**

# **DERECHOS RESERVADOS © PROHIBIDA SU REPRODUCCIÓN TOTAL O PARCIAL**

Todo el material contenido en esta tesis esta protegido por la Ley Federal del Derecho de Autor (LFDA) de los Estados Unidos Mexicanos (México).

**Biblioteca Central** 

Dirección General de Bibliotecas de la UNAM

El uso de imágenes, fragmentos de videos, y demás material que sea objeto de protección de los derechos de autor, será exclusivamente para fines educativos e informativos y deberá citar la fuente donde la obtuvo mencionando el autor o autores. Cualquier uso distinto como el lucro, reproducción, edición o modificación, será perseguido y sancionado por el respectivo titular de los Derechos de Autor.

 $755/978$ EQHA  $PROO$  $\mathfrak{s}$ 

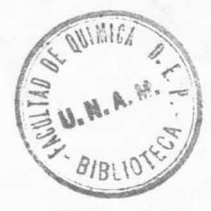

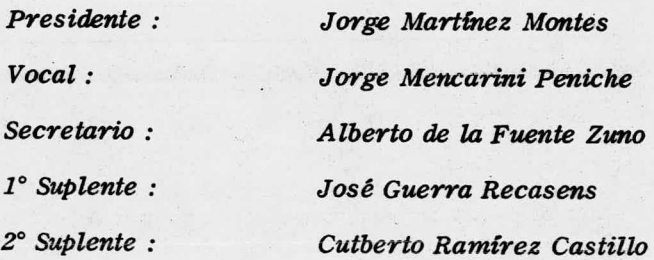

Sitio donde se desarrolló el tema: SCAMEX, S. A.

Sustentante : Gerardo García y Macías Asesor del tama : Ing. Jorge Mencarini Peniche A mis bien amadas Berthas, tiernas compañeritas

A mis queridos padres Celso y Raquel

A mis hermanos

1113istema para la extracci6n <sup>y</sup> captaci6n de polvos provenien tes de una lijadora de banda, como medida contribuyente <sup>a</sup> la Prevención y Control de la Contaminación Ambiental"

# I <sup>N</sup> <sup>D</sup> I <sup>C</sup> <sup>E</sup>

- I.— Introducci6n
- II. Legislaci6n
- III.— Diseño del sistema de extracci6n
- IV.— Diseño del sistema de captaci6n de polvos
- V. Cálculo de la transmisi6n y del equipo auxiliar
- VI.— Evaluaci6n de las condiciones de flujo.
- VII.— Evaluaci6n de eficiencia de la colecci6n del equipo y la emisión a la atmósfera.

VIII.— Conclusiones

## C A P I T U L O I

### **INTRODUCCION**

No podemos negar la importancia que tiene en – la actualidad el problema de la Contaminaci6n Ambiental, – tanto por su magnitud como por su extensión. Si bien el problema no es reciente, se ha recrudecido y ha tomado pro porciones que han merecido la atenci6n de todo el orbe, al grado de que gente de reconocido prestigio científico ha – hecho patente en numerosos artículos y estudios su inquie– tud por la gravedad del problema.

Esto ha sido el pago <sup>a</sup> la tecnología <sup>y</sup> al desa rrollo econ6mico creciente y desmedido, <sup>y</sup> dado que el hom: bre difícilmente podría prescindir de las comodidades de que goza y disfruta y que son producto de este desarrollo, es imposible pretender frenar dicho desarrollo, si bien es necesario programarlo en lo sucesivo, previendo todas las– consecuencias que acarrearía esta carrera tecnológica.

La tarea es compleja <sup>e</sup> implica grandes esfuer– zos y altos costos por parte de todos aquéllos que de algu na manera estén involucrados en este problema, y no solo – esa, implica una concientizaci6n absoluta <sup>a</sup> todos los nive les, y esto es un punto de suma importancia, pues podrán – erogarse cuantiosas sumas, podrá sancionarse <sup>a</sup> las perso nas que infrinjan los reglamentos, pero no se tendrá un re sultado satisfactorio, en tanto que todos y cada uno de no sotros no estemos CONSCIENTES, del problema, y no s6lo eso, sino que en funci6n de esta formaci6n de conciencia, nues– tra actuaci6n sea aquélla que evite el contribuir <sup>a</sup> recru– decer la contaminación mediante fórmulas adecuadas para prevenirla, vertiendo menos contaminantes al medio; y en -

esta forma el problema podrá resolverse razonablemente entiempo y espacio.

Esta actitud no implica trabajos aislados, sino una acción conjunta en donde autoridades. industria y población en general colaboren estrechamente en la resolución del problema.

No basta con proponer caminos, es necesario  $-\frac{1}{2}$ trascender más, contribuir activamente en la lucha, pues de otra manera habremos de padecer los resultados funestos de la negligencia y quizá de cambios irreversibles en la ecologia del planeta.

Es cierto que resulta difícil en el momento -evaluar los niveles umbrales de contaminación para los cua les se llegase al punto de irreversibilidad, pero resultaría más saludable, a mi juicio, invertir esfuerzos en llevar a cabo medidas para el control y prevención de la contaminación a corto plazo, antes de especular sobre los límites umbrales de contaminación.

Esto último resulta difícil en sumo grado, yaque son muchos los factores que intervienen y que en algunos casos complican o diluyen el problema, pues es bien co nocido el hecho de que teniéndose una fuente de emisión de determinada naturaleza en algún punto del planeta, puedanpercibirse los efectos de ésta en puntos lejanos al de lafuente y aún más, reaccionar de alguna forma para a su vez producir contaminantes secundarios que en algunas ocasiones resultan más nocivos o cuyo potencial como sustancia tóxica es mayor.

El presente trabajo es producto de una inquie-

tud honesta por el problema vinculado <sup>a</sup> la contaminací6n – ambiental y pretende ser un ejemplo de tantos para abordar un problema específico de contaminación como es éste.

La fuente de emisión que se describe está ubicada en Tlalnepantla, Edo. de M6xico, considerada como el– lugar donde mayor incidencia de contaminación por partículas sólidos se tiene. y es parte del proceso global de manufactura de embragues para automóvil, en particular, se trata del departamento de lijado <sup>y</sup> terminado de estas pie– zas, para lo cual se emplean distintos lijadores, entre ellos una lijadora de banda marca Sandingmaster, que en la actualidad' no cuenta con un sistema de extracci6n ni colec ci6n de polvos.

El polvo acumulado cerca de la máquina se co lecta para mandarla <sup>a</sup> un patio, donde se almacena, pero de bido <sup>a</sup> las caracterIsticas propias del material y bajo – – ciertas condiciones ambientales, suele entrar en ignici6n– con el consecuente peligro de incendio.

Es por esto que se analiz6 la posibilidad de incorporar un sistema adecuado de extracci6n de polvos – para reducir los riesgos de incendio y colectarlos median– te un equipo eficaz de control para ajustar la emisión a – los llmites especificados en el Reglamento para la Preven– ci6n y Control de la Contaminaci6n Ambienta or-iginada por– la emisión de Humos y Polvos actualmente en vigor, coadyu# vando de esta manera <sup>a</sup> la soluci6n de los problemas de con trol ambiental.

# <sup>G</sup> A P' I <sup>T</sup> <sup>U</sup> <sup>L</sup> <sup>0</sup> <sup>11</sup>

### LEGISLACION

El problema podría contemplarse desde dos puntos de vista:

1) Contaminaci6n Intramuros

2) Contaminaci6n Extramuros

En caso de no instalarse un sistema de extrac– ci6n adecuado para transporte de los polvos que se despren den de la lijadora de banda como es el caso actualmente. el problema es esencialmente un problema de Higiene Indus– trial, cuya competencia es de la Secretaría del Trabajo y– Previsi6n Social.

Al incorporarse el sistema de extracción se presenta ya un problema de contaminaci6n extramuros, compe tencia de la Subsecretaría de Mejoramiento del Ambiente.

Es necesario entonces someterse <sup>a</sup> las disposi– ciones que en esta materia se establecen en el Reglamento– para la Prevención y Control de la Contaminación Ambiental originada por la emisi6n de Humos y Polvos actualmente en– vigor, <sup>y</sup> en especial, debemos ajustar nuestra emisi6n fi nal <sup>a</sup> los llmites fijados en los art1culos 20, <sup>21</sup> y 22 del reglamento anterior.

> Estos limites se muestran en las Tablas II.1 y 11. 2.

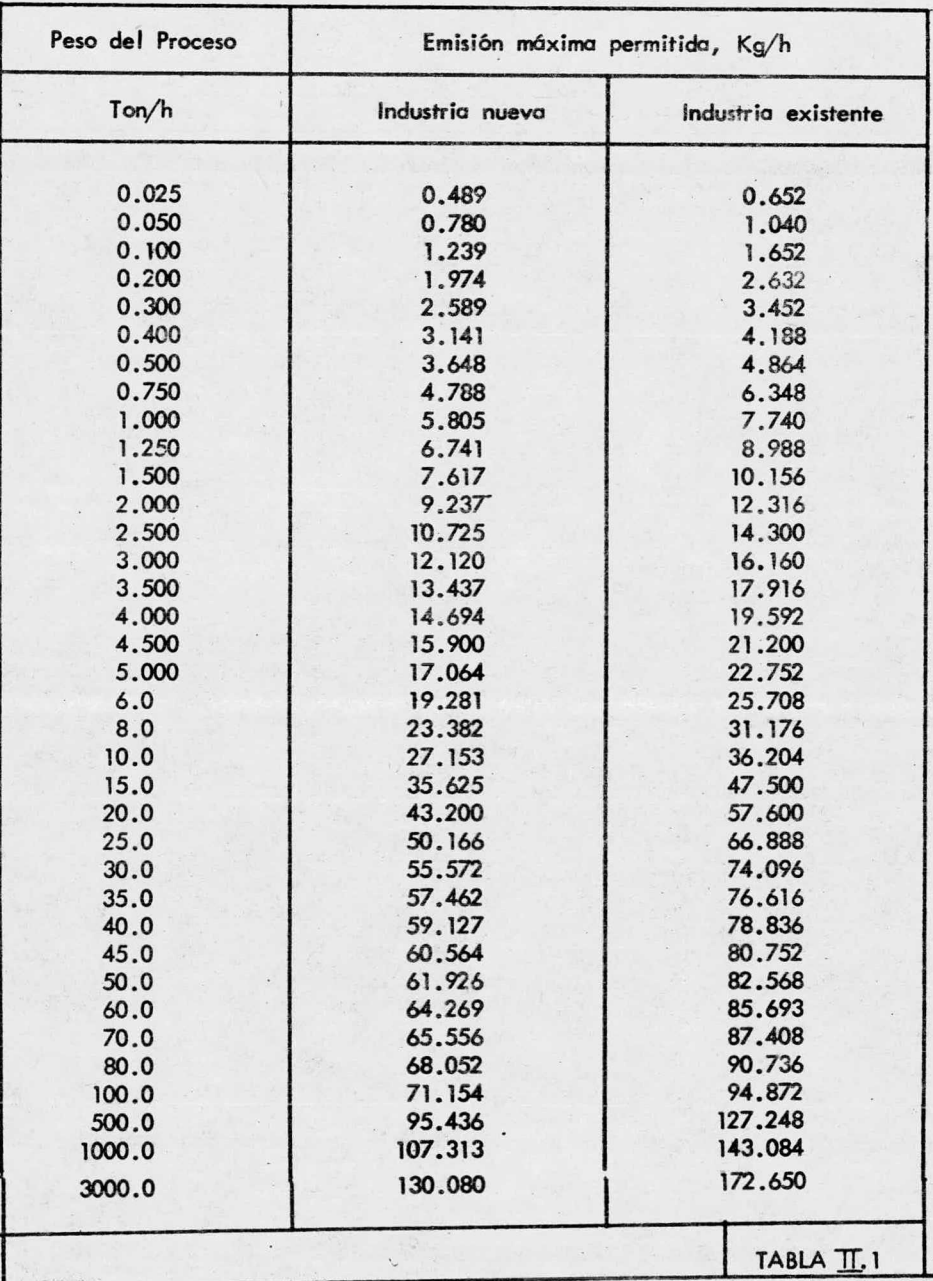

La interpolación de los datos de esta tabla para pesos de procesos hasta 28. <sup>5</sup> toneladas por hora, para industria nueva debe hacerse empleando la ecuación:

 $E = 5.805 \frac{0.67}{P}$  y para industria existente debe hacerse usando la ecuación:  $E = 7.740$ 0. 67

La interpolación y extrapolación de los datospara pesos de proceso mayores a 28. 5 toneladas por hora para industria nueva debe llevarse <sup>a</sup> cabo usando la ecua ci6n:

 $0.11$ 54. 42. Para industria existente — 75. 648  $F =$ la interpolación y extrapolación de los datos para pesos de proceso mayores de 28.5 toneladas por hora debe efectuarse usando la ecuaci6n:

 $E = 100.864$   $0.11$ 72. 56. En donde: p

- $E =$  relación de emi si6n permisible en kg/hora y
- P = Peso del proce so en toneladas/ hora

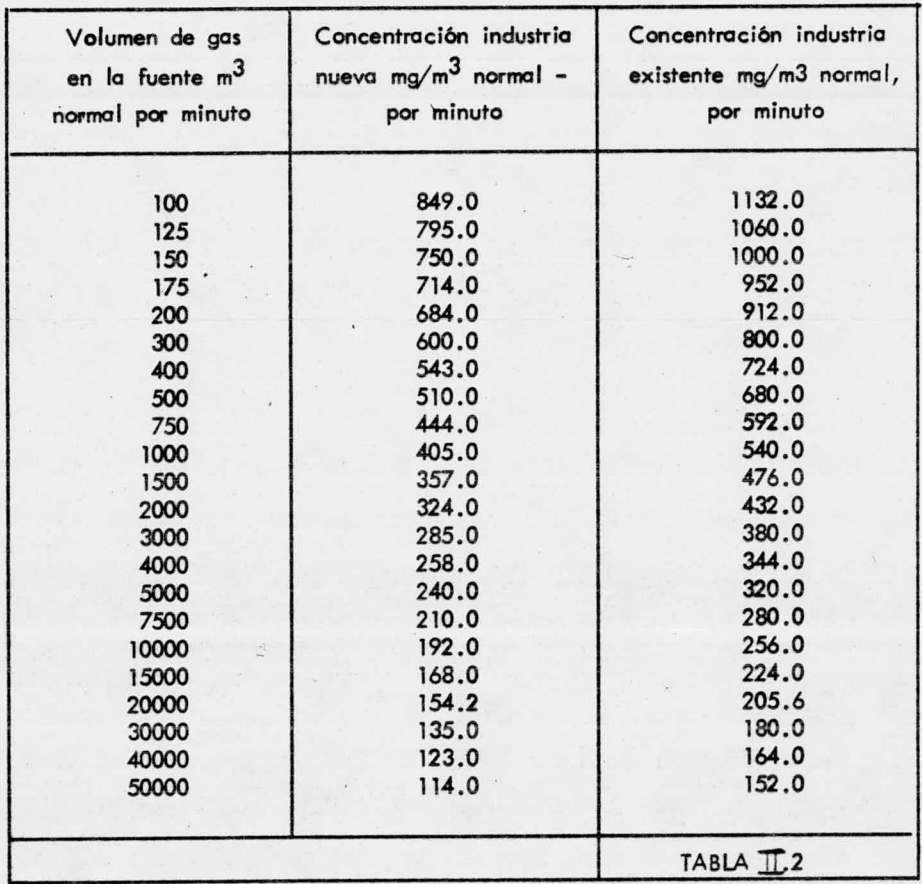

 $\ddot{\phantom{a}}$ 

Esta tabla debe aplicarse cuando no sea facti– ble la aplicaci6n de la Tabla II.l.

Estas tablas como vemos, hacen la diferencia – entre industria nueva <sup>e</sup> industria existente, manteniendo – los valores llmite de emisi6n máxima permisible más estric tos para la primera. Sin embargo, en el capItulo IX ( hoja 34) de la Legislaci6n para prevenir y controlar la Contami naci6n Ambiental que se refiere <sup>a</sup> las definiciones, define equipo nuevo <sup>y</sup> equipo existente, más no industria nueva o– existente; esto puede ser motivo de controversias, ya que– no queda definido claramente si se refiere <sup>a</sup> uno <sup>u</sup> <sup>a</sup> otro, y aún en el caso de equipo existente, no especifica si setrata de equipo de proceso <sup>o</sup> equipo de extracci6n y con trol; siendo el reglamento un recurso legal para en un mo– mento dado aplicar sanciones, es necesario modificar aquellos artIculos que no dejen perfectamente claros todos los términos, pues de otra manera será un obstáculo <sup>a</sup> la reso– luci6ndel problema de la contaminaci6n; ya que en el esta do actual deja mucho que desear. Según informaci6n que me ha llegado, existe en el momento una comisión permanente que revisa este reglamento para modificarlo y/o complementarlo donde lo requiera.

El problema básico al que se enfrenta el indus trial es definir el peso del proceso dado en toneladas/ $$ hora, <sup>y</sup> que es el peso total del material que pasa <sup>a</sup> tra vés de un proceso especIfico, dividido entre el número to– tal de horas necesarias para una operación completa desdesu iniciaci6n hasta su completa terminaci6n excluyendo los tiempos de paro <sup>o</sup> inactividad; en nuestro caso, el peso – total de los embragues <sup>a</sup> lijarse pesados antes de esta ope raci6n y dividido entre el número de horas de operaci6n contInua.

Esto limitará la emisión máxima permisible con forme a las tablas II.1 y II.2, en función del tipo de industria (o equipo).

Creo necesario en este momento hacer notar que el peso como único criterio de evaluación resulta insuficiente para definir un nivel dado de contaminación. y sería muy conveniente referir este peso a una densidad especifica media, al tipo de material, sus propiedades físicas, químicas, aunado esto a una determinada calidad de aire to mando en cuenta características climatológicas, meteorológi cas y físicas del lugar en cuestión haciéndose diferenciaen caso de tratarse de zona industrial, urbanistica, agricola, etc.

Asimismo se hace imperioso un reglamento paragases, pues sustancias como el SO<sub>2</sub>, el SO<sub>2</sub>, el CO, el NOy otras contribuyen en un alto porcentaje al problema dela contaminación, sin que hasta el momento se haya hecho nada definitivo al respecto.

Es necesario también que para la creación de una nueva industria se lleven a cabo estudios de impacto ambiental, mediante los cuales pueda determinarse la contribución de una industria a la contaminación global, seade aire, agua, o suelo.

Existe mucho por hacer, pero volvemos a repetir. la acción conjunta de todos y cada uno de nosotros re dundará en un ambiente que poco a poco tenderá nuevamenteal equilibrio, aunque esto lleve tiempo, pero lo importante es legar a las futuras generaciones un ambiente saludable, propicio al desarrollo de las actividades, y dado que la responsabilidad está en nuestras manos, debemos hacer todo para que no se quede en el aire.

# CAPITU LO III

# DISEÑO DEL SISTEMA DE EXTRACCION

El diseño del sistema de extracci6n comprende el c1mensionamiento de los ductos, expansiones, contraccio nes, injertos, codos, asl como la selecci6n del ventilador más adecuado que satisfaga las condiciones de operaci6n de nuestro caso en particular.

Se dimensionaron los ductos en base <sup>a</sup> los prin cipios de diseño especificados en el "Industrial V ntilation", así como el flujo de extracción recomendado por elfabricante de la lijadora de banda, habiéndose mantenido una velocidad de transporte en ramales y en ductos princi pales de 17.78 m/ seg, velocidad adecuada para evitar asentamiento de partículas dentro de los ductos, especlficamen te en el caso de ductos horizontales.

Según especificaciones del propio fabricante el sistema de extracción requerido debía manejar 2000  $m^3$  normales/ hora <sup>a</sup> una succi6n de <sup>80</sup> mm de C. <sup>A</sup> en el injerto de interconexi6n de ambos ramales de extracci6n, al nivel del mar.

Hubo pues necesidad de corregir el flujo volu métrico <sup>a</sup> las condiciones reales, dándosele además al sis tema un margen del 50%.

En esta forma el flujo <sup>a</sup> manejar serla:

QR = 2000  $\times$  760  $\times$  l.5 = 3897.44  $^{13}_{\rm m}$  actuales/hora 58S

Asumiendo que debe mantenerse una caída de pre si6n de <sup>80</sup> mm de C. A. hasta el injerto, debe recalcularse esta caída de presión a condiciones reales de operación me clante la siguiente ecuaci6n:

$$
APR = APR \times \frac{1.2}{0.91} = 80 \times \frac{1.20}{0.91} = 60.7 C.A.
$$

### Don de:

- $APR =$  Caída de presión hasta injerto en condiciones reales en mm de C. A.
- APN = Caida de presión hasta injerto en condiciones normales en mm de C. A.
- $1.2$  = Densidad del aire en condiciones normales en kg/m $^3$
- $0.91$  =  $\,$  Densidad del aire en condiciones reales en kg/m $^3$

Las caídas de presión a través del sistema excluyendo APR serán las calculadas corriente abajo del injerto.

La máquina contiene 2 campana de succión comopuede apreciarse en la figura III.l, la posterior, que es la más pequeña, y dado que en ese punto la emisión de polvos es menor, manejará tan s6lo una quinta parte del flujo total de extracción, en tanto que la superior manejará elflujo restante equivalente a  $4/5$  partes del flujo total amanejar.

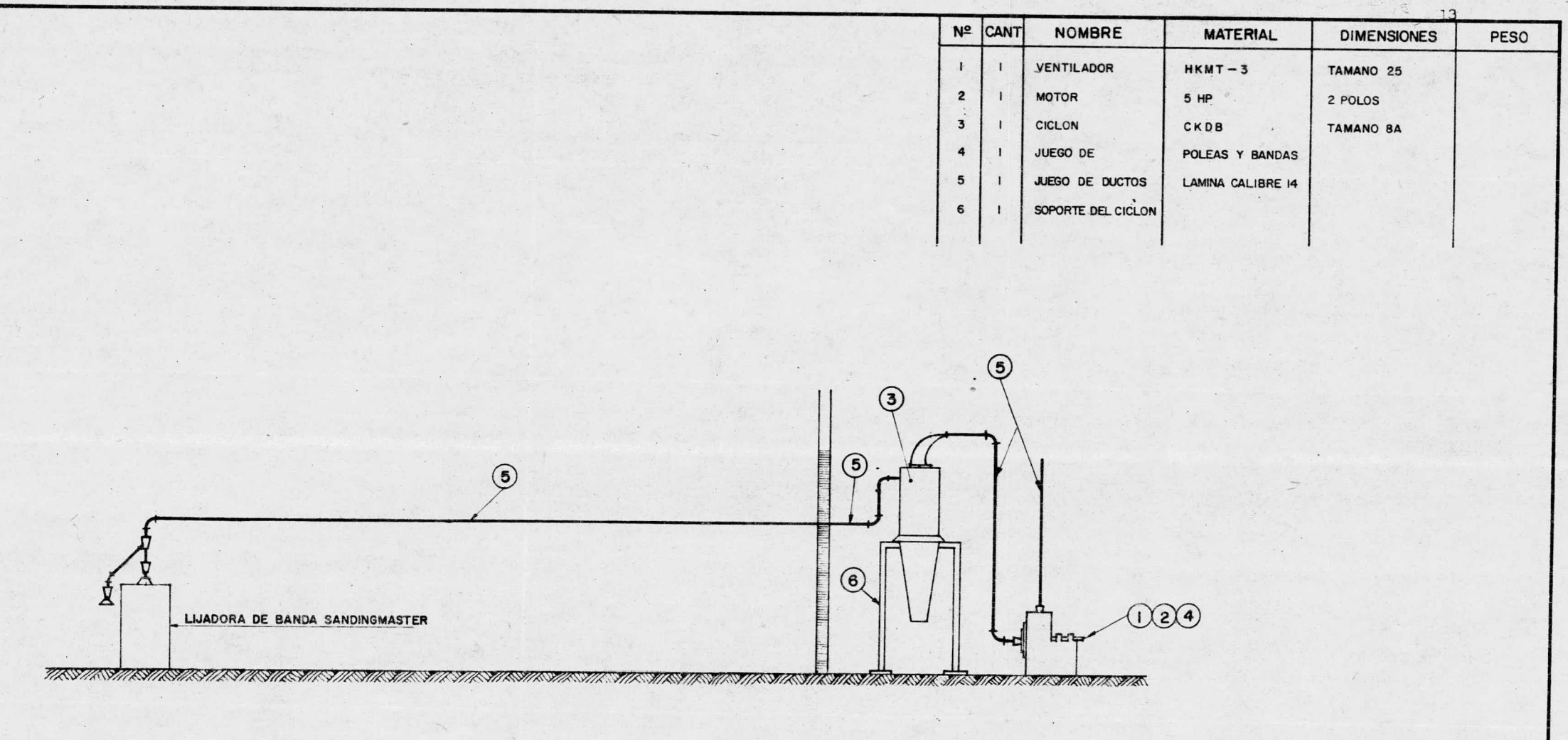

CONJUNTO GENERAL.- DIAGRAMA

 $\mathbf{u}$ 

 $\sim$ 

Fig.  $III-1$ .

III.1 DETERMINACION DEL FLUJO EN LOS RAMALES<br>ujo total en condiciones reales = 3897.44 m<sup>3</sup> Sea Q $_{\bm{\tau}}$  = flujo total en condiciones reales = 3897.44  $\,$  m $^3$ actuales/hora, entonces:

> QI = flujo superior succión =  $\frac{4}{1}$  = 3117.9 m<sup>3</sup> actuales/ hora

QII = flujo posterior de succión = <u>QT</u> <sub>=</sub>  $779.5$  m<sup>3</sup> 5 actuales/ hora

Una vez determinados los flujos <sup>a</sup> manejar en cada ramal y manteniendo una velocidad esencialmente cons tante <sup>y</sup> de valor igual <sup>a</sup> 17. <sup>78</sup> m/ seg. como ya se dijo ante riormente, podemos determinar los diámetros requeridos me ctiante la gráfica III.l <sup>A</sup> <sup>y</sup> B, determinándose al mismo — tiempo las pérdidas unitarias por fricción. De esta manera obtenemos los valores que se muestran en la tabla III.l

# TABLA III.1

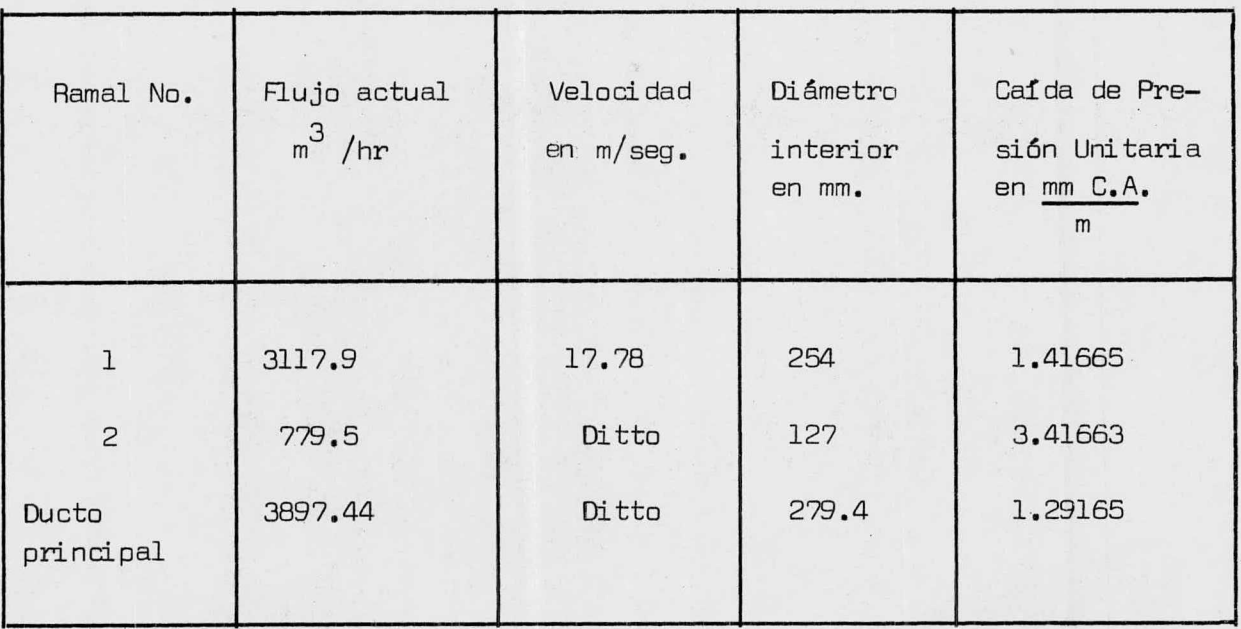

Determinados los diámetros requeridos para ma nejar los flujos anteriores <sup>a</sup> las condiciones de velocidad ya especificadas, se procede al diseño de los injertos, ex pansiones, etc., según se muestra en la figura III.2, partiendo de cada ramal.

## RAMAL 1

El diámetro de salida de la campana de succi6n superior es de 203.2 requeriéndose un diámetro de 254 mm.para mantener las condiciones especificadas (Ver tabla II.1).

Se recomienda para expansiones, que cada incre mento en diámetros de 25.4 se involucren 127 mm. de longitud en la expansión, debe ser de 25.4 cm.

#### RAMAL 2

 $F1$  diámetro de salida de la campana de succión posterior es de 101.6 mm. requeriéndose de un diámetro de-127 mm para mantener las condiciones especificadas.

Tomando el mismo criterio que para el Ramal 1, se requiere una expansión de 12.7 cm.

### **TNJERTO**

Se seleccion6 un ángulo de entrada del Ramal de 45 grados. Aún cuando algunos autores recomiendan quela longitud del injerto debe ser dos veces el diámetro del ramal 1, esto es, 50.8 cm. una longitud del injerto de - -25. 4 cm. es conveniente.

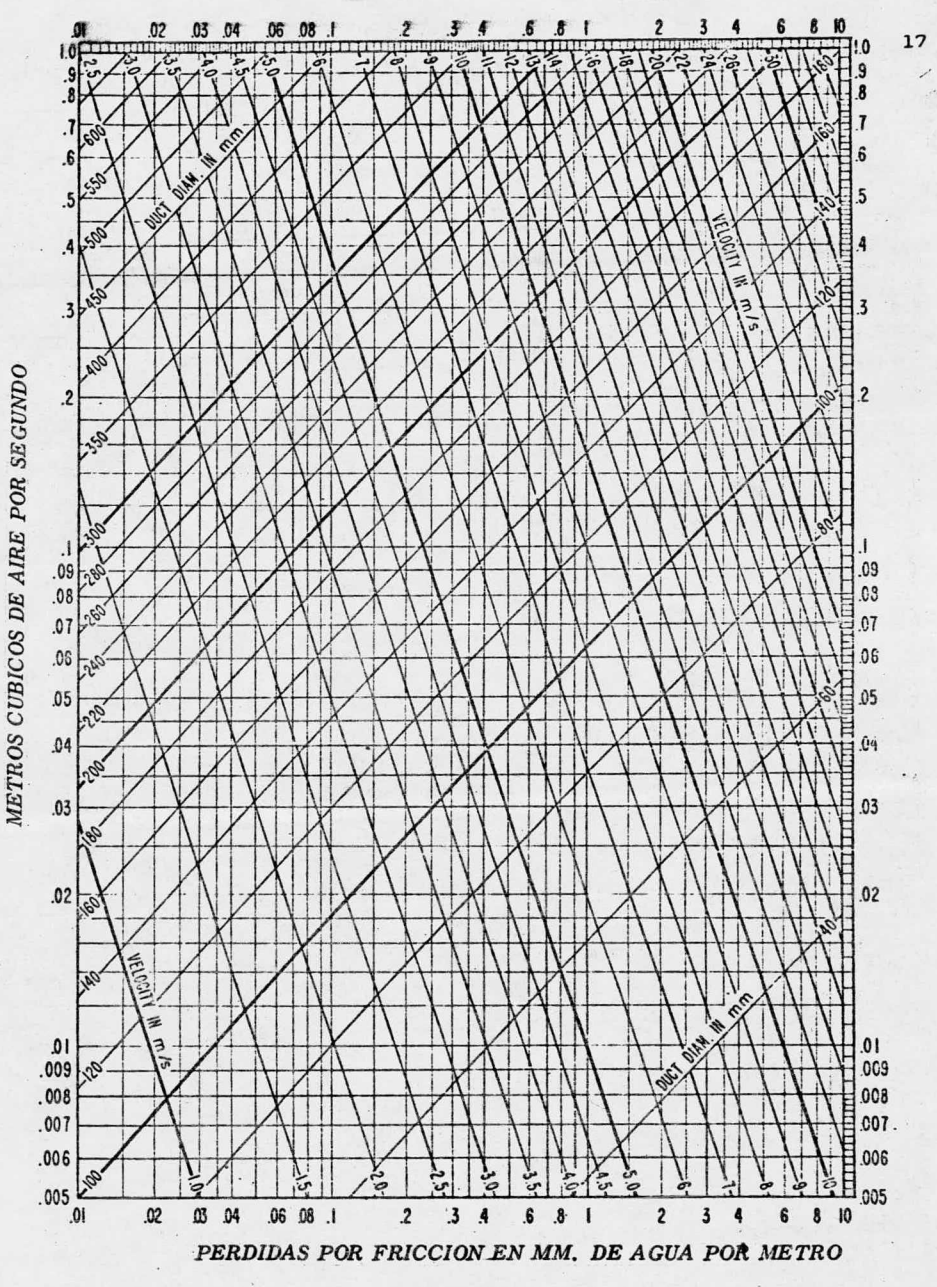

GRAFICA III 1A

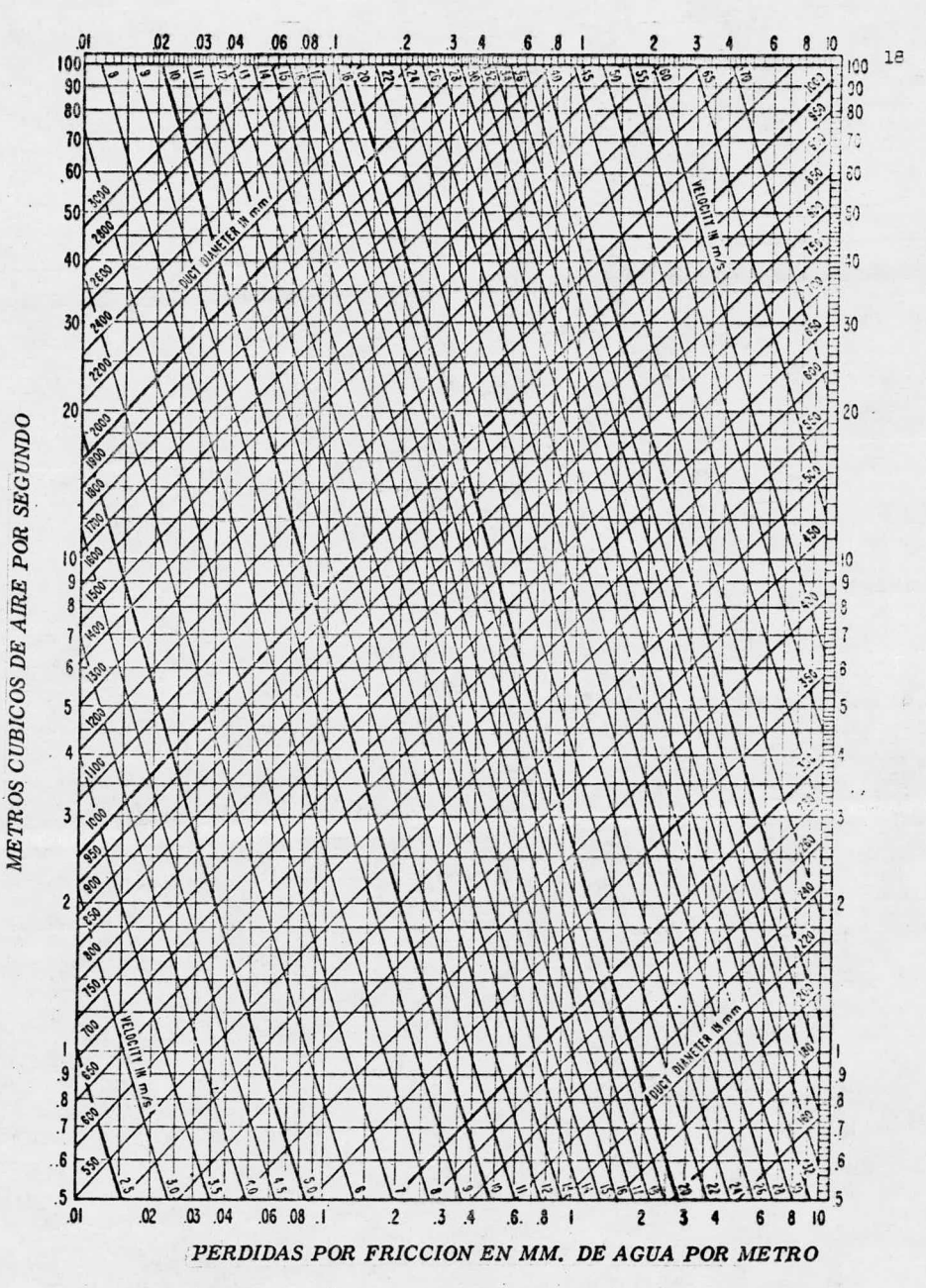

GRAFICA III 1B

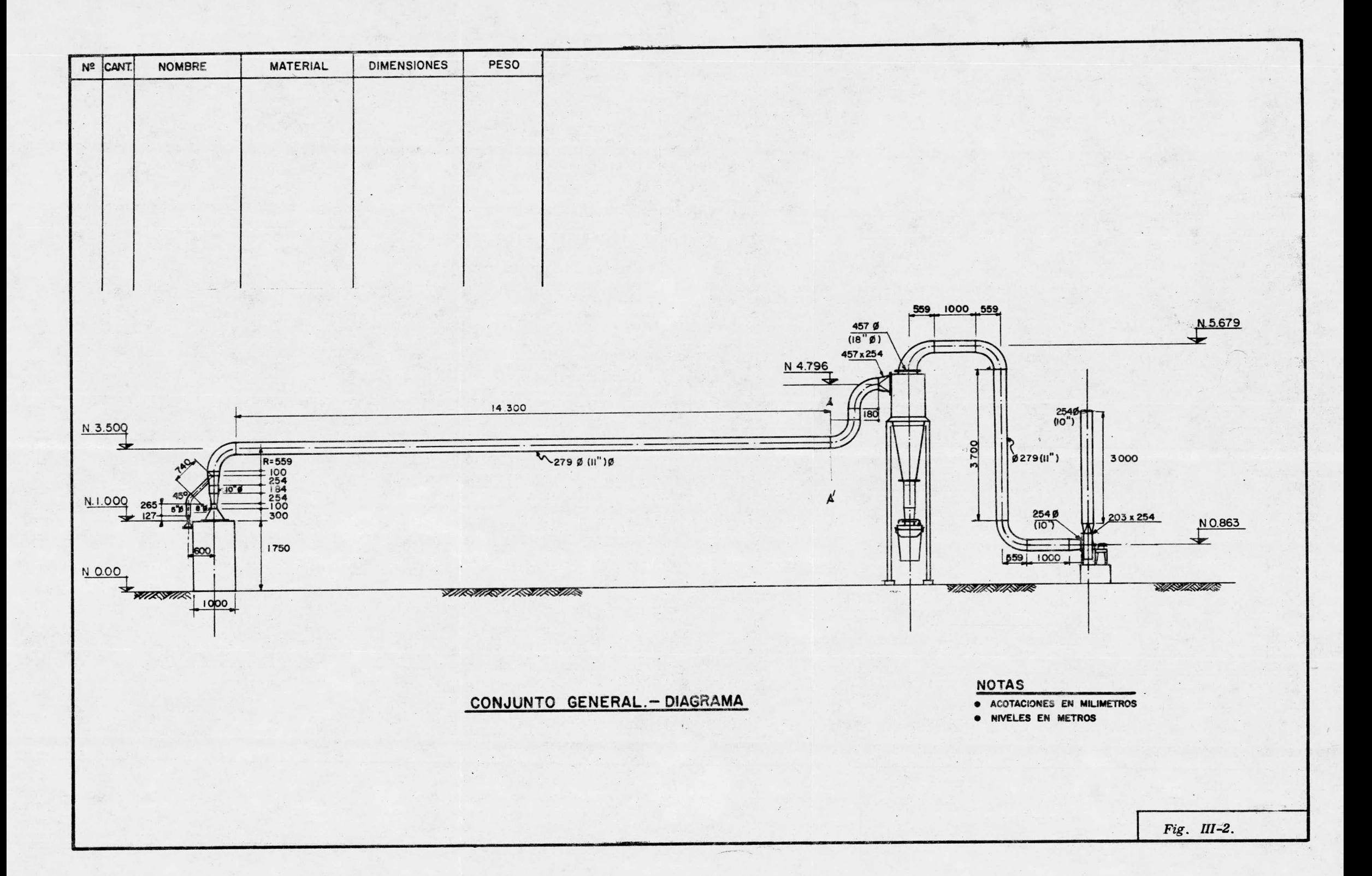

Las dimensiones finales del sistema quedaríantal y como se muestra en la figura III.2, habiéndose fijado en 3.5 mts. la altura a la cual corre la linea de centros del tramo recto de ducto principal horizontal.

### 111. 2 RESISTENCIA DEL SISTEMA

En base <sup>a</sup> las propiedades del polvo que se des prende de la lijadora de banda y <sup>a</sup> la experiencia previa en equipo de control para lijadoras similares, un cicl6n como alternativa de colección de polvos sería adecuada - -(Ver capitulo IV).

El paso a seguir es calcular las caldas de presión a través del sistema que permitan seleccionar el ventilador más adecuado.

### 111. 2. 1 CAIDA DE PRESION HASTA INJERTO

Es la caida de presión especificada por el fabricante y corregida por el factor de densidad.

 $\triangle$  P<sub>1</sub> =  $\triangle$  PR = 60.7 mm de C.A.

111. 2. 2 CAIDA DE PRESION EN EL INJERTO

La caida de presión en un injerto puede determinarse por medio de la siguiente ecuaci6n:

 $\triangle$  P<sub>2</sub> = Factor x V<sub>2</sub> x 25.4

Donde el factor depende del ángulo de entrada y es igual a 0.28 para un ángulo de 45°.

V — presi6n de velocidad = 19. 40 mm para una p velocidad de 17. <sup>78</sup> m/ seg. de esta manera.

 $\geq P_2 = 0.28 \times 19.40 = 5.5$  mm de C.A.

111. 2. 3 CAIDA DE PRESION DEL INJERTO HASTA AA'

Se incluye un tramo recto de 0. 10 <sup>m</sup>

Se incluye un tramo recto de 14. 30 <sup>m</sup>

Un codo de  $90^{\circ}$   $(R=2D)$  cuya longitud equivalen $te = 4.72$  m. de tal forma que la longitud se $rfa = LT = 19.12 m.$ 

De la tabla III.l la calda unitaria de presi6n es  $1.29165$  mm  $C. A/m$  de longitud. Por lo que la caida de presión del injerto hasta AA' se-rla:

p 3 = 1. 29165 x 19. 12 = 24. 70 mm de C. A.

111. 2. 4 CAIDA DE PRESION DE AA' HASTA EL FINAL

Incluye <sup>1</sup> tramo recto de 0. 18 <sup>m</sup>

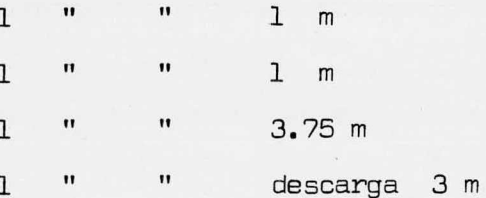

5 codos de 90 $^{\circ}$  (R = 2D) cuya longitud equiva lente =  $5 \times 4.72 = 23.62$  m la longitud total seria LT= --32. 55

La caída de presión de AA' hasta el final -sin incluir el ciclón) seria:

 $\Delta$  P<sub>4</sub> = 1.29165 x 32.55  $\sim$  43 mm de C.A.

Para determinar la calda de presión <sup>a</sup> través del ciclón CKD6 tamaño 080 ( es el más adecuado según se ve en la tabla IV.6) recurrimos a la gráfica No. IV.I

El valor resultante es de 47 mm de C. A.

$$
\Delta P_{\rm g} = 47 \text{ mm} \text{ de G.A.}
$$

La presión estática total del sistema que tiene que vencer el ventilador es la sumatoria de todas las caídas de presión parciales calculadas. Así tenemos-

5  $\Delta P_{\text{st}} = \sum_{i=1}^{3} \Delta P_{i}$  = 181 mm de C.A. 1 = 1

111. 30 SECCION DEL VENTILADOR.

El ventilador es un equipo mucho muy difundi do en la industria y tiene muchas aplícaciones. Cual- quier persona ha tenido la oportunidad de familia rizar-se, con algún tipo de ventilador y actualmente es impres cindible su uso en sistemas para control de la contaminación del aire, si como en otras aplicaciones diferentes que la popularizan más.

Brevemente podriamos definir un ventilador,diciendo que es una máquina a aparato que tiene por obje to transportar un flujo de aire <sup>o</sup> de otro gas de un punto a otro, creando una diferencia de presión.

## 111. 3. 1 OPERAGION

En un ventilador una masa de aire <sup>u</sup> otro gas en movimiento recibe energia por medio de una <sup>o</sup> varios ro detes provistos de álabes. Normalmente se aumenta la pre sión dinámica <sup>y</sup> estática del gas al pasar este por el ó los rodetes.

Por lo general la velocidad del gas al salir del rodete se convierte parcialmente en presión estática en el punto entre la salida del rodete y la boca de sali da del ventilador.

En ventiladores de flujo radial esta conver sión de energia de velocidad a presión estática tiene lu gar dentro de la carcaza espiriforme. Los ventiladores acoplados a ductos tiene por lo general un área de acopla miento igual en la boca de entrada que en la boca de sali da. Como en este caso la velocidad del gas ( presión d1 námica) son iguales en las conexiones del ventilador, el aumento total de la presión del ventilador se debe exclu sivamente al incremento de la presión estática entre lasbridas de acoplamiento del ventilador.

Un ventilador de succión libre, por el con trario, succiona aire de un local cuya presión estática <sup>y</sup> de velocidad es igual <sup>a</sup> CfflO, <sup>y</sup> lo expulsa por la bocade salida a una velocidad determinada y a mayor presión  $$ estática. Así, en este caso, se interpreta el incremento total de la presión del ventilador como un incremento tan to de presión estática como de dinámica.

# III.3.2 CLASIFICACION DE VENTILADORES

En términos generales podríamos clasificarlos ventiladores em centrífugos, y axiales, de acuerdo ala dirección del flujo de aire <sup>a</sup> través del impulsor. -- Además de esta división básica, hay cierto número de subdivisiones de cada uno de estos tipos generales, amén deotros de diseño especial.

En la tabla 111. <sup>2</sup> se muestra una clasifica ción de ventiladores.

Se ve que el ventilador centrífugo es aquélque recibe un flujo en forma axial enviándolo en forma -radial y aprovechando la fuerza centrífuga que produce el impulsor. En el ventilador axial, el flujo es siempre - axial ala posición del rotor. Esta tabla da una idea bas tante completa de las características de los ventiladores, así como sus ventajas y desventajas.

En la figura 111. <sup>3</sup> pueden verse los diferentes arreglos que pueden tenerse para transmisiones de ven tiladores centrífugos.

En la figura III.4 se ilustran además las de signaciones para rotación y descarga de ventiladores centrifugos.

Finalmente en la figura III.S pueden apre- ciarse las alternativas de posioi6n del motor para transmisiones de cadenas o de bandas para ventiladores centrífugas.

Se incluyen estas figuras, pues pueden emplearse en forma generalizada ya que se trata de normas aceptadas a nivel industrial (NORMA AMCA).

### III.3.3 DATUS DE VENTILADORES

La capacidad de un ventilador suele regis--trarse por lo general en un diagrama en el que se ve el  $-1$ incremento total de presi6n producido por un ventilador como función del flujo de gas a una velocidad determina da ( Ver Diagrama III. 1A)

Las curvas características de potencia efectiva correspondiente se reproducen generalmente en el mis mo diagrama.

En el diagrama hay casi siempre 10 líneas auxiliares (lineas de operación) trazadas y que representan distintas curvas características del equipo, respecto de las cuales, el incremento de presión producida es directamente proporcional <sup>a</sup> la segunda potencia del flujo de gas. Se define el número de cada línea de operación de la siguiente manera:

$$
L = 10 \sqrt{Pd/\Delta Pt}
$$

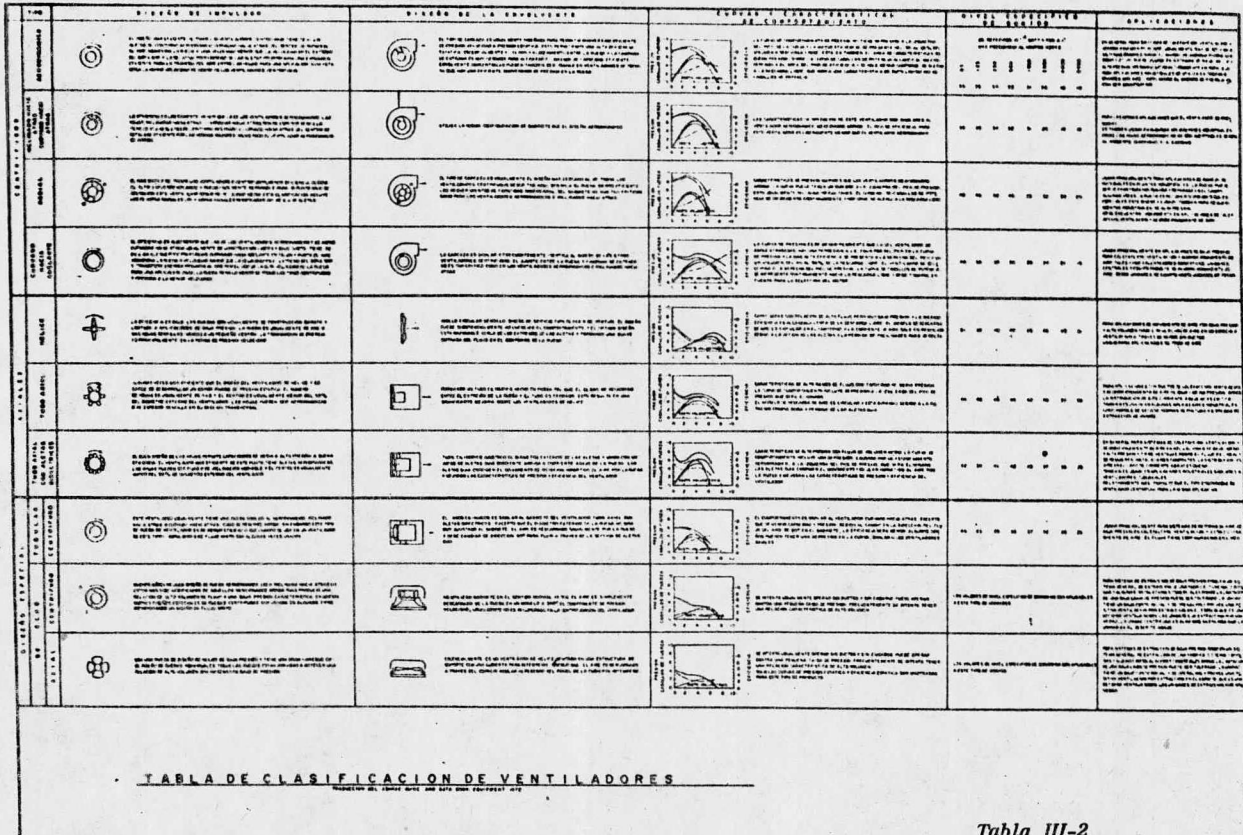

 $\mathcal{L} = \mathcal{L}$ 

56

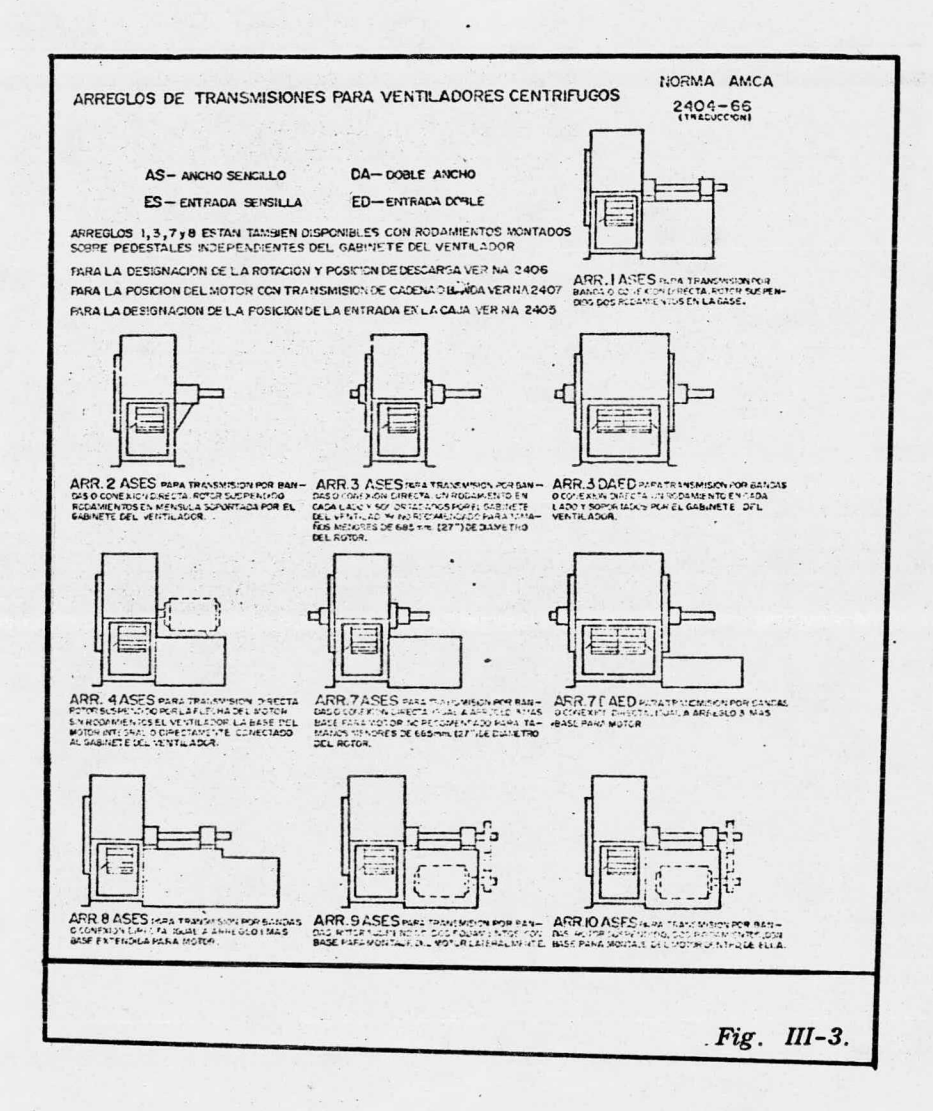

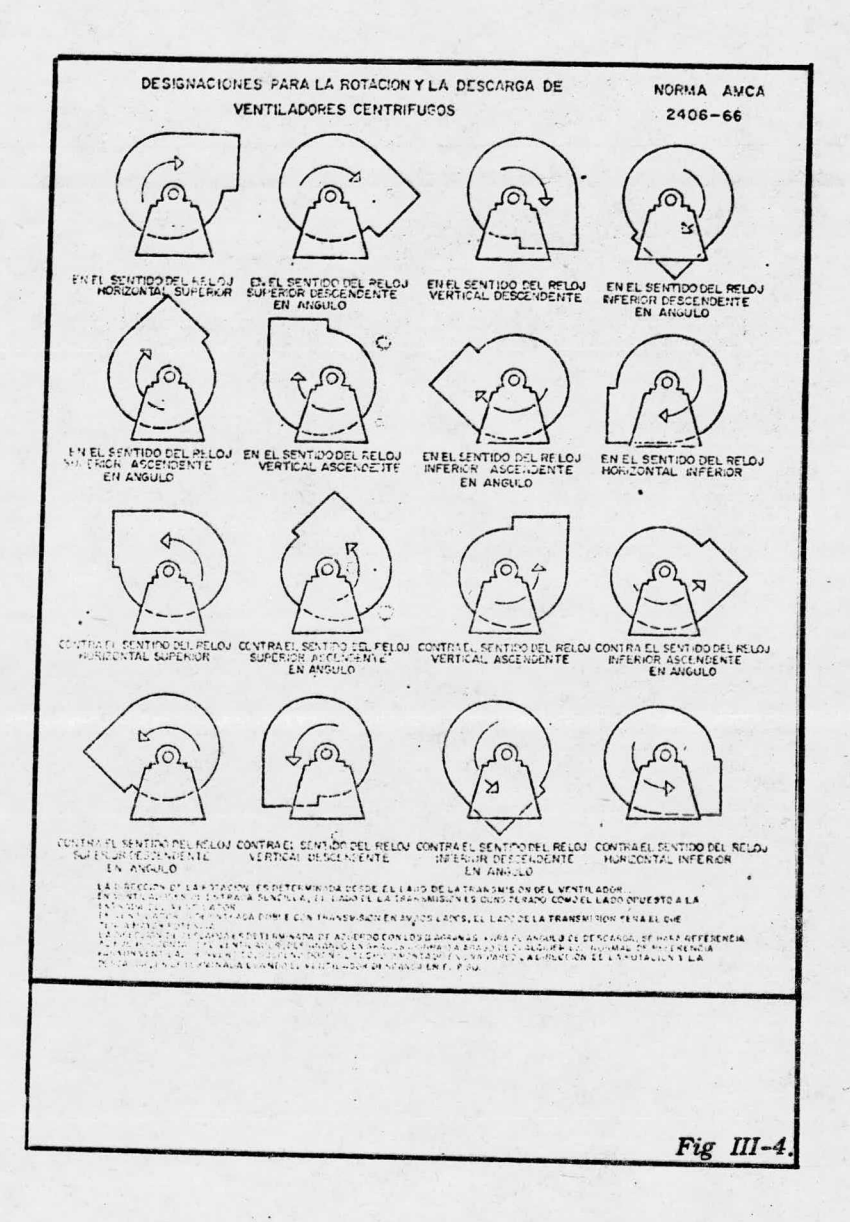

# POSICIONES DEL MOTOR PARA TRANSMISIONES DE CADENA O BANDAS EN VENTILADORES CENTRI-**FUGOS.**

Norma AMCA 2407-66

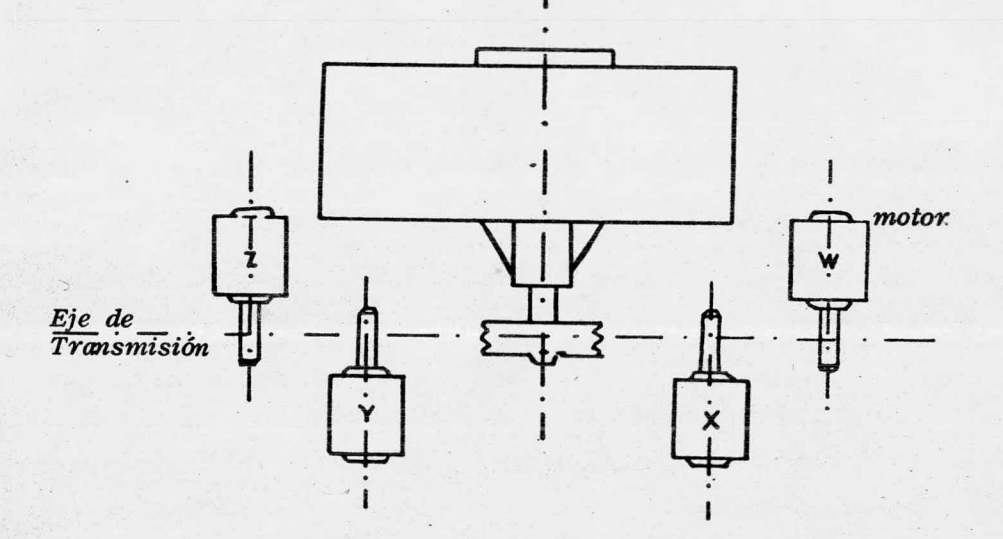

VISTA EN PLANTA DE UN VENTILADOR CENTRIFUGO

La localización del motor es determinada por el lado de la transmisión del ventilador y designando la posición del motor por las letras<br>w, x, y ó z según el caso.

 $FIG. III. 5$ 

## Dond**A**:

- $\Delta$  Pt = incremento tatal de presión enter los puntos -de acoplamiento del ventilador en mm de C. A.  $\triangle$  Pd +  $\triangle$  Pest.
	- Pd = presión dinámica en la boca de salida del venti lador en mm de C. A.
	- $\triangle$  Pd = incremento en la presión dinámica enter los pun tos de acoplamiento del ventilador en mm de 0.— A.
	- $\triangle$  Pest=incremento de presión estática entre los puntos de acoplamiento del ventilador en mm de C. A.

<sup>A</sup> estas líneas operación también se les deno mina Líneas de Estrangulamiento y siguen las leyes de los ventiladores que se detallan más adelante.

La línea de estrangulamiento  $L = 10$  (veáse-diagrama III.1B) representa la presión dinámica <sup>a</sup> la sa lida del ventilador y puede calcular también por medio de la fórmula siguiente:

$$
Pd = \frac{\gamma \sqrt{2}}{2g} \qquad -- -- -- -- (A)
$$
\nOmega

\n
$$
V = \frac{q}{A} \qquad -- -- -- -- (A)
$$
\nen tances  $Pd = \frac{\gamma \sqrt{2}}{2g(A)^2}$
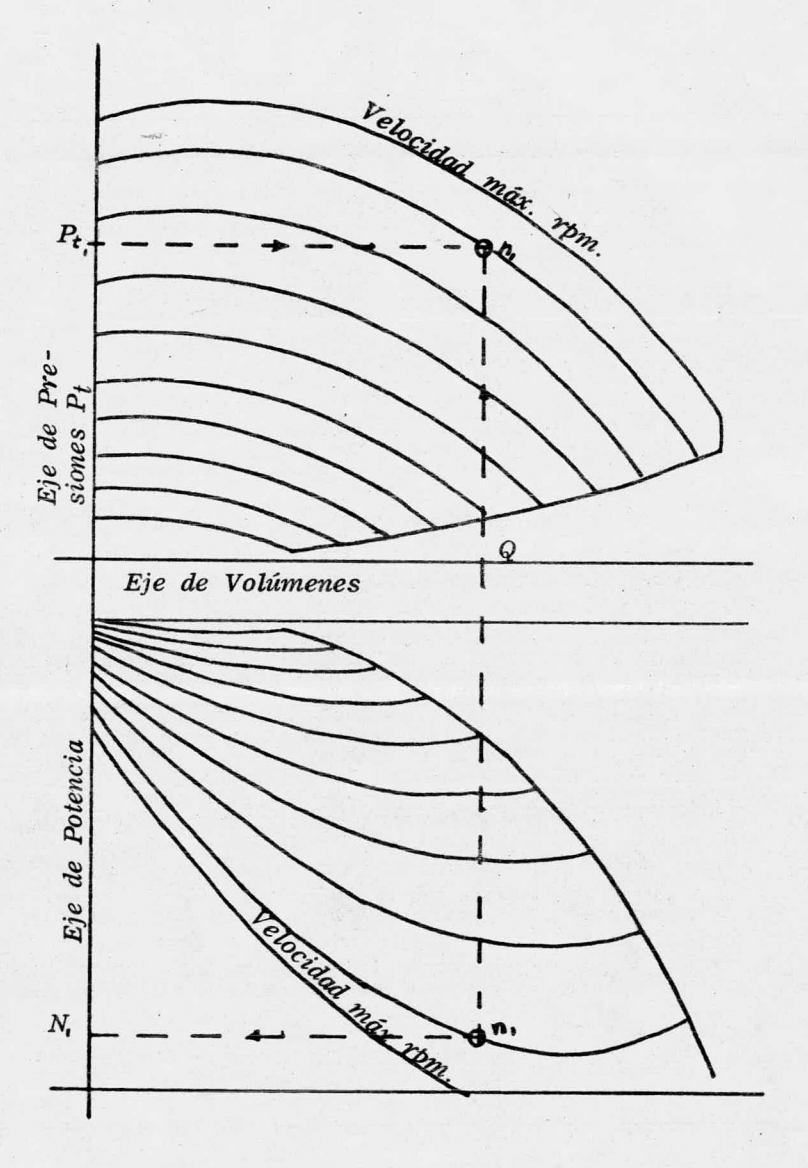

DIAGRAMA III.1.A.

### Donde:

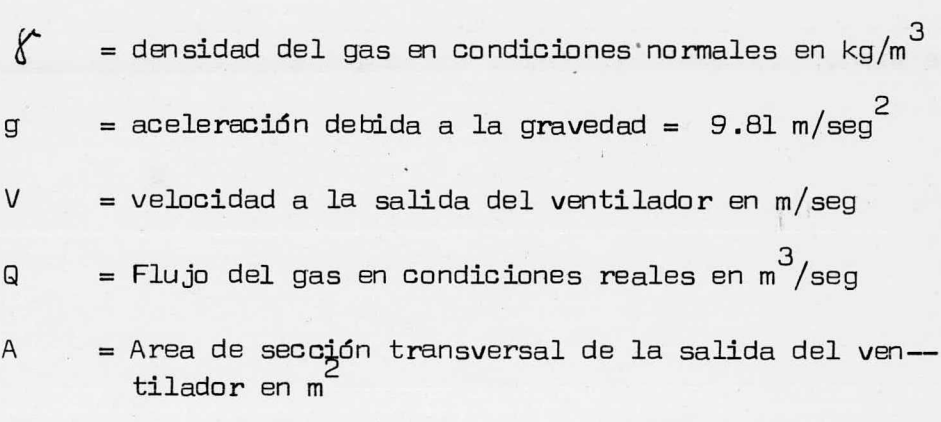

## EFICIENCIA DEL VENTILADOR

Viene dada por la siguiente expresión:

$$
N = P \times 100
$$

Pe

### Donde:

N = eficiencia del ventilador en porciento.

Pe = Potencia efectiva real en el eje del ventilador en Kw.

 $P =$  Potencia efectiva teórica en Kw según la siguiente ex presidn:

 $P = \begin{bmatrix} Q & \cdots & Q \end{bmatrix}$  .  $\Delta PL$  (Kw) 1000

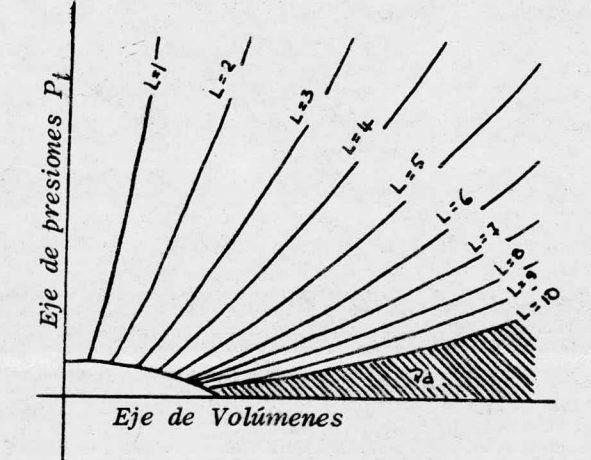

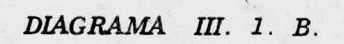

#### Conde:

- flujo real del <sup>9</sup> as en la boca de entrada del  $\Box$  $ventilador$  en  $m\tilde{b}/seg$ .
- $\Delta$  Pt = aumento total de presión entre los puntos de acoplamiento en Newton/m<sup> $\leq$ </sup>

### 111. 3. 4 UTILIZACION DE LOS DIAGRAMAS

El flujo de gas que atravieza el ventilador es invariablemente, el flujo real en la boca de entrada del ventilador.

Si el flujo q2 que se busca se ha expresado en base a una temperatura y/o presión absolutas, distintasa las que prevalecen en la boca de entrada del ventilador, es necesario hacer una conversión al flujo real q, según la siguiente ecuación:

$$
q_1 = q_2 \times \underbrace{r_1}_{r_2} \times \underbrace{p_2}_{p_1}
$$

Donde:

 $q_1$  y  $q_2$  = flujos de gas a las condiciones 1 y 2 res 3 pectivamente, se expresan en m / seg <sup>0</sup> <sup>m</sup> hr.

 $T_1$  y  $T_2$  = Temperaturas absolutas a las condiciones 1 y 2 respectivamente, en °K.

1 mm de C.A. 9.81 Newton/m<sup>2</sup> (Pa) \*

 $pa_1$  y  $pa_2$  = presión absoluta a las condiciones l y 2<sub>2</sub>respectivamente en mm de C.A. o Newton/m<sup>-</sup>.

Los diagramas de capacidades son aplicables siempre que no exista alguna indicación contraria, cuando la densidad del gas en la base de entrada del ventiladores de 1.2 kg/m, correspondiente a una densidad del airea 20°C y una presión barométrica de 760 mm de Hg a una hu medad relativa del 50 %.

Si el aumento total de presión  $\blacktriangle$   $\mathsf{P}_{\gamma}^{\top}$  que se  $\cdot$ busca expresado en base a una densidad  $p_{\,\,\circ}$  y ésta es dife rente de 1.2 kg/m $^3$  en la boca de entrada del ventilador,entonces hay que modificar el valor de Ap en función de la siguiente ecuación para poder entrar al diagrama:

 $\Delta P_1 = \Delta P_2$ . 1.2 P 2

Si'la densidad  $\rho$  as ha expresado en base a una temperatura  $y/6$  presión diferente a la que prevalece en la boca de entrada del ventilador, entonces la den sidad real  $\small{\rho}_1^{},$  puede calcularse de la siguiente forma:

$$
\rho_1 = \rho_2 \cdot t_2 \cdot p a_1
$$

 $**$  Presión absoluta = Presión barométrica + presión mano métrica.

 $T_1$  pa<sub>2</sub>

y la potencia efectiva real sería igual a:

$$
Pe_1 = Pe_2 \cdot \frac{p_1}{1.2}
$$

Do nde:

Pe = potencia efectiva leída del diagrama y

- $f(1)$  = densidad en condiciones reales a la entrada del ventilador.
- NOTA: La potencia efectica Pe es únicamente la potencia efectiva en el eje del rodete y no incluye posibles pérdidas ocurridas en el sistema de transmisión.

# 111. 3. 5 INFORMACION REQUERIDA PARA LA SELEGGION DE UN - VENTILADOR

La siguiente es una lista de información pa ra llevar <sup>a</sup> cabo la selección de un ventilador:

- a) Volumen requerido
- b) Presión estática del veñtilador
- c) <sup>1</sup> Tipo de material manejado a través del ventilador;<sup>o</sup> sea si se trata de material fibroso <sup>o</sup> si se tiene carga alta de polvo deben emplearse ventiladores con aspas radiales rectas; para servicio ordinario-

selecciónese ventiladores de flujo centrifugo o axial según los requerimientos de presión.

 $d)$ 

Para materiales explosivos o inflamables debenusarse construcciones a prueba de chispas (moto res o prueba de explosión, en caso de que estos esten en el paso de la corriente de gas).

Deben de ajustarse a las normas adecuadas, asícomo a los reglamentos existentes para la prevención de incendios.

Tipo de transmisión, esto es, directamente aco $e)$ plados a transmisión por poleas y bandas.

> De estas las primeras ofrecen un ensamblaje más completo, ofreciendo también una velocidad cons tante del ventilador ya que se elimina el desli zamiento que si ocurre cuando no se les da mantenimiento a los ventiladores con transmisión por poleas y bandas.

> Sin embargo, las velocidades del ventilador están limitadas a las velocidades disponibles para los motores, con lo cual este tipo de unidades es muy poco flexible (excepto en el caso de aplicaciones de corriente directa)

> La flexibilidad de un ventilador de transmisión por poleas y bandas en lo que se refiere a cambios de velocidad es de vital importancia en mu chisimas aplicaciones, lo cual hace que existauna marcada preferencia por este tipo de arre-

### glos.

Muy frecuentemente se requieren incrementos en la velocidad, para poder suplir el incremento en la capacidad del sistema, <sup>o</sup> cuando se tengan incrementos en la presión estática debidos a -adiciones de resistencia al proceso, <sup>o</sup> cambios en el diseño de una campana, de relocalizacióndel equipo emisor de contaminantes  $y$ /o equipo de limpieza de aire.

- f) Existencia en cuanto <sup>a</sup> limitaciones de espacio .
- g) Nivel de Ruido (que puede llegar a ser un factor importante)
- h) Temperatura de operación. La temperatura tiene un marcado efecto en cuanto al tipo de rodamien to empleado, de esta manera a temperaturas mayo res de 6500F ( 2880C) es recomendable el empleo de facilidades para enfriamiento de los mismos.

Debe consultarse al fabricante del ventilador a este respecto.

 $\mathbf{1}$ )  $E$ ficiencia. Debe seleccionarse un tamaño de  $$ ventilador que maneje el volumen real requerido así como la presión don un minimo de consumo de potencia.

Materiales Corrosivos. Para aplicaciones donde  $\mathbf{j}$ la corriente portadora o bien las partículas en sí sean de naturaleza corrusiva, debe consultar se al fabricante del ventilador con respeCto al tipo de material de construcción  $y/c$  necesidadde recubrimiento especial.

> <sup>A</sup> continuación se presenta el efecto que tiene de la curva de un ventilador y el tamaño del - mismo en la selección de este.

# 1II.3.6 LEYES DE LOS VENTILADORES

Las leyes de los ventiladores que se deta-- llan gobiernan la operación de éstos y son un arma muy valiosa para determinar los requerimientos en potencia cuando se tienen cambios en la capacidad de extracción, dado un sistema. A una nueva velocidad de rotación elnuevo punto de operación estarú determinado por las si— guientes relaciones:

> A — El flujo varia en relación directa <sup>a</sup> la velocidad del ventilador.

Expresado matemáticamente tendremos:

$$
\frac{rpm_1}{\cdot} = \frac{q_1}{\cdot}
$$

لغا $_2$ 

rpm 2

39

B - La presión total y estática varian enrazón directa del cuadrado de la velocidad del ventilador. Esto es.:

$$
\left(\frac{r p m_1}{r p m_2}\right)^2 = \frac{p s_1}{p s_2}
$$

0 - La potencia al freno varia en forma directamente proporcional al cubo de la velocidad del ventilador.

$$
\left(\frac{r p m_1}{r p m_2}\right)^3 = \frac{H^p_1}{H^p_2}
$$

El efecto de variación entre la resistenciade diseño y la actual, así como el efecto en el flujo,  $$ presión estática y potencia al freno para un sistema donde no cambien el tamaño del ventilador, ni el sistema de duc to ni la densidad del gas se muestra en al Figura III.6.

Para estimar en forma rápida la potencia con sumida por un ventilador, la ecuación siguiente puede ser útil.

$$
BHP = 3.64537 \times 10^{-6} \times QP_{T}
$$

Donde:

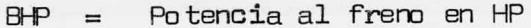

= Flujo real en  $\overline{M}^3$  / hr.  $\Box$ 

 $=$  Presión total en mm de  $C.A.$  $Pr$ 

Eficiencia mecánica (fracción)  $N$  $=$ 

Para la mayoría de los ventiladores centrifu gos, la eficiencia máxima va del 50 al 65 %.

# III.3.8 METODO PARA SELECCIONAR UN VENTILADOR PARA DENSI-DADES QUE NO SEAN LA ESTANDAR

Quando se tienen variaciones en la densidadpor fluctuaciones en la temperatura ambiente y humedad, no deben tomarse en cuenta. Sin embargo, en casos en las que los gases a extraer provienen de un proceso exotérmico, deben hacerse las correcciones necesarias en la densi dad, pues de no hacerse, el sistema no manejará los flujos estipulados para el diseño.

Por lo general, las curvas caracteristicas se elaboran para aire en condiciones estándar (1.2 kg/m3). Sin embargo, un incremento en la temperatura, humedad yaltitud provocará una disminución en la densidad.

La densidad real puede determinarse a partir

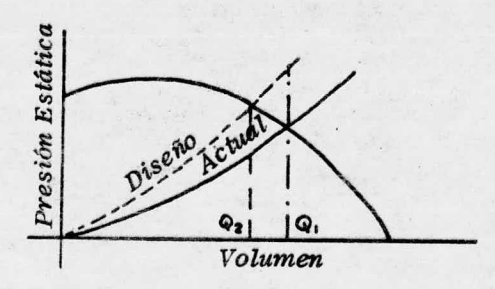

EFECTO DE LA VARIACION ENTRE LA RESISTENCIA DE DISEÑO Y LA ACTUAL.

Fig. III. 6

Volumen de aire manejado menor al flujo de diseño

Para obtener el flujo de diseño:

Aumentese la velocidad del ventilador en  $Q_1/Q_2$ 

Aumentese la preston ventuador en  $\mathcal{Q}_1/\mathcal{Q}_2$ 

Aumentese la potencia al freno del ventilador en (Q $_1$ /Q $_2$ ) $^3$  de tablas psicrométricas conociendose la temperatura, lahúmedad y la presión absoluta.

También puede calcularse conociendo el fac-tor de densidad, que es la relacidn que existe entre la densidad actual y la densidad del aire en condiciones estándar. ( Veáse Fig. 111. 7).

Para densidades de aire diferentes de 1.2 - $kg/m$ , debe multiplicarse el valor de 1.2 kg/m<sup>3</sup> por el  $$ factor de' densidad.

Dado que el diagrama para determinar caidasdé presión en ductos ( Veáse gráfica III.1A <sup>y</sup> B) se elabord para aire estándar, en caso de emplearse directamente estos diagramas para gases con otras densidades, las pérdidas por fricción obtenidas en los diagramas deben multi plicarse por los factores adecuados de densidad.

Hay que recordar que un ventilador es una má quina que maneja un volumen constante cuando gira a una deteiminada velocidad y cuando no se eliminen o adicionen resistencias al sistema.

Si hubiése cambios en la temperatura del -aire al pasar por la campana de succidn, el ventilador ma nejaria el mismo flujo volumétrico.

Suponigndo por ejemplo que un ventilador escapaz de mover Q m / hora de aire estándar a través del sistema, si el aire se calentase a  $X \circ C \neq 21 \circ C$ , el volu--

FACTOR DE CORRECCION DE LA DENSIDAD POR TEMPERATURA Y ALTURA

Densidad corregida = factor de corrección  $\times$  1.2

Densidad del aire seco a 21°C y nivel del mar × 1.2 kg. /m3.

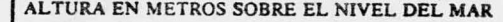

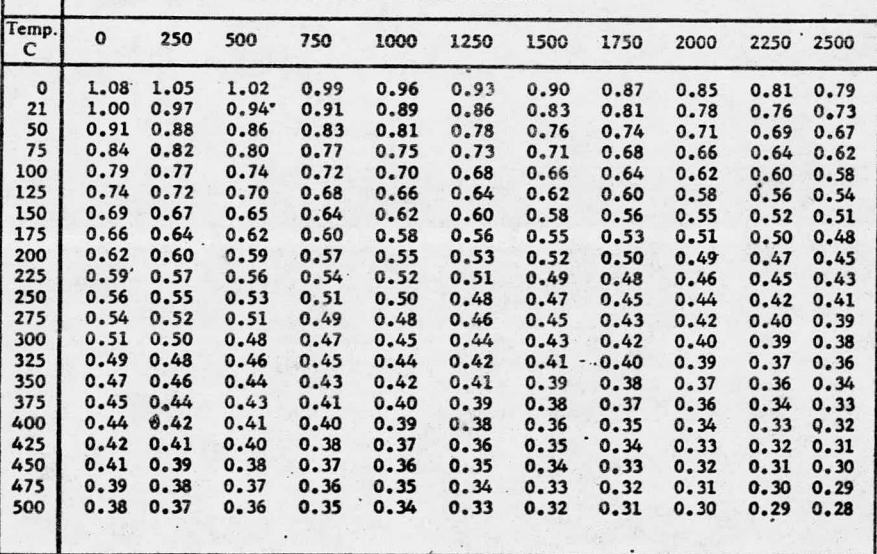

rug. III. *(* 

men manejado sería Q<sub>1</sub> m<sup>3</sup>/hora a X °C, sin embargo a<sub>3</sub>temp<u>e</u><br>ratura ambiene (21°C) este volumen podría ser Q<sub>2</sub> m /hora<br>< Q<sub>1</sub> m<sup>3</sup>/hora; además la presión estática del ventila—

dor sería distinta, pues ésta varía en preparación directa de la densidad.

Con estos antecedentes sería factible seleccionar un ventilador empleando para ello curvas caracte :risticas, aún cuando la densidad del gas o manejar fueradistinta de 1.2 kg/m . Los pasos a seguir serían:

- Diseño del sistema de ductos y equipo de control em- $1.0$ pleando volúmenes actuales de gas
- 2.0 Cálculo de la presión estática del ventilador como si se manejase aire en condiciones estándar.
- 3.0 Selección del ventilador a partir de curvas caracteristicas empleando flujos actuales y la presión estática calculado en el inciso 2.0. La velocidad seleccionada en rom será la velocidad real a la cual gireel ventilador.
- 4.0 Corrección de la potencia efectiva leída del diagra ma, multiplicando ésta por el factor de densidad.

Debemos aclarar que el procedimiento descrito anteriormente es válido y aplicable sólo en casos ladensidad del aire no cambie dentro del sistema; en caso contrario la misma debe calcularse la resistencia del sis tema por secciones donde el gas mantenga la misma densidad.

Como en la mayoría de los problemas se tienen condiciones diferentes a las estándar, por lo general de mayor temperatura, los requerimientos de potencia son– menores <sup>a</sup> los\*valores leídos de los diagramas.

En estos casos la selección del motor más - adecuado debe hacerse con mucha precaución. ¿ Cuál es la– razón.?

Al inicio de la operación el ventilador pue– de manejar aire a menor temperatura y los consumos de potencia pueden ser próximos a los valores leidos en los diagramas.

Para proteger al motor de una sobrecarga, el valor seleccionado puede ajustarse al valor leído en – los diagramas.

Como alternativa puede instalarse una com- puerta que pueda regularse de tal forma que se limite el– volumen <sup>a</sup> manejar y con ello la potencia consumida hqsta– que el sistema hay alcanzado su temperatura de operación.

Recientemente el uso de colectores húmedos tipo Venturi de alta energía involucran caídas de presión estáticas mayores, excediendo en algunos casos los 508 mm de C.A. a la entrada del ventilador, por lo que se hace necesario corregir el flujo <sup>a</sup> estas condiciones de pre– – sión absoluta.

111. 3. 8 SELECCION DEL VEMTILADOR ADECUADO A NUESTRO CASO

Se analizaron en principio tipos de ventiladores, seleccionándose los ventiládores HKMT.

Estos ventiladores HKMT son adecuados para manejar presiones hasta de 600 mm de C.A., y tienen rodete de aspas radiales, muy convenientes dado el material abrasivo que se pretende manejar.

Además se optó por la alternativa de trans misíón por poleas y bandas con lo cual se pretende teneruna mayor flexibilidad de operaci6n.

La rotación es derecha en el sentido de las manecillas de reloj, según lo recomienda el propio fabri cante por la posición obligada del motor en relación al ventilador (Ver fig. V.6), y la dirección de la descargaes hacia arriba en un ángulo de 00 .

Este tipo de ventilador es de diseño ultramo derno, su construcción a base de placa de grueso calibrele confiere mayor rigidez estructural.

El tamaño que se ajusta a nuestras necesidades además, permite que se saque el rodete retirando el soporte de flecha y chumaceras sin necesidad de desconectar la succión ni la descarga. ( Ver Fig. 111. 8).

El cono de entrada de la carcaza y el diseño de entrada del rodete tienen una forma aerodinámica ( Ver figura III.9), con lo cual se reducen las pérdidas por  $$ fricción <sup>y</sup> se dirige el flujo hacia el rodete en forma uniforme y silenciosa.

Estas piezas se fabrican en placa de grueso calibre.

Por otra lado el soporte para flecha y chuma ceras es rigido , lo cual asegura una operación Ubre de vibr-aciones.

Tres alternativas HMT, en que los puntos de operación caían dentro de la zona eficiente fueron analizadas.

Los puntos de operacidn para estas tres al ternativas se muestran en las gráficas siguientes: se pre senta además una tabla comparativa de estos tres ventila do re s.

Dado que es muy conveniente especificar co rrectamente el ventilador para que el fabricante proporcione exactamente el ventilador que se ajuste a nuestras necesidades, se presenta una hoja de especificaciones pa ra este equipo, que da una idea de los datos requeridos para una correcta especificación.

### III.3.9 INSTALACION

Deben realizarse pruebas a los ventiladores para determinar las dondiciones reales de flujo y presión total. Estas deben llevarse al cabo en condiciones norma les de operación, en la forma en que se especifica en los capitulos VI y VII.

Muy frecuentemente la instalación en el cam po prumueve problemas de flujo de aire que reducen la ca pacidad del ventilador.

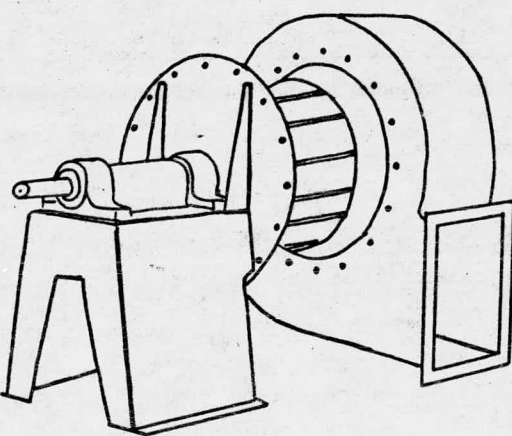

el rodete se puede sacar, retirando el soporte de flechas y chumaceras sin desconectar las conexiones de succión y descarga.

FIG. III. 8

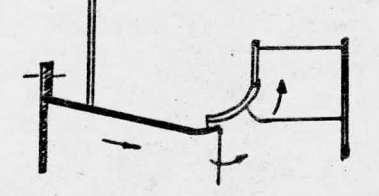

El cono de entrada de la carcaza y-<br>el disco de entrada del rodete tienen<br>una forma AERODINAMICA.

 $FIG. III. 9$ 

49

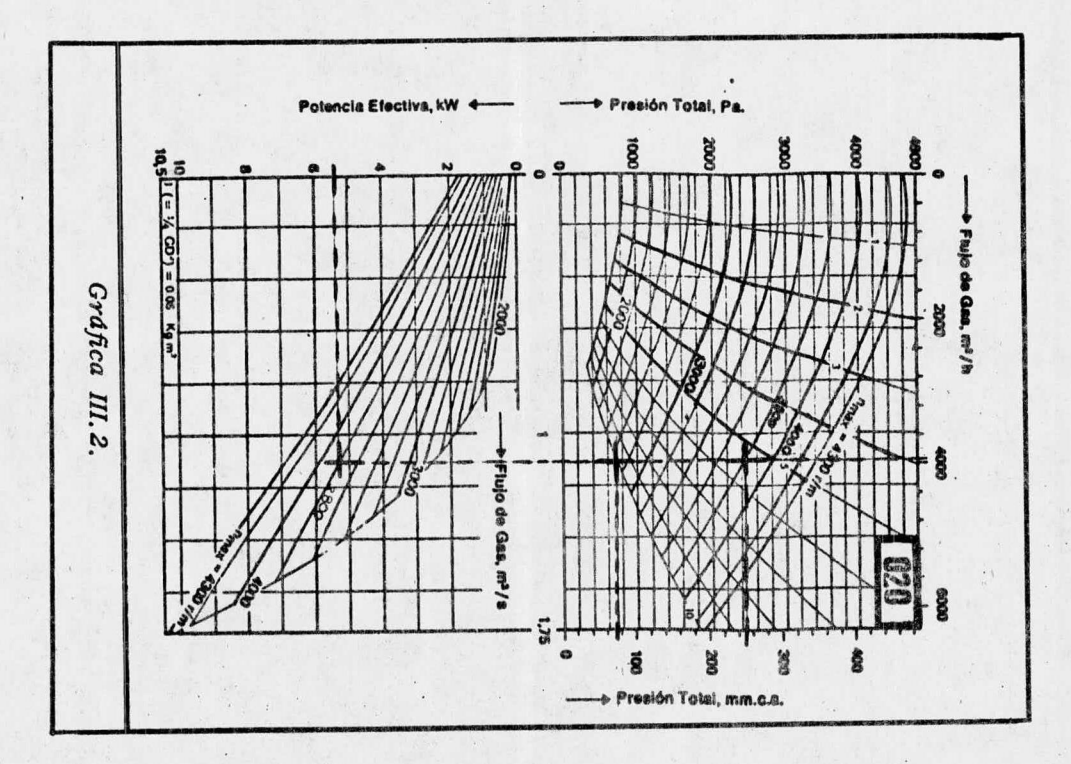

පි

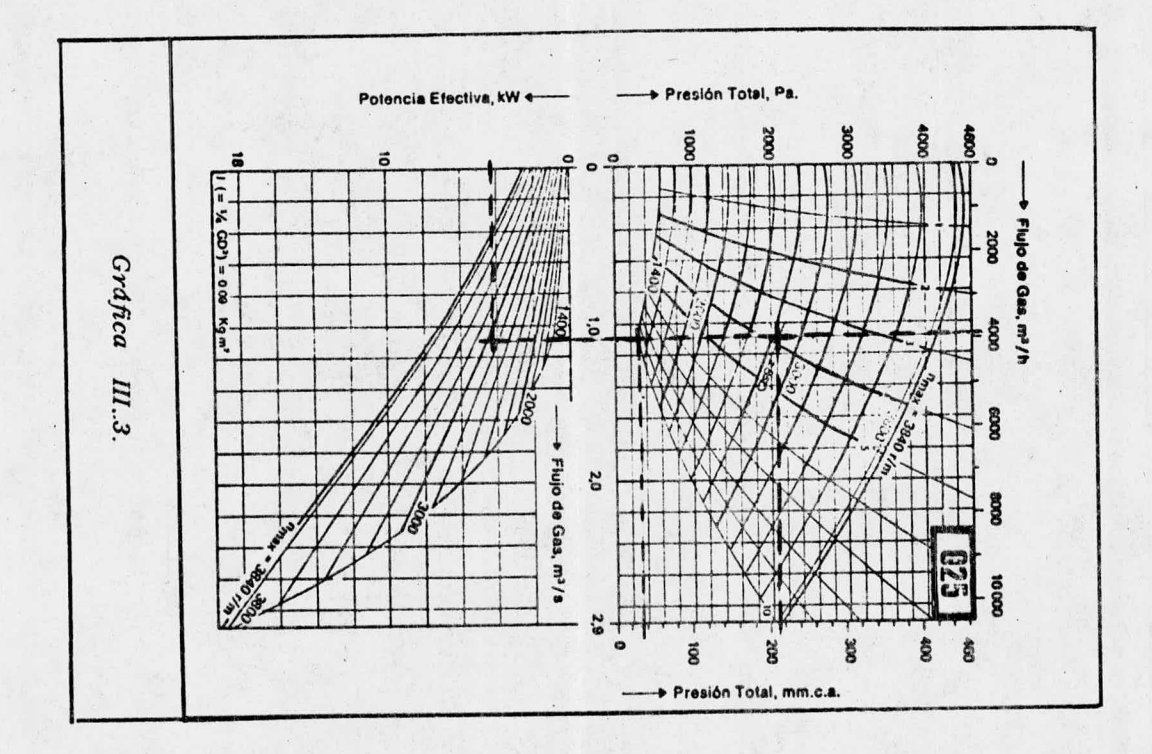

ξ

 $\epsilon \sim \tilde{f}_1$ 

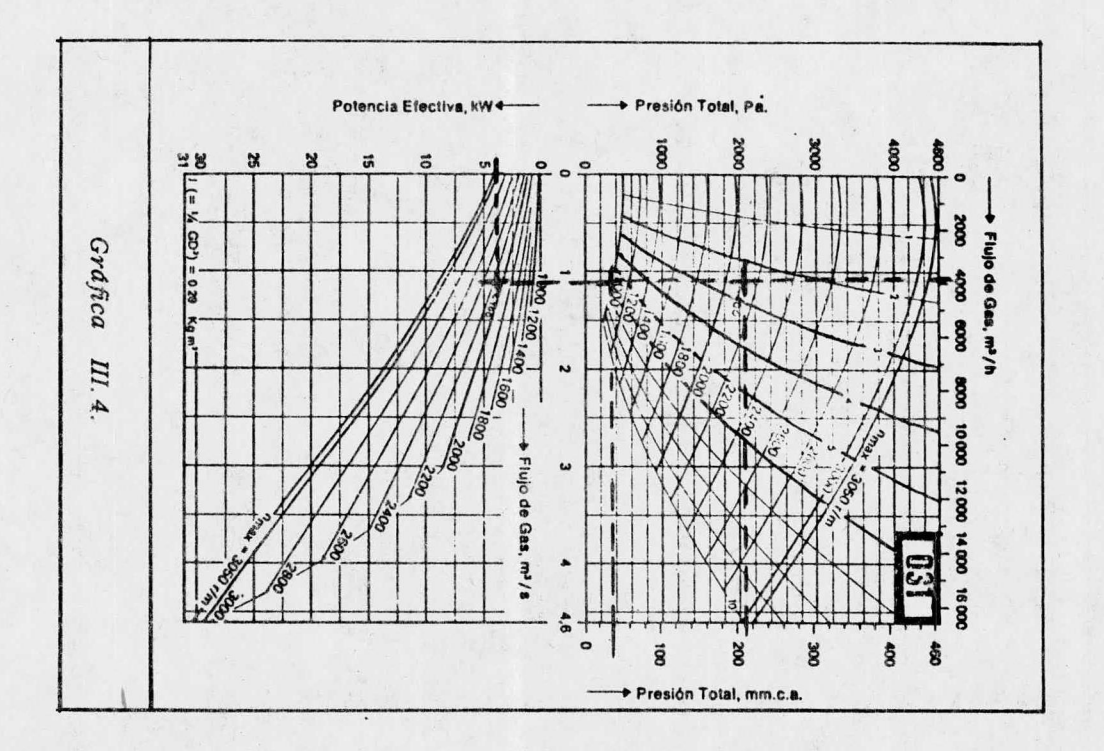

S2

 $TABLA$  III.3

| 020          | 025          | 031.         |
|--------------|--------------|--------------|
| 181          | 181          | 181          |
| 3898         | 3898         | 3898         |
| 70           | 30           | 35           |
| 3800<br>4300 | 2850<br>3840 | 2100<br>3050 |
| 5.4<br>10.5  | 4.1<br>18    | 3.75<br>30   |
| 10,263.80    | 11,562.16    | 14,085.90    |
| 2, 155.37    | 2,428.16     | 2,958.06     |
| 39,690.00    | 30, 135      | 27,562.50    |
| 52, 109, 17  | 44, 125.66   | 44,606.46    |
|              |              |              |

Precio al 15 de abril de 1977.  $\mathbf{I}$ 

ik

 $\overline{\mathbf{2}}$ Estimado en 3% anual sobre el costo fijo por 7 años.

Tomando como costo unitario \$0.60/kwhr, operando 5 horas/dia 7 dias/sem. 50 s/a. x 7  $\mathsf 3$ El análisis de estas tres opciones conduce a inclinarse por el tamaño 025. Las dimensiones de este ventilador pueden apreciarse en la figura  $\text{III.10}$ 

53

DIMENSIONES Y PESOS, CONT.

 $HK.-3$ 

 $\epsilon$ 

Tamaños pequeños

En RPM. (n) y potencia (P) menor de la max. indicada en las curvas de operación el Ø de la polea (D) se puede disminuir según la fórmula

 $\mathbf{P}$  $\mathbf{u}_{max}$  $D = D_3$  $P_{max}$  $\overline{\mathbf{n}}$ 

El dibujo muestra forma derecha

 $HK...3$ 

**НКМ(В, Р, Т)-3** Tamaños hasta 063

1) Para HKS((B,P)<br>2) Para HKMT

...........

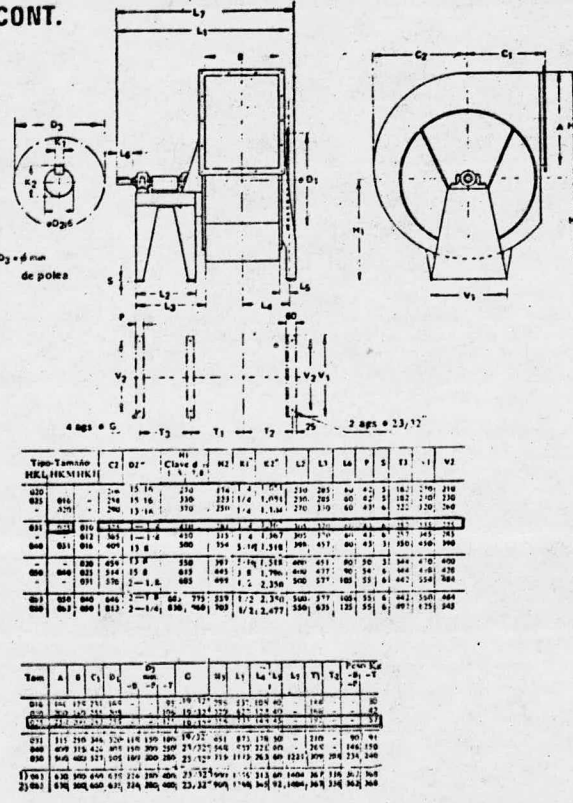

Fig. III.10.

### DIMENSIONES Y PESOS.

 $HK.-3$ 

Tamaños pequeños

En RPM. (n) y potencia (P) menor de la max. indicada en las curvas de<br>operación el  $\emptyset$  de la polea (D) se puede disminuír según la fórmula  $\blacksquare$ 

$$
D = D_3 \cdot \frac{1}{P_{max}} \cdot \frac{a_{max}}{n}.
$$

El dibujo muestra forma derecha

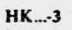

**HKM(B,P,T)-3** Tamaños hasta 063

1) Para HKM(B,P)<br>2) Para HKMT

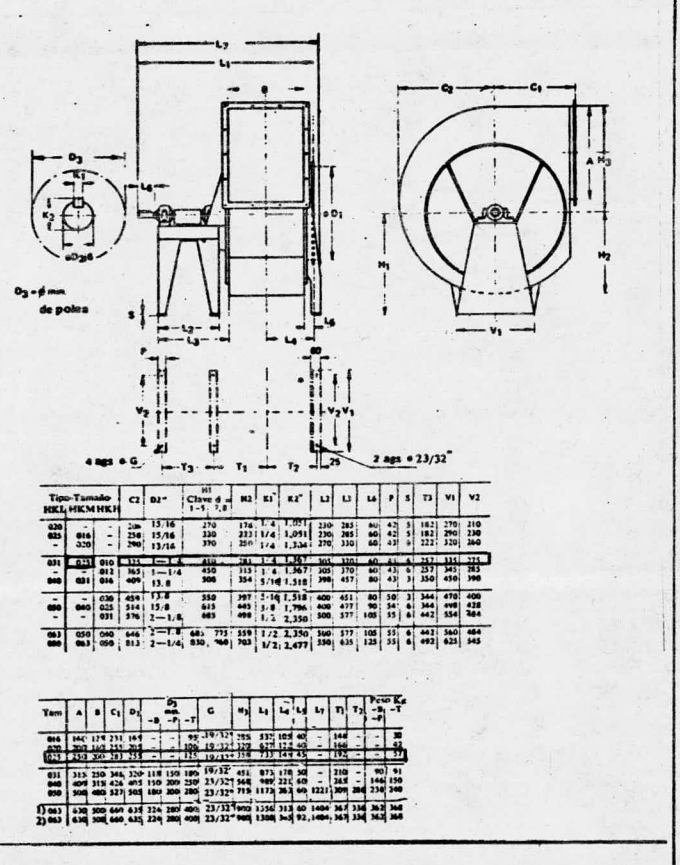

Fig. III.10.

Un diseño pobre en el sistema de ductos puede tener una marcada influencia en la operación del venti lador seleccionado.

Las conexiones de entrada y de descarga de un ventilador afectan la operación del mismo incrementando la resistencia del sistema.

En general los codos localizados a la descar ga del ventilador tenderán a aumentar la presión estáti-ca. La figura III.11 muestra varias condiciones de des-carga, así como las pérdidas derivadas de estas condiciones.

En la figura III.12 se muestran los efectosdebidos a accesorios instalados en la succión de un venti lador centrifugo.

Estos datos no son aplicables rigurosamentea todos los casos debido al gran número de variables queintervienen. Sin embargo la intención es ilustrar la mag nitud del problema y formar un criterio que conduzca al buen diseño del sistema.

Cuando es imposible evitar remolinos de aire, suelen emplearse enderezadores corriente arriba del venti lador, lo cual reduce el efecto anterior.

III.3.10 CONSIDERACIONES EN CUANTO A LA LOCALIZACION DEL VENTIL ADOR.

A continuación se presentan una serie de con sideraciones que deben tomarse en cuenta para la localiza ción del ventilador.

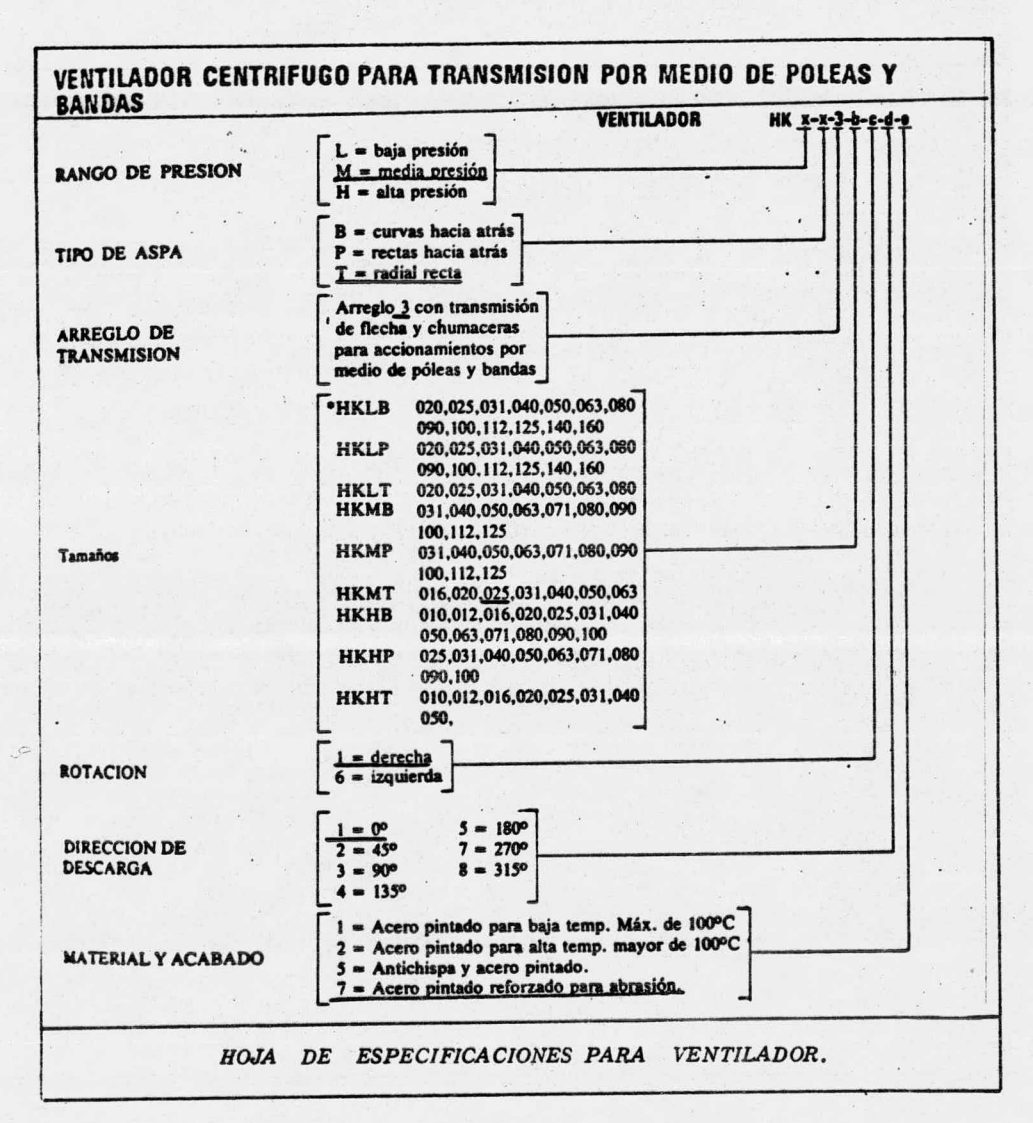

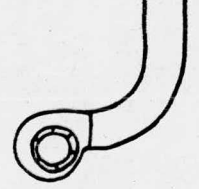

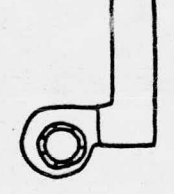

 $Pérdida = 1 VP$ 

 $Pérdida = 1 VP$ 

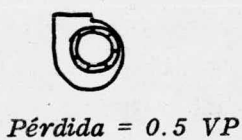

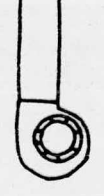

Ninguna pérdida

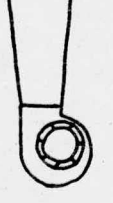

Evase "

### VARIAS CONDICIONES DE DESCARGA DE VENTI-**LADORES**

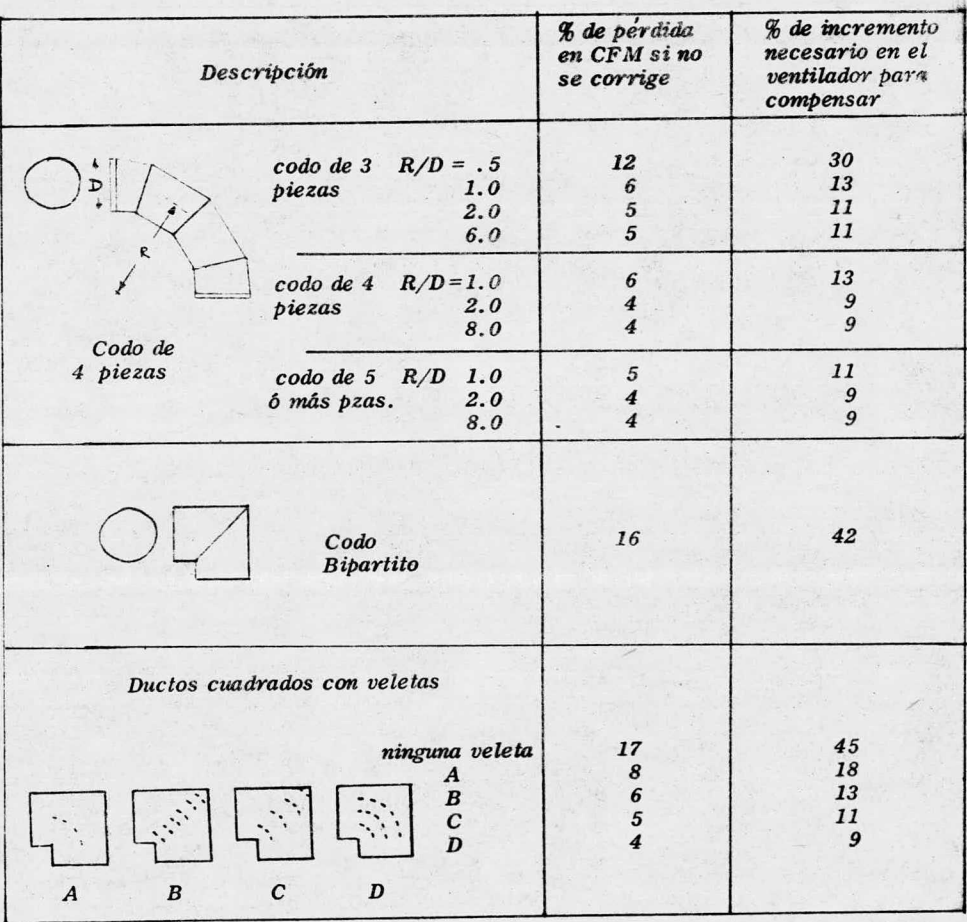

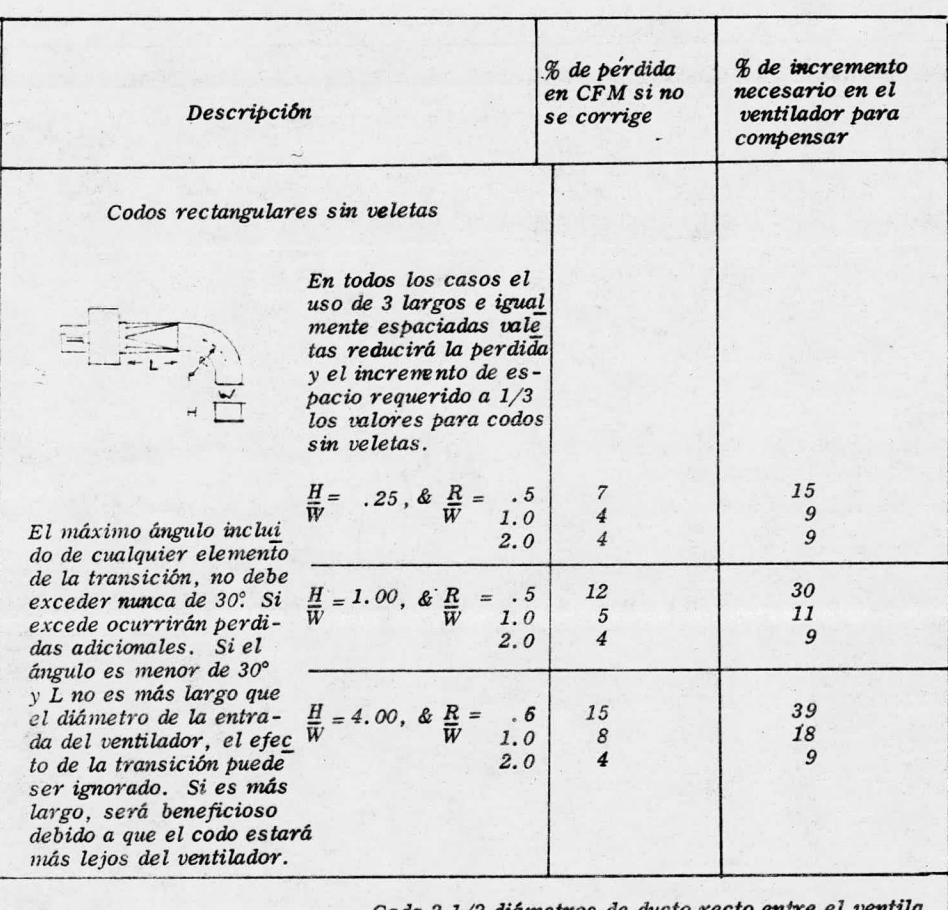

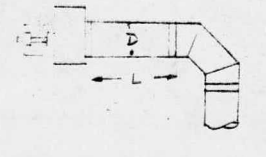

Cada  $2$   $1/2$  diámetros de ducto recto entre el dor y el codo 6 cada entrada de caja, reducirá el efecto contrario en un 20%. Por ejemplo, en el caso del codo de 3 piezas más pobre anterior:

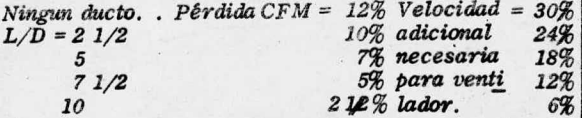

ACCESORIOS EN LA SUCCION EN VENTILADORES<br>
Y SU EFECTO Fig. III 12

59

- a) La localización del ventilador debe hacerse siempre que sea factible, corriente abajo del– colector de polvo, con el fin de minimizar la– erosión y abrasión en el ventilador.
- b) Deben eliminarse en lo posible codos y cual– quier otra obstrucción en la entrada del venti lador; ya que los codos muy agudos <sup>a</sup> la entra– da del mismo reducen ostensiblemente el volu men descargado.
- c) Siempre que sea factible hacerlo, debe selec cionarse la descarga <sup>y</sup> retación del ventilador de tal forma que la descarga se encuentre en – la dirección deseada, eliminando con esto curvaturas adicionales.
- d) El ventilador debe localizarse tomando en cuen ta facilidades para inspección y mantenimien- to.

### TIL.3.11 INSPECCION Y MANTENIMIENTO

Se recomienda llevar al cabo una inspección– programada del ventilador. Los puntos a revisarse incluyen:

- $a)$  Rodamientos (sobrecalentamiento y lubricación, vibración, etc.)
- b) Tensión adecuada de las bandas
- c) Alineación de las poleas

 $d)$ Rotación adecuada y ausencia de acumulaciones de polvo en el rodete del ventilador.

La acumulación de polvo en el rodete provoca vibraciones que pueden detectarse cuando se checan los ro damientos.

Suele invertirse la rotación del ventiladordespués de alguna reparación o por alteración en los circuitos de cables o arrancadores. En estos casos, los ven tiladores mueven una fracción de su capacidad total de -flujo, pasando a veces inadvertida esta operación inco- rrecta.

### DISEÑO DEL SISTEMA DE CAPTACION DE POLVOS

Al diseñarse un sistema de control de polvos de un proceso específico se precisa en principio valorartodos las posibles alternativas para corregir en lo posible el proceso y con ello la emisión, así como llevar alcabo un análisis de las alternativas de tratamiento existentes para el proceso en particular, y con ello asegurar se una solución que resulte la más eficaz y viable desdeel punto de vista económico.

Se hace indispensable una investigación ex haustiva del sistema incluyendo la fuente de emisión y el escape <sup>a</sup> la atmósfera ( si es que existe éste último.)

En caso de no existir experiencia previa para un caso en particular, los pasos básicos que deben se~ guirse en la evaluación de cualquier problema de control, así como en el diseño del sistema de captación adecuado inc lu yen :

- 1. <sup>0</sup> Examen de la fábrica
- 2. 0 Reunión de datos y pruebas
- 3. <sup>0</sup> Establecimiento de Criterios de Selección.
- 4. <sup>0</sup> Valoración del Sistema de Control
- 5. <sup>0</sup> Evaluación de los Gostos
- 6. <sup>0</sup> Elección del Sistema más adecuado .

7. <sup>0</sup> Ingeniería, diseño <sup>y</sup> construcción.

El programa de control que incluye los pasos anteriores suele ejecutarse en 3 fases:

- Fase de valoración
- Fase de estudio de la ingeniería correspon diente.
- Fase de ingeniería de construcción.

En la figura IV.1 se ilustra el programa fun damental para organizar el sistema de control.

La fase de valoración implica propiamente la definición del prublema.

Un exámen de la fábríca podrá pruporcionar información suficiente <sup>y</sup> requerida para efectuar un buen diseño , describiéndose el proceso en particular <sup>e</sup> identi ficando la fuente de emisión. Puede elaborarse un progra ma de pruebas para determinar las propiedades del escape contaminante.

Como parte de las pruebas puede incluirse - en ocasiones evaluaciones <sup>a</sup> escala piloto de las alterna tivas de equipo de control.

El  $[log]$  reglamento  $(s)$ , así como los datosde control una vez reunidos, permitirán establecer criterios básicos de diseño, <sup>y</sup> <sup>a</sup> su vez pueden prunosticarse las características finales de las descargas y la calidad de las emisiones.

Posteriormente puede llevarse al cabo un -- estudio detallado para evaluar los sistemas de control  $y$ corregir las emisiones, recuperar contaminantes que estén escapando a la atmósfera <sup>y</sup> susceptibles de reutílizarse, <sup>o</sup> bien tratamiento de éstos.

Cuando no sea factible corregir la fuente contaminante, como es nuestro caso, entonces no hay más alternativa que la de efectuar un control de los contaminantes para lo cual deben tenerse en mente los siguientes factores:

- Recolecci6n
- Tratamiento previo
- Selección del equipo de control
- Dispersión de las emisiones finales
- Eliminación de los contaminantes colecta -dos.

Como resultado del estudio se tendrá una com binación de posibles alternativas correctivas  $y$ /o de tratamiento con los cuales podrá lograrse un sistema eficien te en base <sup>a</sup> los criterios de diseño, <sup>a</sup> los reglamentos en vigor y a las exigencias mismas del proceso.

La fase final del proyecto incluye la ingeniería, diseño y construcción de la instalación de tratamiento.

Las partículas de polvo varían mucho en cuan to a tamaño, peso unitario, forma, composición química,  $-$ 

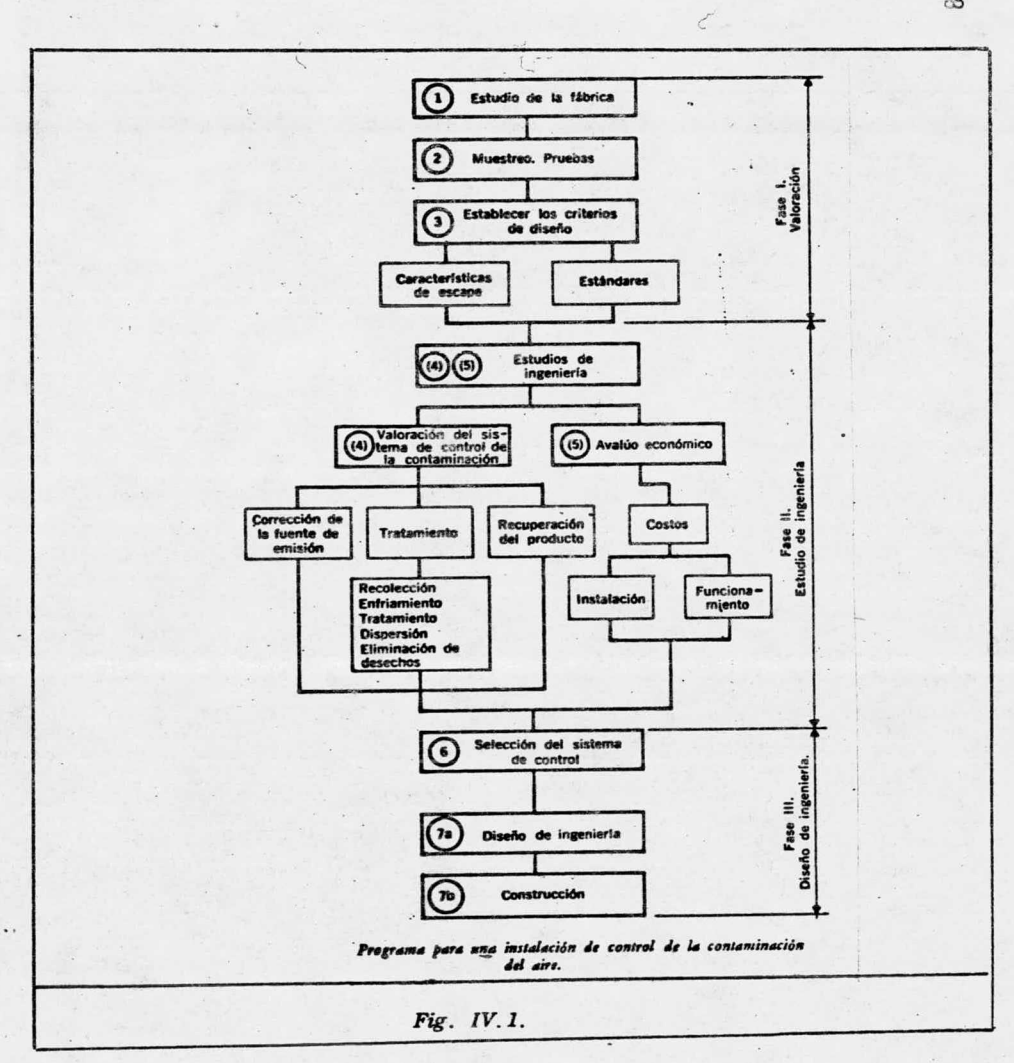

 $\frac{1}{\sqrt{2}}$ 

65
peso especifico, volumen, densidad aparente, adherencia, resistividad, humectabilidad, cohesividad, etc.

La selección del equipo adecuado para eliminar partículas se complica debido <sup>a</sup> la cantidad y calidad del gas que las' arrastra, debido <sup>a</sup> variables del proceso  $s$ i es continuo o intermitente), cambios en la cantidad del gas, cambios en la carga de polvo, en el contenido de humedad, así como a otras varíables que son importantes por ejemplo: cambios éstacionales, pruducción de hollín, etc.)

Debido a este número ilimitado de variables, el primer paso para la selección del equipo de control -de partículas de polvo consiste como ya dijimos en la identificación del problema de limpieza del gas.

FASE DE VALORACION) en términos que puedan relacionarse directamente con las características de funcionamiento de los 4 tipos fundamentales de equipo comercialmente disponibles para la eliminación de partículas y que son:

- Colectores mecánicos

- Filtros de tejido
- $-$  Lavadores de gases por vía húmeda o con  $$ líquidos
- Precipitadores electrostáticos

Es muy importante verter los datos importantes en un cuestionario como el de la Figura No. IV.2 donde se resumen los datos que requiere el fabricante del --

equipo que sea una solución efectiva y a la vez económi— Ca.

Las garantias de selección del equipo así co mo su funcionamiento están basadas en datos completos que describen una operación específica.

Este cuestionario permite valorar las 4 al-ternativas de equipo comparándolas entre sí.

Debe usarse siempre y cuando no se pueda de cidir previamente ( como en nuestro caso) el tipo de colec tor, para después enviarse <sup>a</sup> cuando menos un fabricante de cada tipo básico de colección de polvos.

La recopilación de la información exacta im plica por sí sola un difícil problema para el ingeniero encargado de la industria en cuestión.

Para un proceso existente la mejor solución, y la más segura consiste en medir el gas que hay que lim piar entre los limites de operación y siempre y cuando se de con un sistema de extracción. Dado que en nuestro ca so no se cuenta con equipo de extracción, se analizaron las muestras de polvo para determinar sus propiedades, así como la cantidad producida.

# ALGUNOS PRINCIPIOS GENERALES PARA COLECCION DE POLVOS

1. <sup>0</sup> Todos los colectores limpian el gas eliminando conti nuamente el polvo de una corriente gaseosa en movi—  $\mathbf{d}^{\text{max}}$ miento. El orden usual del proceso es el siguiente:

a) Fuente emisora de gas sucio

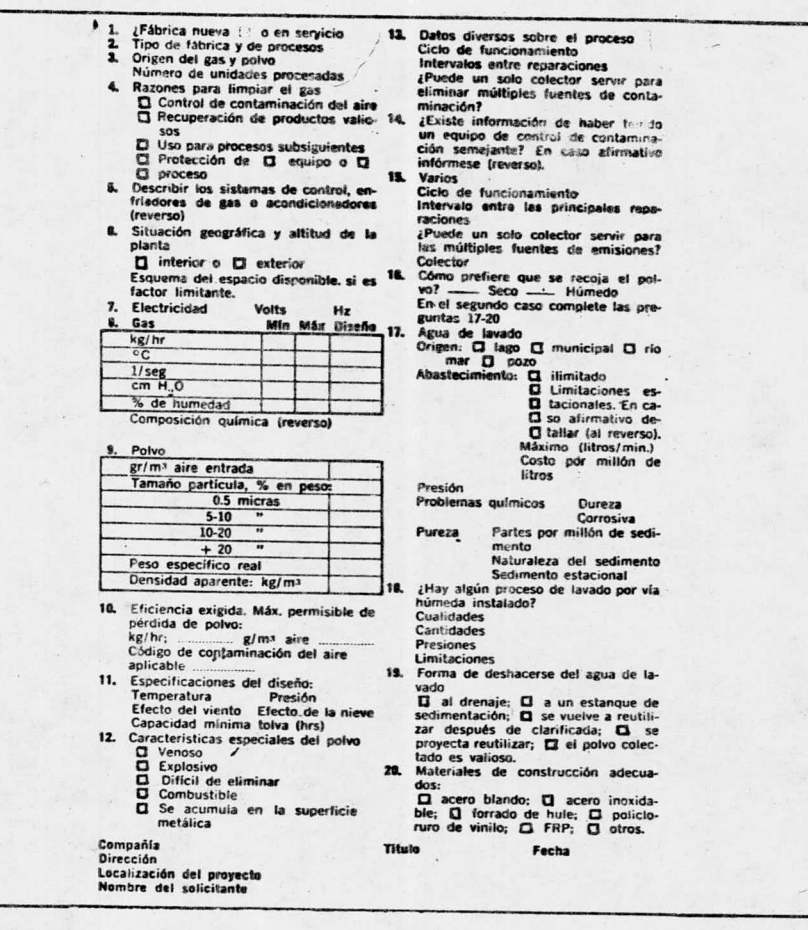

Fig. IV.2 Datos requeridos por el fabricante de equipos.

 $\bar{\mathbb{D}}_1$ 

 $\sim$   $\sim$ 

- b) Equipo de limpieza de gas
- c) Extractor para mover la corriente de gas du rante el proceso
- d) Chimenea para descargar el gas limpio a laatmósfera.

Puede verse que el ventilador  $(extractor)$  suele colocarse después del dispositivo de limpieza, para proteger al ventilador de efectos erosivos <sup>y</sup> desba– lanceo del rodete por acumulación de partículas en– el mismo.

- 2.0 El tamaño y costo de un colector son directamente proporcionales a la cantidad de gas a limpiar.
- 3. <sup>0</sup> La frecuencia de colección ( expresada en porciento) se calcula de acuerdo a la siguiente fórmula: ( Ver– Capitulo VIII)

de eficiencia = ( Peso del Polvo a la Entrada – Pe so de Polvo a la Salida) x 100 /

Peso de Polvo a la Entrada

4. <sup>0</sup> En cualquier tipo de colector el polvo fino es más– difícil de separar que el polvo grueso.

> Dado que la mayoría de los polvos son una mezcla de partículas finas y gruesas, la proporción de las - primeras tendrá una gran influencia en la eficien-cia colectora, <sup>y</sup> por ello será un factor importante en la selección del equipo adecuado de control.

5.0 En la tabla IV.1 se resumen los tipos y subtipos principales de equipos de colección de partículas.

Dado que es muy importante entender el mecanismo de colección de polvos el conocimiento de la Ley de Stokes es fundamental.

Para ello es muy conveniente definir el concepto de diámetro equivalente a la velocidad de caída.

En un colector de polvo dinámico, la velocidad de caída de una partícula contenida en una corrientegaseosa es esencial para el proceso de colección.

Se entiende por velocidad de caída, la velocidad constante que alcanza una partícula cuando se esta blece un equilibrio entre la resistencia aerodinámica almovimiento de la partícula, <sup>y</sup> la diferencia entre la fuer za gravitacional y la fuerza de flotación que se ejercen sobre la propia partícula.

Para hacer la velocidad de caida más concreta se intruduce la unidad equivalente de tamaño de partícula y denominada "Diámetro Equivalente a la Velocidad de Caída" que se define como el diámetro de una esfera de peso específico igual a  $1 \cdot q / cm$ , y cuya velocidad de caída es igual <sup>a</sup> la de una partícula en aire <sup>a</sup> 200C y <sup>760</sup> mm Hg.

La ley de Stokes nos da la relación entre el diámetro de particulas esféricas suficientemente pequeñas y sus velocidades de caída; así tenemos que:

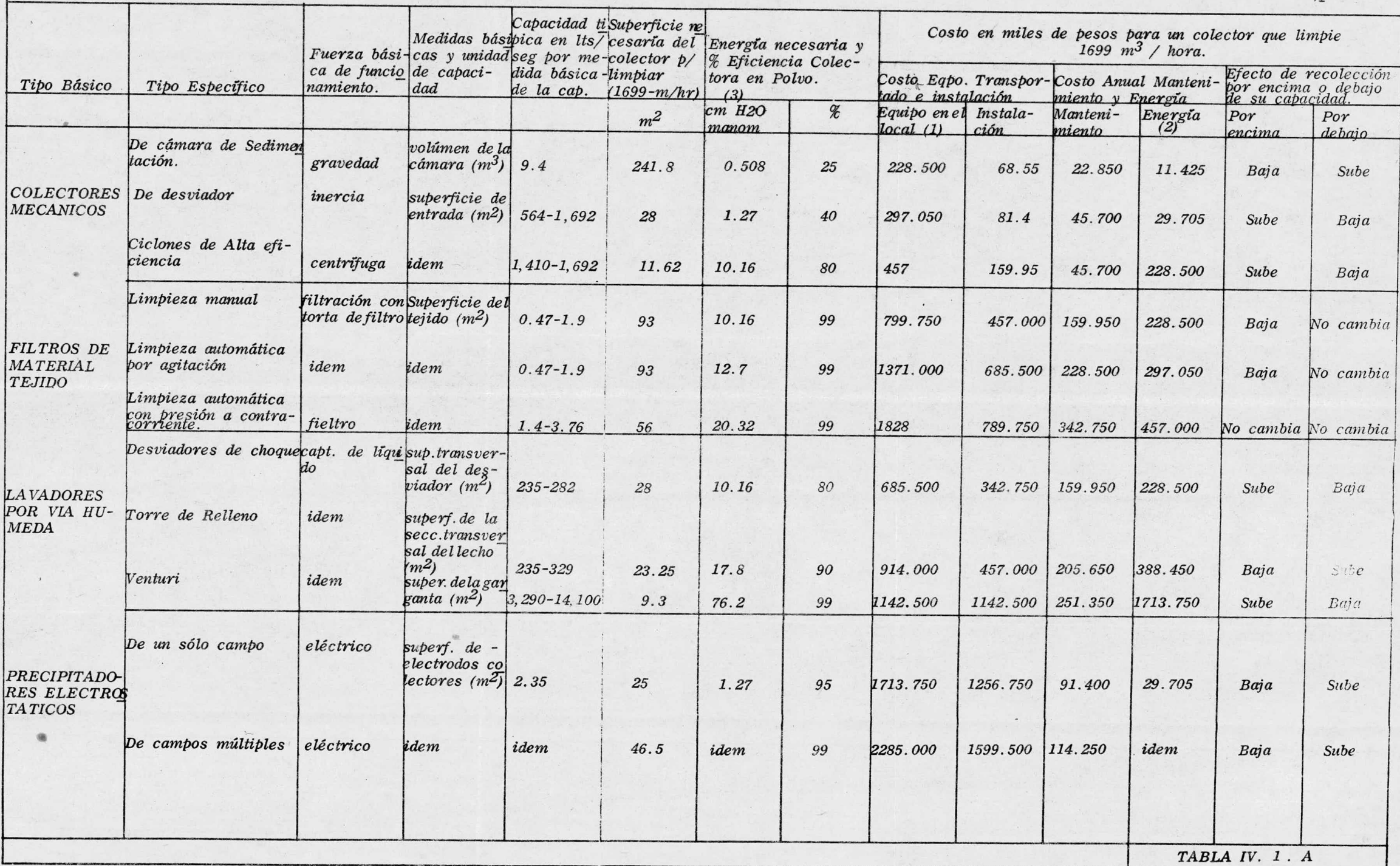

#### COMENTARIOS <sup>A</sup> LA TABLA IV. 1. <sup>A</sup>

Los costos del equipo transportado al lugar de instalación, los de instalación y manteni miento se basan en costos de construcción de  $acero$  inoxidable en 1970, no incluyen el  $$ equipo auxiliar como estructura de soporte, las conexiones de servicios, aislamiento tár mico, cimientos, chimeneas, etc. Varían mucho debido a las necesidades especifica de cada instalación, iñolusive la lucalizacidn geográfica. Se usa solamente para hacer com paraciones generales.

2. Costos de Energía basados en el de la co— rriente eléctrica por kwhr.

3. El polvo muy fino se considera como del 70% en peso menor a  $10 \mu$ .

4. Pueden modificarse algunos colectores para que la eficiencia colectora sea inferior a la capacidad.

l.

5. Las superficies del plano no incluyen las co nexiones de servicios.

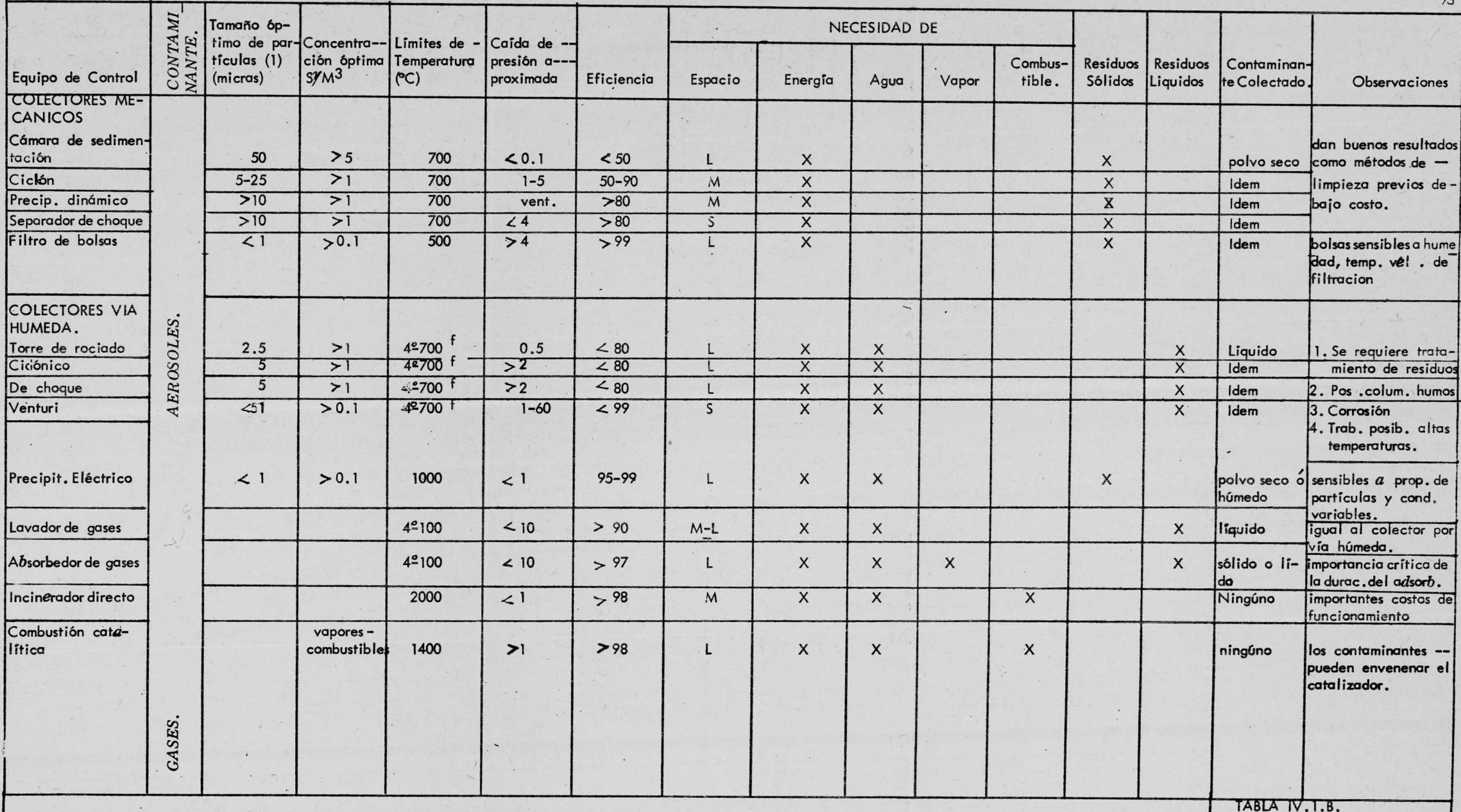

1. Tamaño mínimo de partícula colectado con una eficiencia aproximada del 90% en condiciones normales de funcionamiento.<br>2. Necesidades de espacio = S pequeño; M = moderado; L = grande.

$$
Vf = \frac{d^2}{18}
$$
 
$$
P - M
$$

Donde:

 $VF =$  velocidad de caída en m/seg

d = diámetro de la particula en <sup>M</sup>

 $\small \rho$  ,  $\small \rho$  = peso especifico de l $_{\tiny \text{3}}$  partícula y del medio res pectivamente en kg/m

y = viscocidad dinámica del medio en kg/m $^2$ 

Se puede simplificar la expresión anterior, dadas las condiciones de operación de los colectores de polvo dinámicos:

$$
Vf_{\mathcal{X}} \perp \frac{d^2 \beta_p}{18 y} \qquad -- (1)
$$

Esta relación se presenta en el diagrama: IV.1

Si las condiciones del medio son diferentes <sup>a</sup> las del aire <sup>a</sup> 200C se requiere una convérsión de las ca racteristicas del colector de polvo <sup>o</sup> de la curvatura de residuos de partículas.

Según la ley de Stokes, la velocidad de caída de una particula de polvo en un gas disminuye conforme seeleva la temperatura del gas o sea cuando su viscocidad di namica aumenta.

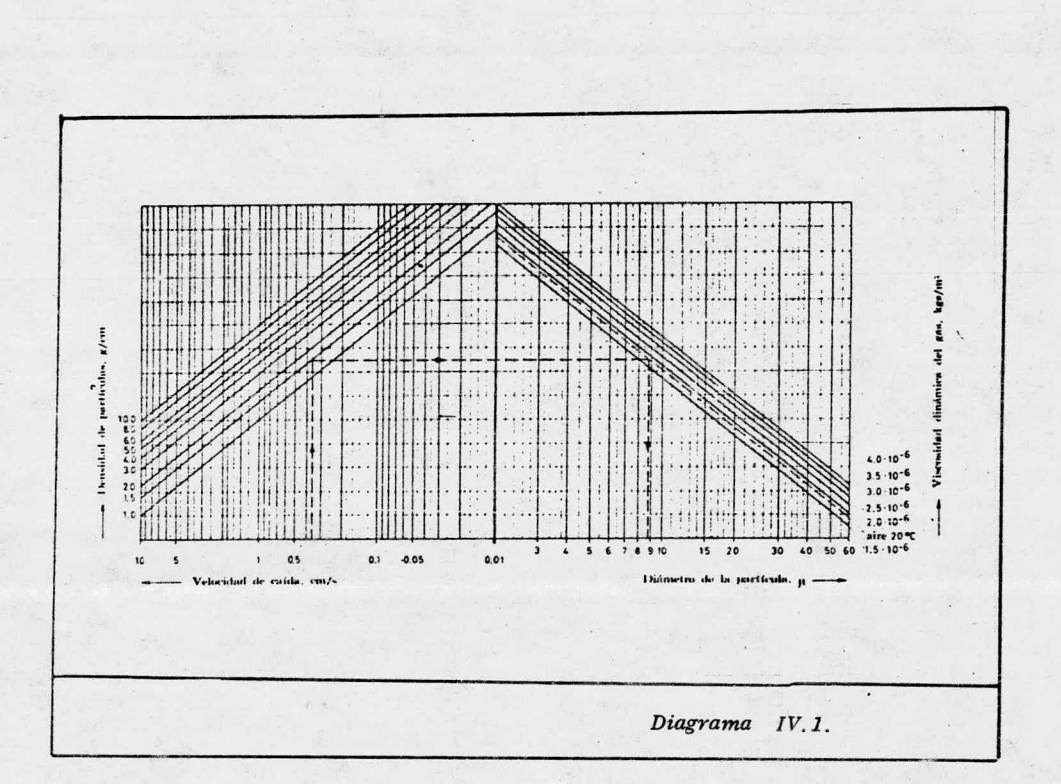

 $\overline{\mathcal{E}}$ 

Así una partícula de polvo cuya velocidad de caída es Vf, en un gas de viscocidad  $Y$ , alcanza en un gas de viscocidad Y $_{\mathrm{2}}$  una velocidad Vf $_{\mathrm{2}}^{\mathrm{-}}$ según la ecuación siguiente:

$$
VF_2 = VF_1
$$
  $\frac{Y_1}{Y_2}$  -- - (2)

Y 2

Esto implica que la curva de residuos de par ticulas basada en una velocidad de caída Vf, en aire a — 20 °C, tienen en otras condiciones una velocidad de caída<br>Vf = Vf x 1.855 x 10 <sup>-6</sup> - - (3)  $Vf_2 = Vf_1 \times 1.855 \times 10^{-6}$  --- (3)

Donde 1.855 x 10 $^{\rm -6}$  = viscocidad dinámica del aire a  $\cdot$ 200C

Puesto que los colectores dinámicos funcionan en base <sup>a</sup> un efecto de inercia, el proceso de separa ción dentro de la validez de la Ley de Stakes se determina por la relación existente entre la fuerza debida a lamasa de las partículas de polvo y la fuerza de resisten cia según Stokes.

 $a^3$  y la fuerza debida a la resistencia a una eficiencia La fuerza debida a la masa es proporcional de colección dada es proporcional a <sup>d</sup> y.

La relación  $\frac{2}{dy}$ = cte., da las condiciones de un colector se basan en un diámetro equivalente a la velo cidad de caída, solamente<sub>2</sub>es aplicable para aire a 20ºC<br>  $@y = 1.855 \times 10^{-6} \text{ kg/m}$ . Para gases de una viscocidad dinámica diferente, debe transportarse la característicade colección longitudinalmente según la relación  $d = cte$ , esto es: y

$$
d_2 = d_1 \sqrt{\frac{Y_2}{1.855 \times 10^{-6}}}
$$

#### En donde:

d 2 diámetro equivalente ala velocidad de caída de una partícula que en gases de una viscocidad Y adquiere la misma eficiencia de colección que el de una partícula de diámetro equivalente d<sub>l</sub> en aire 20<mark>°C.</mark>

# SELECCION DEL EQUIPO COLECTOR

Actualmente existe una gran variedad de cc lectores de polvo, que revisten una amplia gama de princi pios, eficiencias, costos de operación, costos iniciales, de mantenimiento, espacio requerido, arreglos, así como materiales de construcción.

Es muy recomendable que para un caso específico para el cual no exista experiencia de control previa. se consulte directamente con el fabricante del equipo.

Son varios los factores que intervienen en la selecci6n del equipo de control.

- $-$  Concentración y tamaño de partícula del  $$ contaminante ( distribución del tamaño de partícula)
- Grado de colección requerido (eficiencia del equipo)
- Características de la corriente de gas prupiedades físicas, químicas, etc.).
- Caracteristicas del Contaminante
- Métodos de disposición.

CONGENTRACION Y TAMAÑO DE PARTICULA DEL CONTAMINANTE

La concentraci6n de los contaminantes en los distintos sistemas de extracción cubre un amplio rango tanto en carga como en tamaño de partículas.

La concentración de los contaminantes en los distintos sistemas de extracci6n cubre un amplio rango tanto en carga como en tamaño de partículas.

3 Las concentraciones más usuales van de 228 -<br>/ g/m a 45.6 g/m ó más.

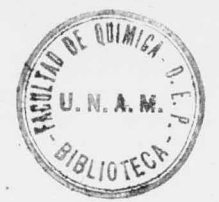

79

En sistemas que operan <sup>a</sup> baja presión el ran go en tamaños de partículas para polvos va de 0. <sup>5</sup> <sup>a</sup> 100 <sup>o</sup> mas micras.

La desviación con respecto al tamaño prome dio varía también con el material.

GRADO DE GOLECCION REQUERIDO

Debe decidirse el equipo de colección en ba se al grado de colección requerido para un problema espe cífico .

Para la evaluación deberá tomarse en cuenta la necesidad <sup>o</sup> no de equipo de alto costo y alta eficien cia como los precípitadores eléctricos, de equipo de cos to moderado pero de alta eficiencia como los colectores de bolsas o colectores húmedos, así como de unidades primarias de menor costo tales como equipos centrífugas como en nuestro caso).

Si la decisión se inclina por cualquiera delos dos primeros grupos, debe analizarse la combinación de éstos con colectores primarios.

La eficiencia requerida podría depender de la localizacián de la planta, de la naturaleza del conta minante -esto es, su valor potencial como elemento nocivo a la salud, o bien su habilidad para dañara la propiedadasí como de las restricciones estipuladas en los reglamen tos locales o estatales para la prevención de la contaminación.

Asimismo la cantidad de escape, <sup>o</sup> sea la re

lación másica de emisión tiene una influencia en la selec ción del equipo adecuado de control.

Dada una concentración de contaminante a mayor volumen de extracción se requerirá un equipo más eficiente.

## Podriamos decir que es seguro sugerir:

"Seleccionese un colector que permita el mínimo escape posible de contaminante a un costo inicial – y de mantenimiento que resulten razonables, así como el ajuste de la emisión a los valores especificados en el re glamento para la prevención de la contaminación en vigor".

En algun momento tendrán que sacrificarse los renglones de costo inicial y de mantenimiento, con el fin de ajustar la emisión a los stándares de emisión ya reglamentados o prevenir daños a la propiedad o a la salud.

Cabe aclarar que la visibilidad de un  $\epsilon$  -efluente es función de la luz reflejada por el área de su perficie del material que escapa a la atmósfera.

Así el área de superficie por unidad de peso aumenta inversamente proporcional al cuadro del tamaño de la particula, lo cual podría implicar que aún cuando se eliminase de un 80 a un 90 % de la carga total de polvo.podría no verse sensiblemente alterada la apariencia de la descarga de la chimenea.

# CARACTERISTICAS DE LA CORRIENTE DE GAS

Las características de la corriente gaseosa-

pueden tener una marcada influencia en la selección del equipo. Así por ejemplo para un gas cuya temperatura exceda los <sup>62</sup> OC, no procede el uso de colectores de bolsas que empleen algodón como medio filtrante.

La presencia de vapor, o la condensación devapor de agua podrán provocar incrustaciones y hasta tapo neamiento en los conductos de polvo o aire en colectoresde bolsas <sup>o</sup> colectores centrífugos secos, asimismo, la - composición química puede ser de tal naturaleza que provo que un ataque quimico en el metal o en el medio filtrante de los colectores secos y aún propiciar condiciones extre mas de corrosividad al mezclarse con agua en colectores húmedos.

# CARACTERISTICAS DEL CONTAMINANTE

Este es un factor que definitivamente afec ta la selecci6n del equipo . Cierto tipo de materiales pueden adherirse <sup>a</sup> los elementos del colector obstruyendo los conductos del mismo, otros tienden a adherirse a cier to tipo de superficies o elementos del colector. Por  $-$  otro lado, las propiedades abrasivas de algunos ( como ennuestru caso), en concentraciones moderadas <sup>o</sup> altas provo can un desgaste prematuro particularmente en colectores centrifugos secos.

El. tamaño así como la forma de las particu las regulan ciertos diseños de colectores. Así por ejemplo si se manejan partículas en forma de paracaídas, es tas tenderán a flotar en los colectores centrifugos debido a que su velocidad terminial es menor <sup>a</sup> la velocidad terminal de partículas esféricas mucho menores aún con la misma gravedad específica.

La naturaleza combustible de muchos materíales finamente divididos será un factor muy importante enla selección de modelos seguros de colección para estos -prdduc tos.

# METODOS DE DISPOSICION

Los métodos de eliminación y disposición demateriales colectados variarán con el material, proceso específico, emisión involucrada, así como con el diseño del colector.

De esta manera los colectores secos pueden descargarse en forma intermitente o continua a transporta dores <sup>o</sup> recipientes,

Los materiales secos pueden crear a su vez un problema secundario de manejo de polvos.

Los colectores húmedos pueden diseñarse para eliminar material en forma intermitente o continua por medio de transportes <sup>o</sup> drenados como' pasta. Los proble mas secundarios de polvo pueden traducirse a un problema de manejo de materiales.

El agua de desecho, proveniente de colecto -res húmedos y que contenga sólidos puede acarrear un problema de contaminación de aguas, si no se procede a  $la$ clarificación de ésta antes de verterla al rio, al mar, -<sup>o</sup> <sup>a</sup> la red municipal.

## EQUIPO DE CONTROL PARA NUESTRO CASO

Dado que en este caso existe experiencia pre via en lo que se refiere al equipo de control adecuado,  $$ se sugiere ampliamente el uso de un colector ciclónico. – El ciclón es un separador centrífugo en el cual la fuerza de separación es la fuerza centrífuga ( muchas veces mayor a la fuerza gravitaria, pudiendo variar entre  $5 \times 2,500$ veces).

<sup>A</sup> una capacidad dada, los separadores centrí fugos han reemplazado en gran parte a los separadores gra vitaricis pues el tamaño raquerido es menor ya que la efi– ciencia es mayor.

Estos ciulones no contienen partes móviles y están formados por un cilindro vertical con fondo cónico, una entrada tangencial cerca de la parte superior y una salida para el polvo colectado en el fondo del cono ( Ver– fig.  $IV.3$ .

La entrada es por lo general rectangular,  $$ la conduccicin de salida se prulonga dentro del cilindro para evitar cortocircuitos entre el aire de entrada <sup>y</sup> el– aire de salida.

Al entrar en el cilindro al aire cargado depolvo se le imprime un movimiento rotacional. El vértice formado desarrolla una fuerza centrífuga que actúa arrojando las partículas en forma radial contra la pared.

El aim sigue un recorrido en vértice hacia– abajo ó espiral, adyacente a la pared y llega al fondo  $--$ 

del cono. El aire se mueve entonces hacia arriba en - una espiral mas estrecha, concéntrica con la primera, ysale <sup>a</sup> través del tubo central de salida. Pmbas espirales giran en la misma dirección.

Las proporciones adecuadas para unciclón separador se muestran en la figura VI.4

El colector cicl6nico ofrece una de las al ternativas más baratas para la colección de polvos desde el punto de Vista de operación, mantenimiento <sup>e</sup> inver-' si6n fija.

Se emplean los ciclones para eliminar tanto sólidos <sup>y</sup> líquidos de gases, como sálidos de líquidos — Chidrociclón) y operando <sup>a</sup> temperaturas hasta de 100000 y presiones hasta de 500 atm. Pueden aplicarse los ci-clones en la eliminación de sólidos de una corriente gaseosa cuando están involucradas particulas mayores a los  $5\,\mu$  de diámetro (como en nuestro caso), siempre y cuando no se instalen unidades en parelelo. Un efecto importan $te$  es la abrasión que debe tomarse en cuenta cuando se pretende colectar material abrasivo, en cuya caso debe rá seleccionarse un espesor mayor en la lámina.

Pueden retenerse materiales de mucho menor tamaño cuando el material presenta un alto grado de aglo meración, ó cuando las concentraciones de polvo sean muy grandes  $(mAs de 3.53 kg/m<sup>3</sup>)$ .

Se han dado casas en que se tiene una efi ciencia del 98 % con partículas de un tamaño final de  $0.1$  a  $2\mu$ , debido básicamente al efecto de aglomeración.

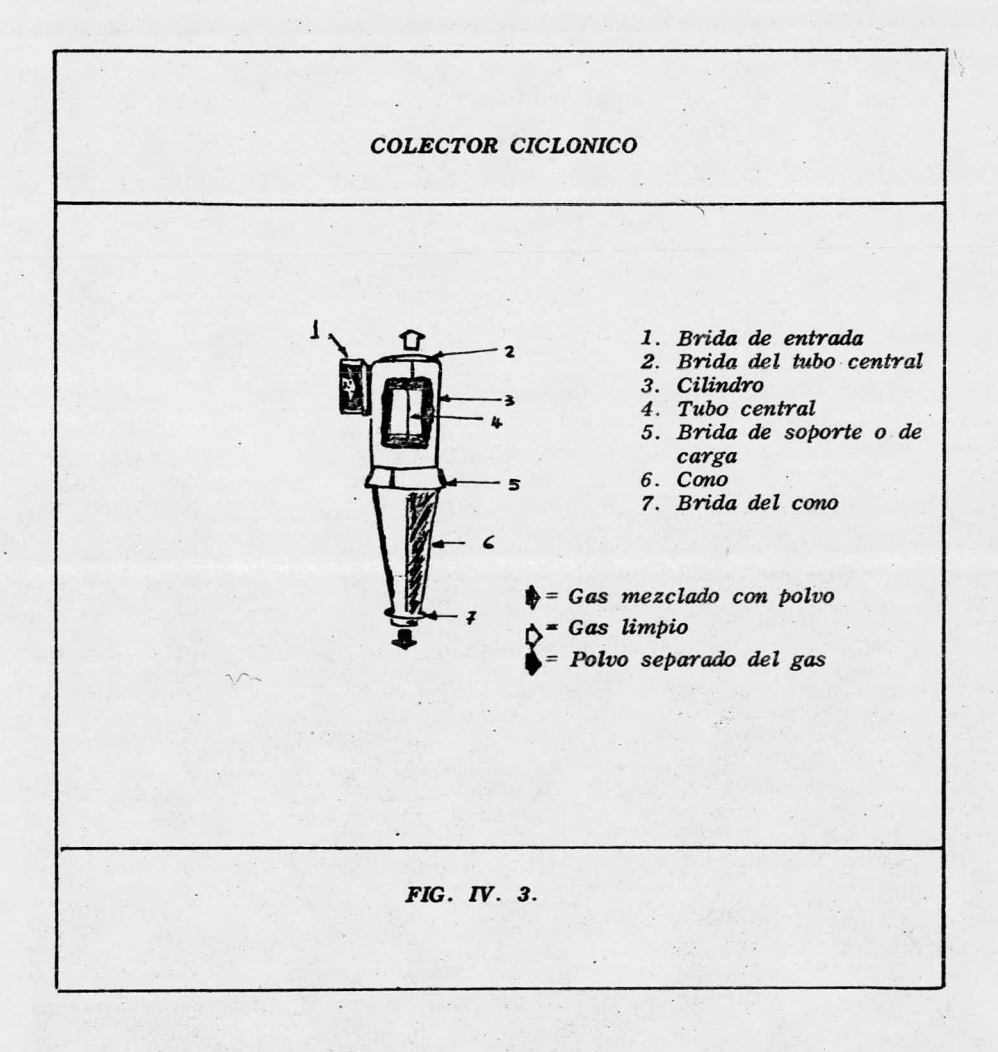

85

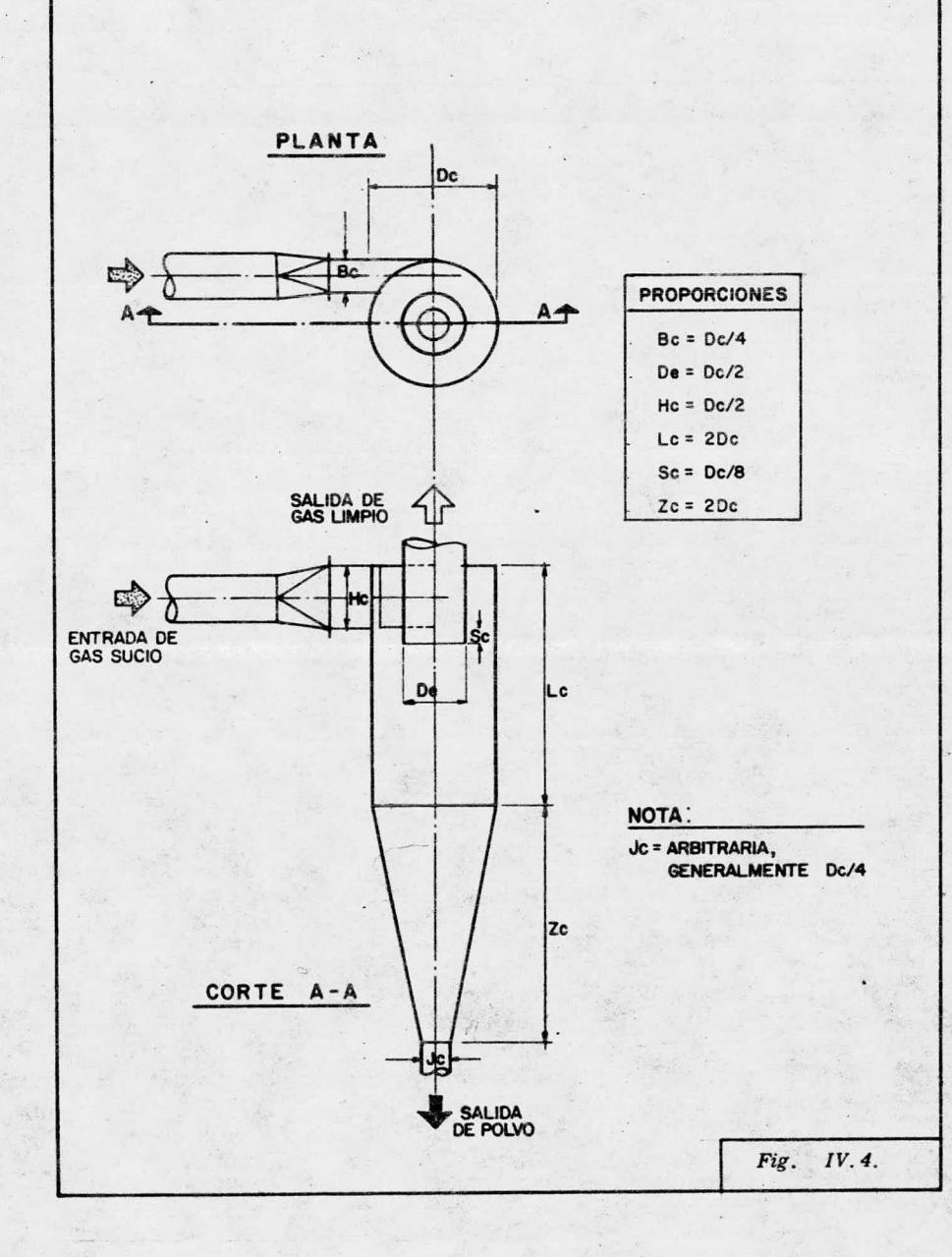

ar-

86

En un cicL5n las partículas de polvo alcan zan rápidamente las velocidades finales correspondientes <sup>a</sup> sus tamaños y <sup>a</sup> su posición radial en el ciclón.

La aceleración radial en un ciclón depende del radio del camino seguido por el aire y está dada por la siguiente ecuación empírica.

$$
Ae = W^2 r = \frac{b}{r} \qquad \qquad \text{---}(a)
$$

siendo b<sub>2</sub> y n constantes

El exponente n está comprendido entre 2  $y$  --2.4. La ecuación para determinar la velocidad final es:

$$
Ut = \underline{Ae} \underline{d}^2 (\underline{P} - \underline{P})
$$
 --- (b)  
18 y

 $Combinando$  las ecuaciones  $A \vee B$  se obtiene la velocidad final de una partícula de diámetro d que qi ra alrededor del eje del ciclón a una distancia r en metros del centro.

$$
Ut = b_2 d^2 (\rho p - \rho)
$$
  
18 y r<sup>n</sup>

Para un tamaño de partícula dado, la velocidad límite es máxima en el vértice iñterior donde r es pequeño y las partículas mas finas separadas del aire se eliminan en dicho vértice. Estas partículas pasan a - través del vértice exterior hasta la pared del ciclón ycaen fuera a través de la salida de polvo. Las partículas más pequeñas que no tienen tiempo de alcanzar la pared son retenidas por el aire y salen con él, mientras que las mayores se eliminan rápidamente.

Aunque la posibilidad de separar una particu la disminuye con el cuadrado de su diámetro, el destinode la partícula dependerá de su posición en el área de  $secci$ ón transversal de la corriente de entrada y de su historia en el ciclón, de modo que la separación por tamaño no es neta.

Se puede definir un diámetro correcto denomi nado diámetro de corte, como el diámetro para el cual se separa la mitad de la masa de partículas de entrada, reteniéndose la otra mitad en el aire.

Podemos definir la eficiencia de separaciónpara un determinado tamaño de partículas como la frac- ción de masa de partículas de ese tamaño que retiene elaparato.

En la figura IV . <sup>5</sup> se muestra una relacián típica entre la eficiencia y el diámetro de las partículas para un ciclón determinado.

En cuanto a la caida de presión a través deun ciclón, se han realizado algunos intentos para tratar de calcular las pérdidas por fricción <sup>a</sup> partir de consideraciones teóricas fundamentales, pero ninguno ha sidomuy convincente, pues las suposiciones hechas para simplificar el tratamiento no incluyen compresión en la entrada, fricción en las paredes, contracción o la salidafactores todos de muchísima importancia.

De cualquier fbrma los fabricantes tienen ya elaboradas gráficas de caída de presión en función del flujo manejado y para distintos tamaños, como resultadode experimentos llevados a cabo con sus equipos.

La gráfica IV.1 es clásica.

# SELECCION DEL CICLON

Procedemos <sup>a</sup> seleccionar el cicl6n adecuado a nuestro sistema de la gráfica anterior, en base al flu jo actual a manejar de  $3897.44$  m<sup>3</sup> A/hora.

Dos tamaños pueden manejar este flujo, los tamaños 963 y 080, obteniéndose una caída estática de presi6n de 112 y 47 mm de C. A. respectivamente. ( Ver grá fica  $No. IV.1)$ 

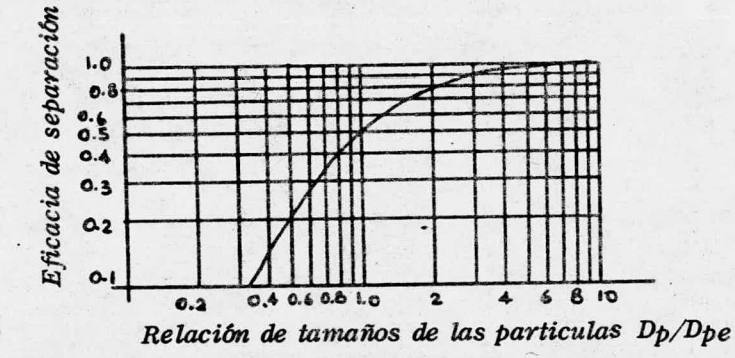

RELACION TIPICA ENTRE EFICIENCIA Y TAMAÑO DE PARTICULA. Fig. IV. 5

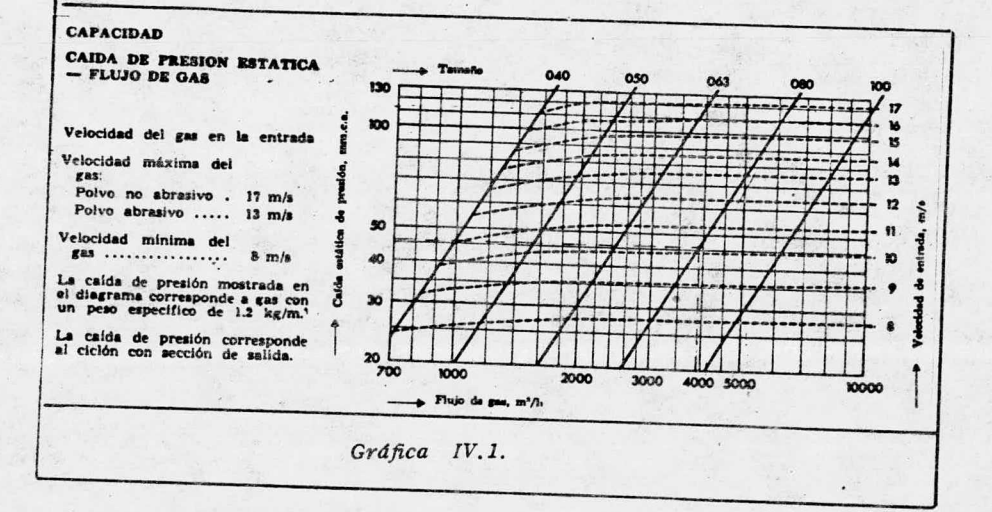

La tabla  $IV.2$  es un cuadro comparativo de  $$ condiciones de operación para estos dos ciclones.

Analizando' esta tabla optamos por el tamaño - 080 cuyas condiciones de operación, más satisfactorias, serían las indicadas en la tabla anterior.

La eficiencia de colección promedio puede - determinarse mediante la gráfica IV.2 conociendo el diámetro promedio equivalente a la velocidad de caída y conociendo la velocidad de entrada al ciclón, se prolongala línea recta verticalmente hasta el entronque con la curva de eficiencia del colector para un tamaño específi co, del entronque se traza una linea recta horozintal yse lee en el eje de eficiencias.

Por tratarse nuestro polvo de partículas sumamente abrasivas, la velocidad máxima de entrada está limitada <sup>a</sup> un valor máximo de 17 m/ seg y <sup>a</sup> un valor míni mo de <sup>8</sup> m/ seg. y queda comprendido entre los límites es pecificados.

Se seleccionó además el tipo pesado, cuyo -espesor de lámina es de 4. 5 mm; previendo que habrú desgaste de las paredes interiores debido a la abrasidad de los polvos.

Las dimensiones del ciclón 080 aparecen en la fig. IV.6. para arreglo derecho.

Este ciclón esta diseñado para colectar polvo de tipo granuloso o de fibra corta, contenido en el aire <sup>u</sup> otros gases, es necesario que para que su opera ción sea satisfactoria las impurezas sean relativamentesecas y no viscosas o adhesivas. Además tiene la parti-

# TABLA IV.2 CUADRO COMPARATIVO

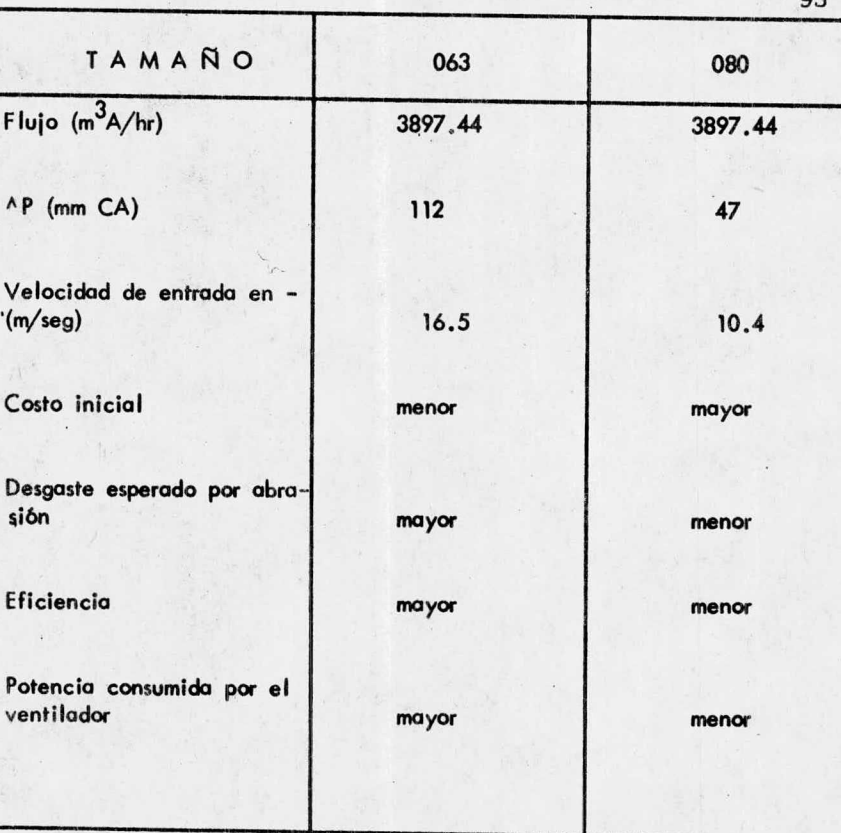

 $Q^2$ 

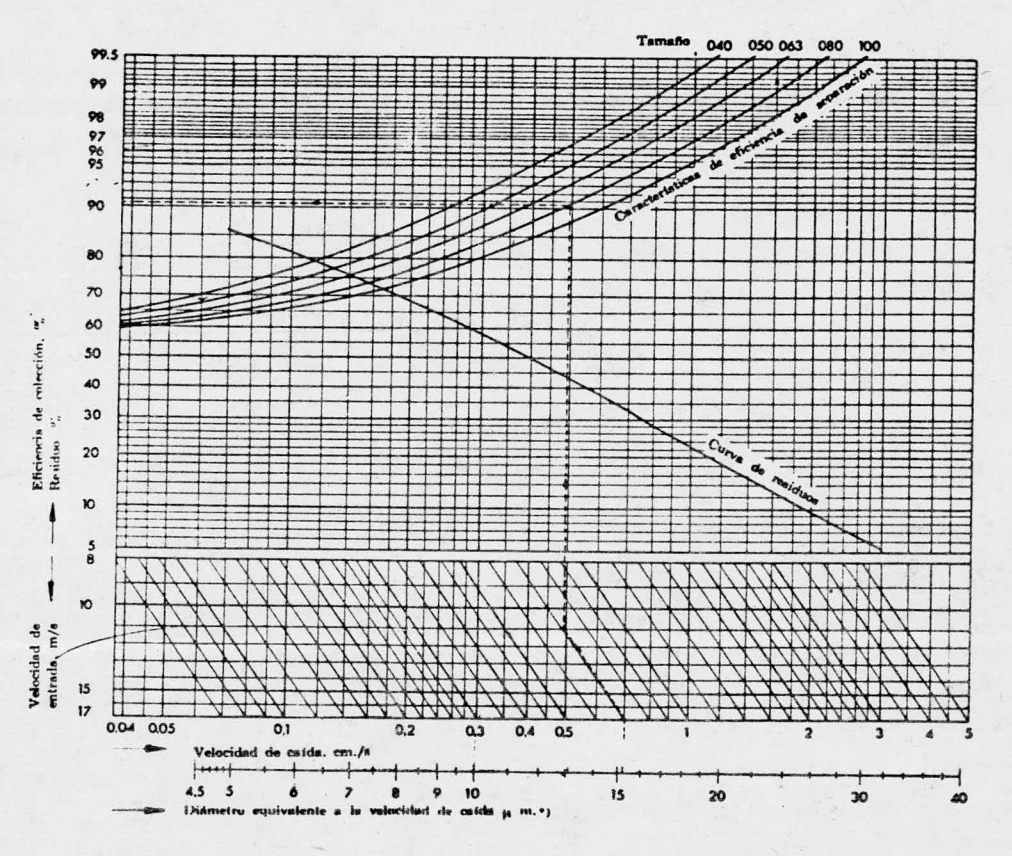

EFICIENCIA DE COLECCION - VELOCIDAD DE CAIDA. Graf. IV.2

cularidad de que la entrada es helicoidal de forma ba lanceada, lo cual le confiere una muy alta eficiencia de separación. Su rango de temperatura de operación se extiende hasta los 36000 que es suficiente para nuestras condiciones.

<sup>A</sup> continuación se presenta la forma de colocar el ciclón, así como la forma de armarlo, incluyendo la sección de salida, el tubo de descarga, la compuertade descarga, el recipiente de polvo ( Ver Fig. IV. 7).

Es muy conveniente saber especificar un ciclón correctamente, pues de esta manera podemos asegurar nos que el fabricante nos proporcionará justo el ciolónque se adapta a nuestras necesidades. Para ello se in- cluye una forma de especificación para el ciclón que da una idea de los datos requeridos para elaborar una espe cificacidn de estos equipos.

## ESPECIFICACION

La especificación se hace como sigue:

Ciclón Modelo de espec. .........Ciclón. CDK8-b-c-d Ej emp lo 2 p. Ciclón CDKB- 080-1-2  $[T<sub>ama</sub>ñ<sub>0</sub> 040, 050, 063, 080, 100]$  $\int$  De entrada 1 = derecha 2 = izquierda (no.se fabrica en el $\big]$ ) tamaño 100  $\lceil$  Tipo  $1 = 1$ igero,  $2 = p$ esado,

**DIMENSIONES Y PESOS** CICLON CKDB

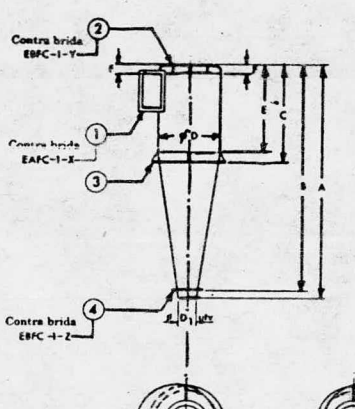

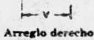

 $\frac{1}{2}$ 

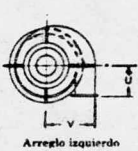

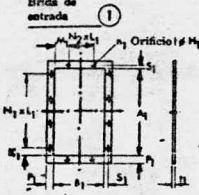

Brida de

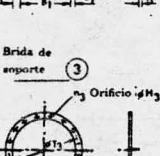

 $50<sub>1</sub>$  $\mathbf{r}$ 

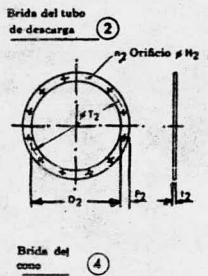

Orificio sH<sub>d</sub>

ı,

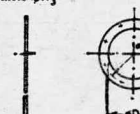

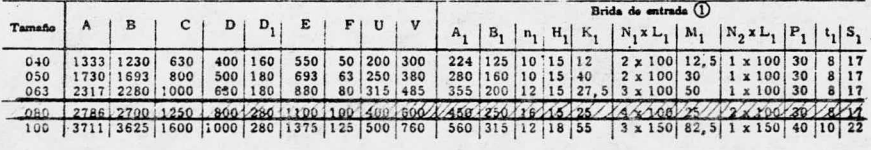

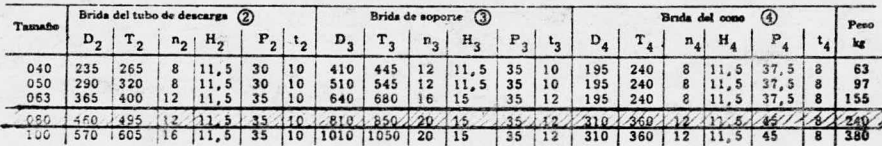

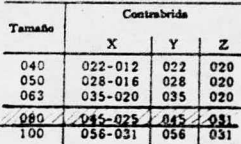

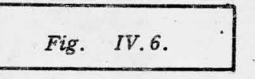

 $\ddot{\phantom{a}}$ 

 $96$ 

**INSTALACION DE 1 CICLON** 

 $\sim$   $\sim$ 

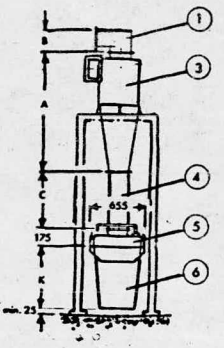

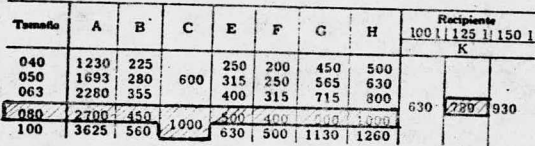

1. Sección de salida CKD2-03<br>3. Ciclón CKDB<br>4. Tubo de d

- 
- 
- 3. Ciclón CKDB<br>4. Tubo de descarga CKDZ-01<br>-5. Compuerta de descarga KSED-20, Reg. 206.3<br>16. Recipiente de polvo según SMS 1578

 $\overline{a}$ V.

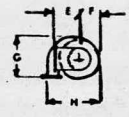

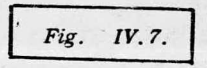

## Gap. No. V.

#### GALCULO DE LA TRANSMISION Y EQUIPO AUXILIAR

El exámen de la aplicación de potencia mecánica <sup>a</sup> un equipo de operación puede dividirse en <sup>2</sup> partes que se relacionan entre sí. La primera es la fuente de poten cia mecánica, que en nuestro caso es algo relativamente sim ple como un motor eléctrico de corriente alterna, pero quepuede ser algo tan complicado como una transmisión de co- rriente directa, de estado sólido y de velocidad ajustable.

La segunda parte es el sistema de transmisiónpropiamente dicho que puede ser algo tan simple como un aco plamiento <sup>o</sup> algo tan complicado como un variadúr mecánico de velocidad.

Una de las consideraciones principales en selec  $\mathsf{ci6n}$  . de un sistema de transmisión de potencia es la  $$ fuente disponible de potencia. La fuente más usual actualmente es la eléctrica.

Aun cuando algunos equipos portátiles <sup>o</sup> que se encuentren en lugares remotos puedan requerir motrices ta-les como turbinas <sup>o</sup> motores de combustión interna, la poten cia eléctrica es no sólo la más generalmente, sino la más-deseable.

El sistema de potencia eléctrica, aunque con-raras excepciones, es corriente eléctrica de 50 a 60 ciclos actualmente se tiene un porcentaje de integración del 100% <sup>a</sup> <sup>60</sup> ciclos), <sup>y</sup> tres fases.

Aunque todavía se genera la corriente eléctrica, se ha vuelto rara como fuente primaria de energía direr ta. Se usa todavía la corriente primaria directa para cier tas aplicaciones tales como electro chapeado, transmisiones de velocidad ajustable, así como motores operados por baterías, sin embargo en la mayoría de las aplicaciones la ener gía eléctrica de corriente directa se provee por la conversión de corriente alterna <sup>o</sup> corriente directa por medio de un rectificador.

FACTORES QUE INTERVIENEN EN LA SELECCION DEL SISTEMA

## ADECUADO

Las preguntas que deben contestarse en la apli cación de energía a un equipo son:

1.0 ; Se requiere para la aplicación velocidad ajustable, va riable <sup>o</sup> constante?.

Velocidad ajustable significa que el operador puede fijar el sistema para cualquier velocidad dentro de ciertos límites dados y el sistema operará esencialmente aesa velocidad con los cambios de carga.

Velocidad variable implica grandes cambios en velocidad con el cambio de carga.

Velocidad constante significa que el sistema opera a - una velocidad solamente.

# 2.0 *i* Qué tipo y grado de regulación se requiere?

Los tipos de regulación comprenden velocidad, car ga, temperatura, presión, flujo y viscocidad.

El grado de regulación se concentra generalmenteen torno a la velocidad, con las otras variablesen función del sistema de control de proceso. El grado de regulación de la velocidad se expresa - comunmente como un porcentaje de la velocidad má xima <sup>a</sup> régimen de vacío, y debe tomarse en cuenta en la selección de motores de velocidad variable, ajustable <sup>o</sup> constante.

3.0 *i* Cuáles son los requisitos de par motriz para -arranque, aceleración, desaceleración y velocidades de trabajo?

> Se requieren aceleración <sup>Y</sup> desaceleración con tmladas?

> $:$  Hay un requisito especial para el par motriz dearranque?

Hay un ciclo especial de servidio?

Las contestaciones a estas preguntas determinarán el tipo de sistema, los caballos de potencia, así como la velocidad necesarios. Para seleccionar el sistema en aplicaciones de velocidad constante, generalmente es suficiente conocer el par <sup>o</sup> la ve locidad de operación y el tiempo de aceleración.

Para problemas de velocided variable debe conocer se el par máximo en el rango de operación.

4.0 ; Cuál es la eficacia del sistema? Para todos loscasos prácticos, este es una consideración sólo en sistemas grandes, arriba de 200 caballos de po tencia. La eficiencia óptima es un compromiso entre los requisitos de la aplicación, costo to-tal del sistema, asi como costo de operación durante la vida útil del equipo.

## **MOTORES**

La fuente más común de potencia eléctrica yla más sencilla es el motor de corriente alterna de <sup>50</sup> <sup>a</sup> <sup>60</sup> ciclos, <sup>3</sup> fases, velocidad constante, tipo estándar motor de inducción de jaula de ardilla  $($ Ver $\,$  tabla <code>V.1</code>)  $$ cuvo devanado en corto circuito permite deslizamiento.

Se caracteriza por su regulación de veloci dad básicamente buena, bajo costo y aceleración no go bernada. Los motores de jaula de ardilla son por lo general de una sola velocidad, aunque existen disponibleslos diseños de velocidad múltiple  $(2 o 4$  velocidades - constantes) .

Se fabrican <sup>5</sup> tipos estándar según especificaciones NEMA ( National Electric Mfg. Assoc.).
TABLA V.1

COMPARACION DE LOS MOTORES DE INDUCCION DE JAULA DE ARDILLA

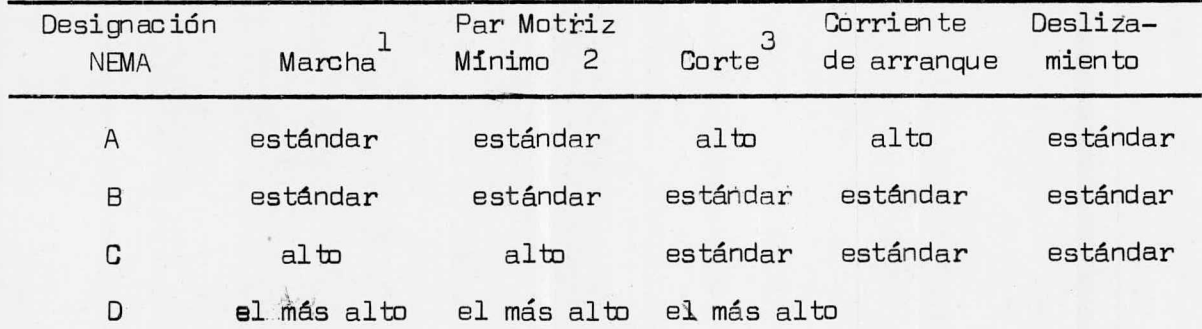

1 Par Motriz de Arranque o de "rotor fijo".

2 Par Motriz de "Parada"

<sup>3</sup> Par Motriz de " salida" <sup>o</sup> máximo .

NEMA Diseño B. Esel más pupular y se considera el están dar <sup>o</sup> sea el motor para propósitos generales.

La corriente de arranque es baja, la regula ción básica de velocidad ( comunmente denominada desliza miento en un motor de corriente alterna) es de 3 a 4  $\%$ desde carga nula hasta plena carga, un par motriz están dar tanto para arranque como para trabajo.

Las aplicaciones comprenden ventiladores, - $sopladores$ , bombas y máquinas herramientas. Las transmisiones de velocidad ajustable tales como la de accio namiento por mator, accionamiento hidráulico y el cople de corriente parásita usan los motores de diseño B como fuente de potencia.

Dados los requerimientos de nuestro sistema optamos por un motor justamente de inducción jaula de ardilla Nema "B", horizontal, cerrado con ventilación,trifásico, frecuencia 50/60 Hz, 220/440 Volts.

En base a la potencia efectiva requerida — — 4. 17 HP) se procedió a seleccionar el motor adecuado en potencia de la tabla V.2).

Indica el motor seleccionado.

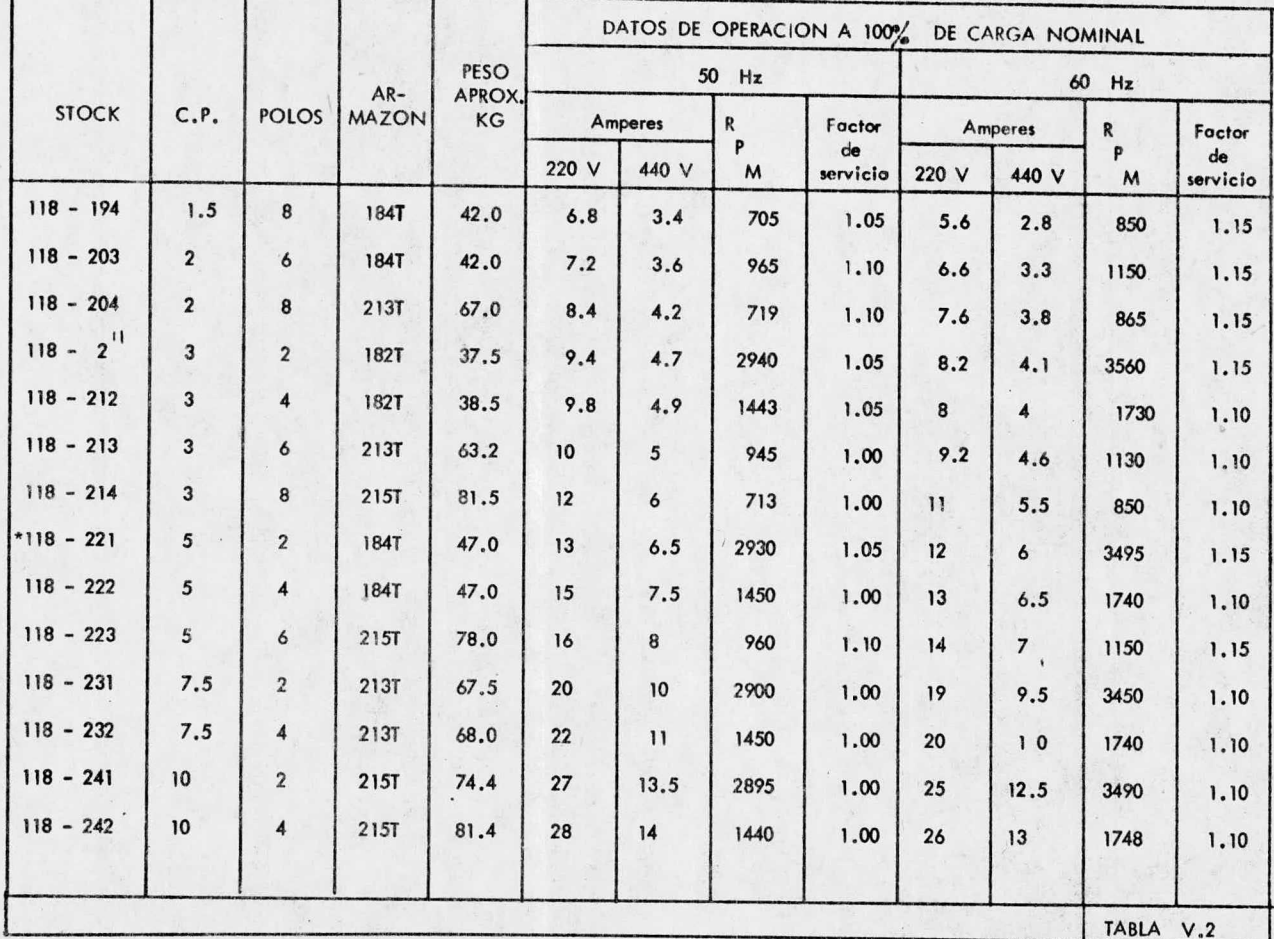

A este motor corresponde un armazón 1848, lasdimensiones de éste se muestran en la figura V.l y se em-  $$ plean posteniormente en la determinación de la distancia en tre centros.

#### TRANSMISION DE FUERZA

El sistema de transmisión ejecuta 4 funcionesclaves:

- Transmite la fuerza de la máquina motriz al equipo de ope ración.
- Cambia la relación de velocidad entre la máquina motriz y el equipo de operaci6n.
- $-$  Cambia la relación de par entre la máquina motriz y el  $$ equipo de operaci6n ( reducción de la velocidad implica au mento del par).
- Provee, cuando se requiere, funciones no proporcionadas por la máquina motriz, tales como velocidad ajustable o aceleración gobernada.

Los métodos mecánicos comunes de transmisión de fuerza para aplicaciones industriales utilizan: coples, embragues, ejes y dojinetes; engranes, bandas y poleas, cadenas y ruedas dentadas. Además ciertos sistemas de transmisión usan varios dispositivos hidráulicos.

Nosotros emplearemos la transmisión por poleas y bandas dados nuestros requerimientos; estos accionamientos son similares a las de cadenas en que la potencia se transmite de un miembro rotarorio <sup>a</sup> otro ( las ruedas den $t$ adas o las poleas), a través de otro dispositivo - -

(la cadena o la banda) las transmisiones de cadena operan positivamente, mientras que las de banda dependen de la fricción para transmitir la potencia.

Por supuesto que las transmisiones de cadena no deslizan y la tensión de la cadena puede ser relativamente baja, reduciéndose la carga sobre los cojine-tes.

Absorben las cargas de choque y reducen la vibración mejor que los accionamientos de engrane. Los accionamientos de cadena se limitan generalmente a unarelación de 6:1, aunque la de 10:1 es posible con el sa crificio de la vida de la cadena. Las transmisiones por banda son sin embargo, silenciosas, limpias, fáciles de instalar, trabajan con suavidad y existen disponibles para relaciones de velocidad grandes.

La selección de una transmisión de cadena ode una transmisión por banda comprende muchas de las -consideraciones para la selección de engranes, esto es, potencia, por motriz, relación de reducción, velocidades, así como factor de servicio.

Además existen relaciones definitivas que son limitantes entre diámetro de rueda dentada o poleay longitud de cadena o banda, amén de otros factores.

El catálogo del fabricante es una buena fuen te de información detallada sobre la selección de los componentes de las transmisiones por cadena o bandas.

Dadas las caracteristicas de operación de nuestro equipo, optaremos por el empleo de polea y ban-

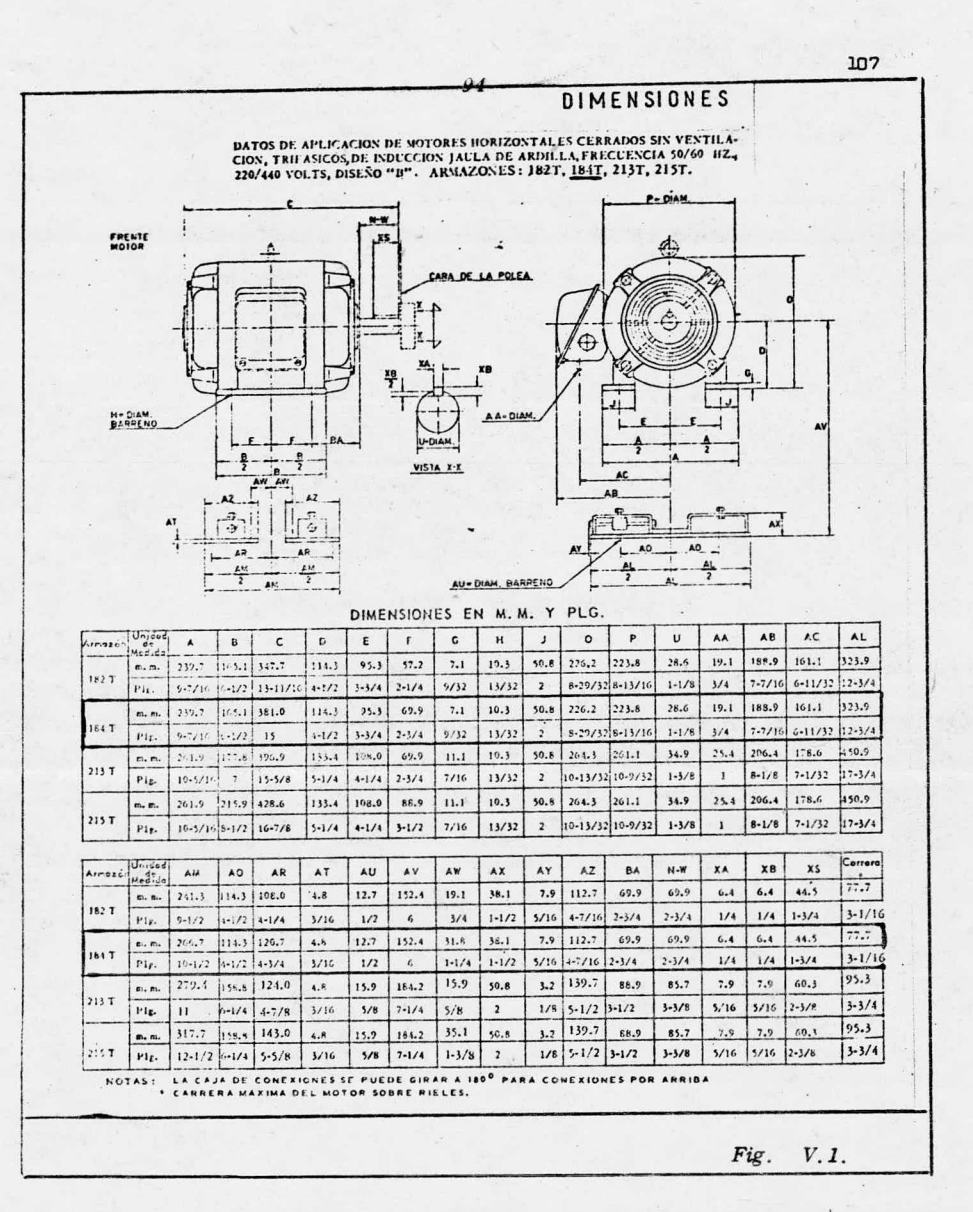

 $\rho_{\rm m}^{\rm f}$ 

das, que confíeren el equipo mayor flexibilidad para au mentar su capacidad.

#### CALCULOS

A continuación se describe el procedimientode cálculo para la transmisión:

#### DA TOS:

1.0 Ventilador

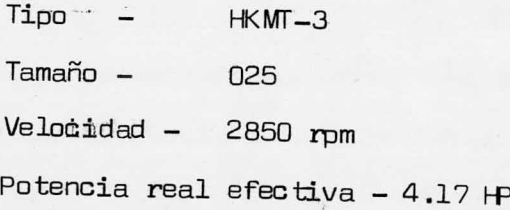

### 2.0 Motor

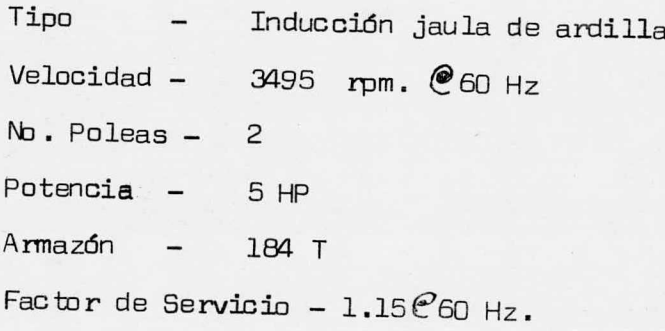

Paso 1.0 POTENCIA DE DISEÑO = HPd = Potencia efectiva  $real \times$  factor de -Servicio\*

 $= 4.17 \times 1.0 = 4.17 H$  $*$   $\in$  El valor unitario para el factor de servicio se tomóde la tabla V. <sup>3</sup> para las condiciones de servicio progra. madas esto es, servicio intermitente (de 3 a 5 hs. diarias).

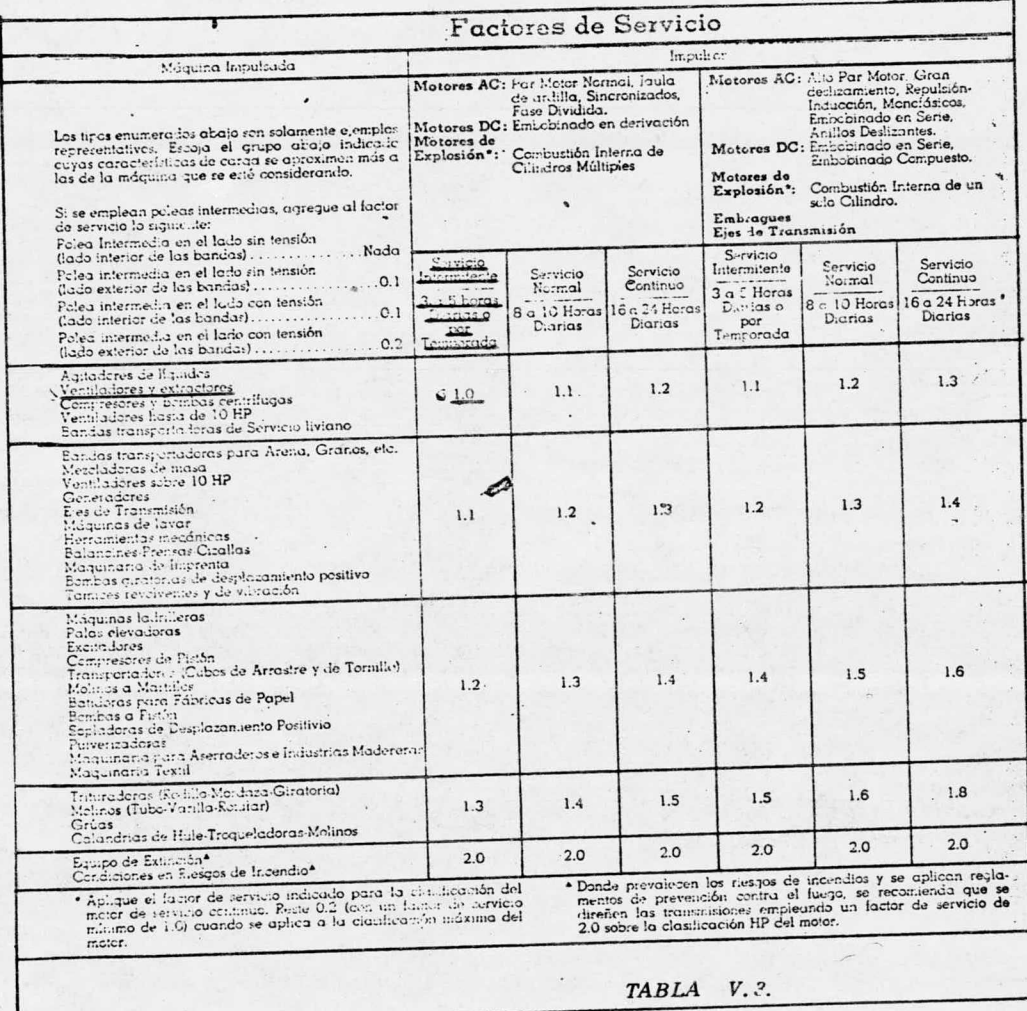

#### Paso 2.0 SECCION DE LA BANDA

En la Tabla No. V.4 primera columna se traza una línea recta hacia la derecha desde el valor que muestra las rpm del eje más rápido ( 3495 rpm) ; se traza otro línea hacia arriba desde el HP de diseño-calculado en el Paso 1.0. En el área de intersección de las rectas trazadas se observa el tipo de sección de la banda, resultando banda de sección A.

Paso 3.0 CALCULO DE LA RELACION DE VELOCIDAD

 $Rv = r$ pm de la polea más rápida = 3495(motor) = 1.225 rpm de la polea más lenta  $\quad$  2850 (vent.)  $\frac{\infty}{1.23}$ 

Se consulta la tabla V. <sup>5</sup> para la selección – de secciones de bandas. Se busca en la columna de rela ciones el valor más próximo <sup>o</sup> la relación calculada ( 1. 23) . Como podemos ver existen 2 alternativas para esta misma relación, sin embargo es más conveniente la alternativa subrayada, pues la potencia por banda es ma yor en este caso, lo que implica menor número de bandas requerido.

Paso 4.0 DIAMETRO DE PASO DE LAS POLEAS.

En la segunda línea que indica la relación se observan los diámetros requeridos que aparecen en las <sup>2</sup> columnas tituladas " Diámetro de Paso de Poleas".– Así:

> Diámetro de paso de polea propulsora (motor)  $= 5.2$  plg  $= 13.2$  cm Diámetro de paso de polea propulsada ( venti–  $lador = 6.4 plq = 16.26 cm$

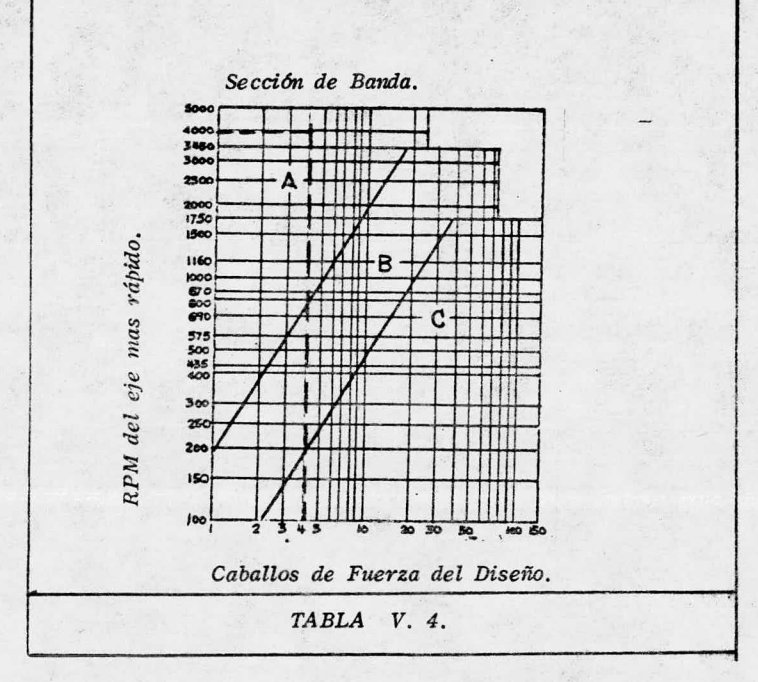

 $11.$ **K** 111

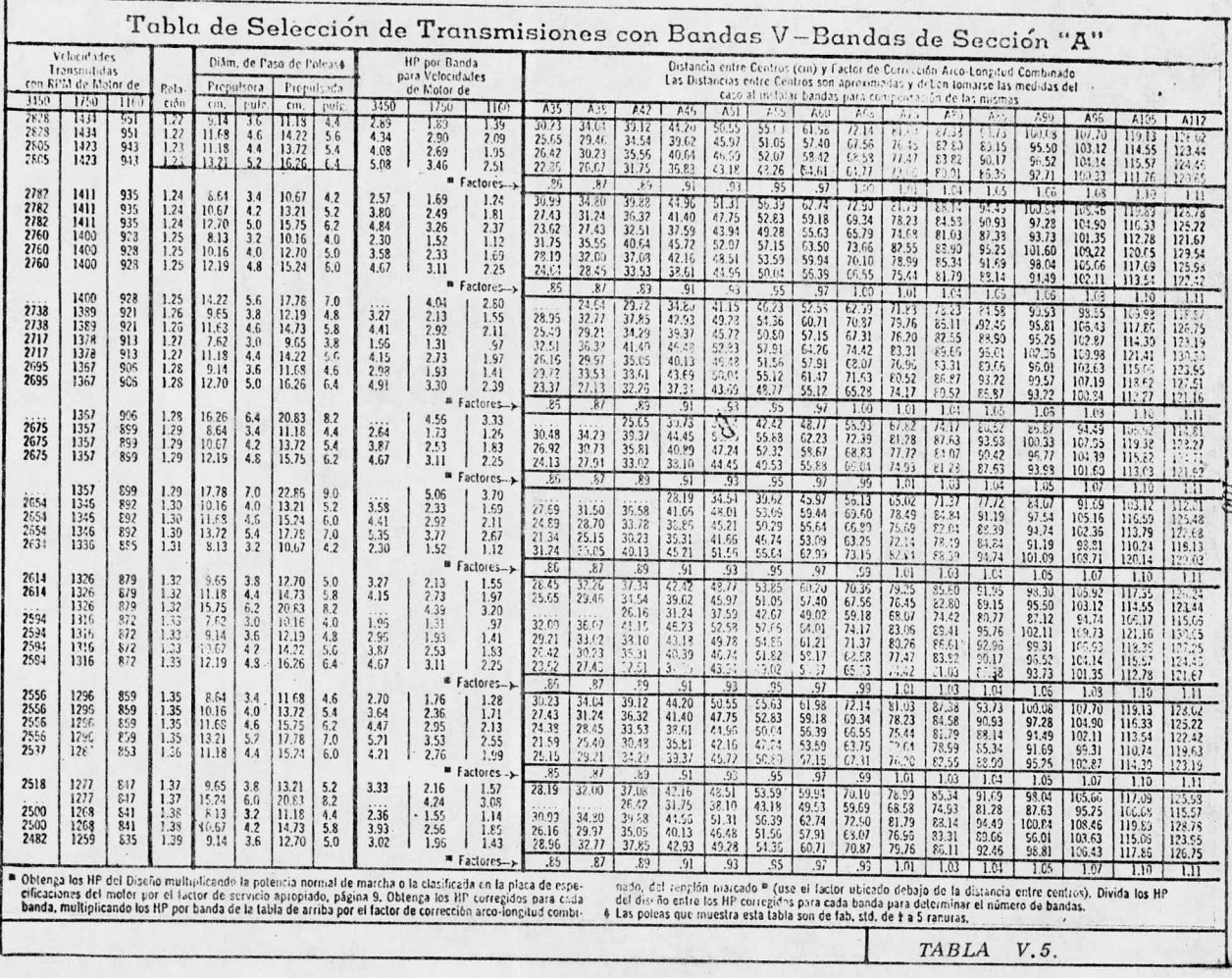

 $\overline{z}$ 

#### Paso 5.0 DISTANCIA ENTRE CENTROS

La distancia entre centros está limitada por las dimensiones del equipo, en el diagrama V. <sup>1</sup> se mues tra el método gráfico para determinar la distancia entre centros, así como el cálculo algebráico.

El valor de distancia entre flechas está — restringido conforme a la tabla V.6 y está comprendidoentre 640.5 mm y 726.75 mm.

El valor resultante para nuestro caso y deldiagrama V. 1 es de 650 mm y está comprendido entre los valores máximo <sup>y</sup> minimo que se fijan en la tabla ante rior para un valor de la distancia entre centros de 699- 18 mm.

#### Paso 6.0 POTENCIA POR BANDA

Se consulta la tabla V.5 para determinar la potencia por banda.

Para una velocidad del motor de 3450 rpm setiene una potencia por banda de 5. 08 HP, y para una ve locidad de 1750 rpm de 3. 46 HP.

Con estos valores podemos estimar los HP's para una velocidad de 3495 rpm.

Así:

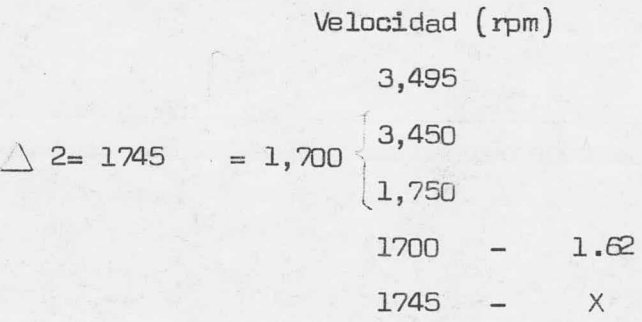

Potencia por banda(HP)

 $\infty$  $5.08 = 1.62 \angle 2 = x$ 3. 46

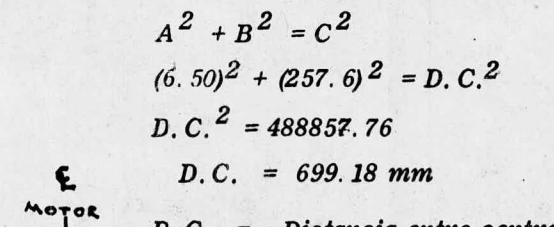

 $D.C. = Distance$  entre centros

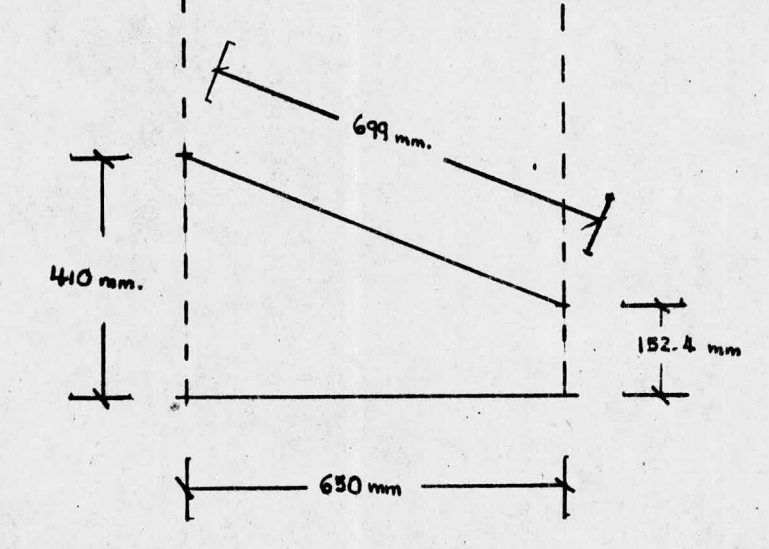

VENT.

# DIAGRAMA V. 1

 $\Xi$ 

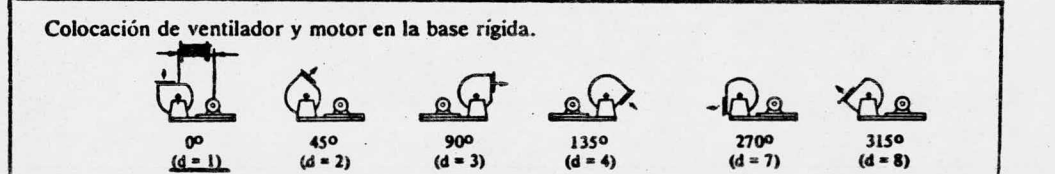

Distancia entre flechas para diferentes tamaños de ventiladores y motores

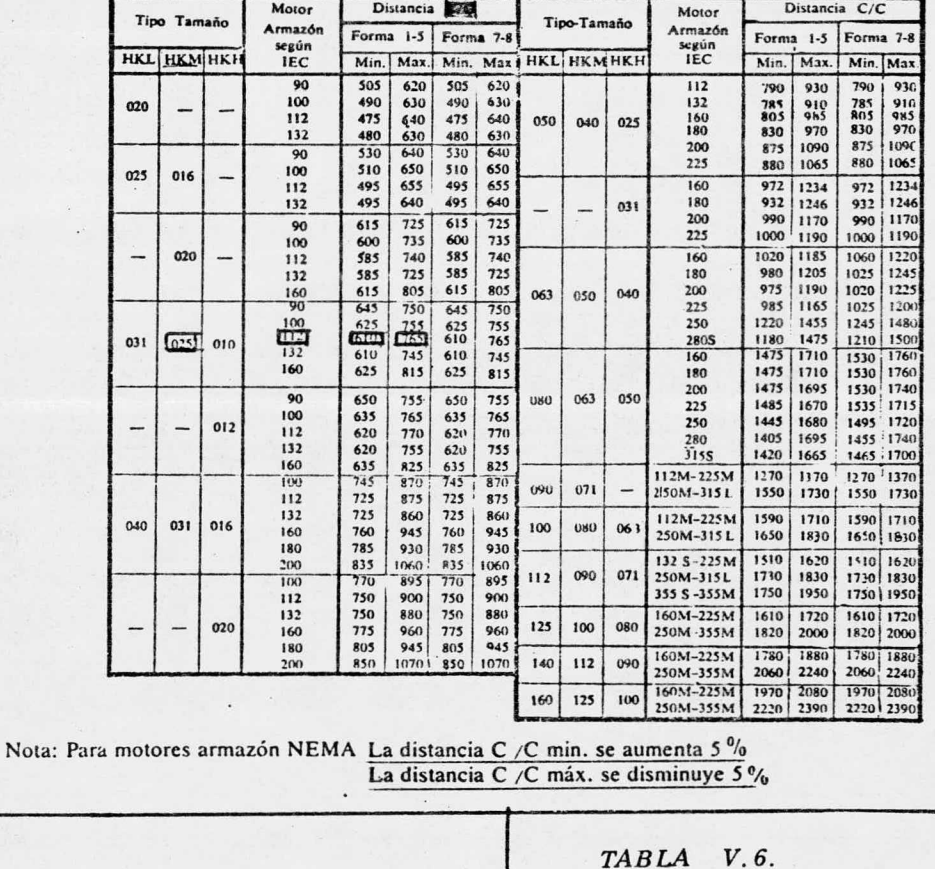

 $\ddot{\phantom{a}}$ 

$$
X = \frac{1745 \times 1.62}{1700} = 1.66
$$

Ahora procedemos al calculo de la potencia por banda  $\vartriangleleft$ :

$$
\alpha = 3.46 + \Delta_2^{-1}(x) = 3.46 + 1.66.5.12 \text{ HP.}
$$

Sin embargo debemos corregir este valor por el factor Arco– longitud tomándose el valor equivalente más próximo a la distancia entre centros (69.92 que sería de 73. 66

> Con este valor el factor de correcci6n ( Fc) es de 1. 01 Por lo- que;

> Potencia por banda dorregida =  $\alpha \times Fc = 5.12 \times$  $1.01 = 5.17$  HP

> <sup>A</sup> partir de esta columna tambián podemos ver el – tipo de banda que seria una

 $A - 75.$ 

Paso 7.0 NUMEROS DE BANDAS REQUERIDAS.

Se divide la potencia de Diseño calculada en el – paso 1. <sup>0</sup> entre el valor de potencia por banda – corregida obtenida en el Paso 6. 0.

 $H Pd / \times Fc = 4.17 = Q.807$  bandas 5. 17

Como el resultado es una función, se usa el número entero inmediato superior como el total de bandas reque ridas, que sería igual a 1 (uno)

Las poleas que se requieren para este tipo de bandas tendrían las caracteristicas que se especifica en la tabla  $V.7.$ 

Solo resta determinar las características de la base soporte, pues no hay que olvidar que es muy conveniente instalar una base soporte rígida común al motor y al ventilador.

Las dimensiones de ésta se presentan en el diagrama  $\Sigma$ .2.

Seleccionándose a partir de la tabla $\nabla.\delta.$ 

De esta manera queda integrado el sistema de transmisión y equipo auxiliar, cuyos componentes pueden resumirse en la siguiente tabla:

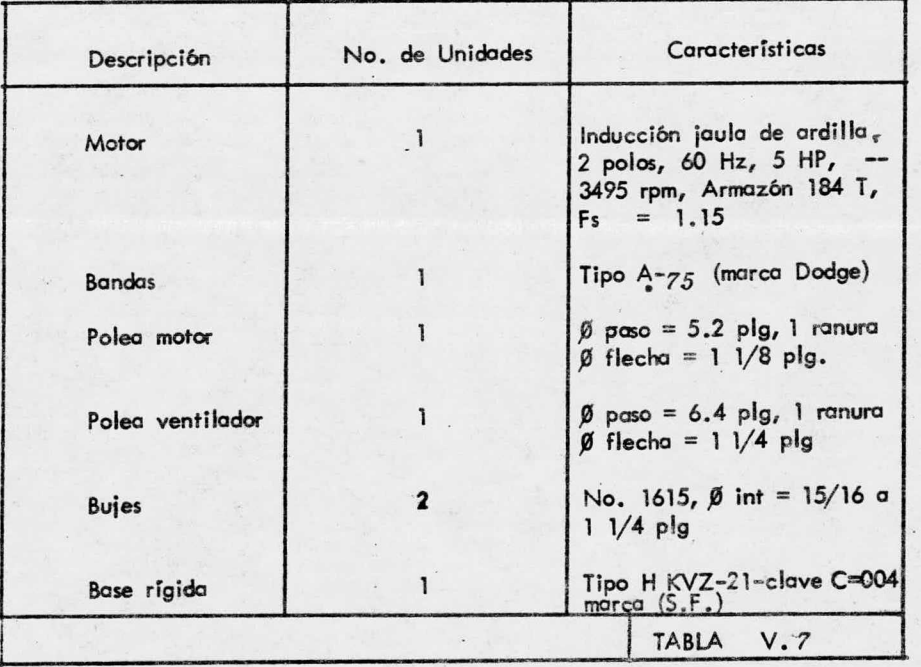

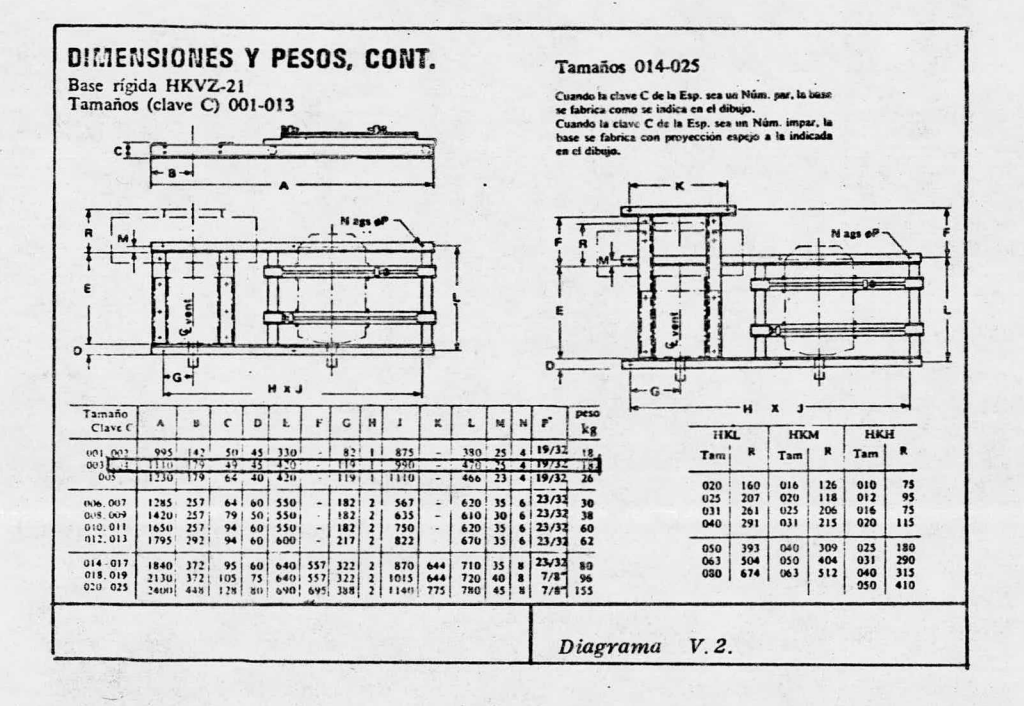

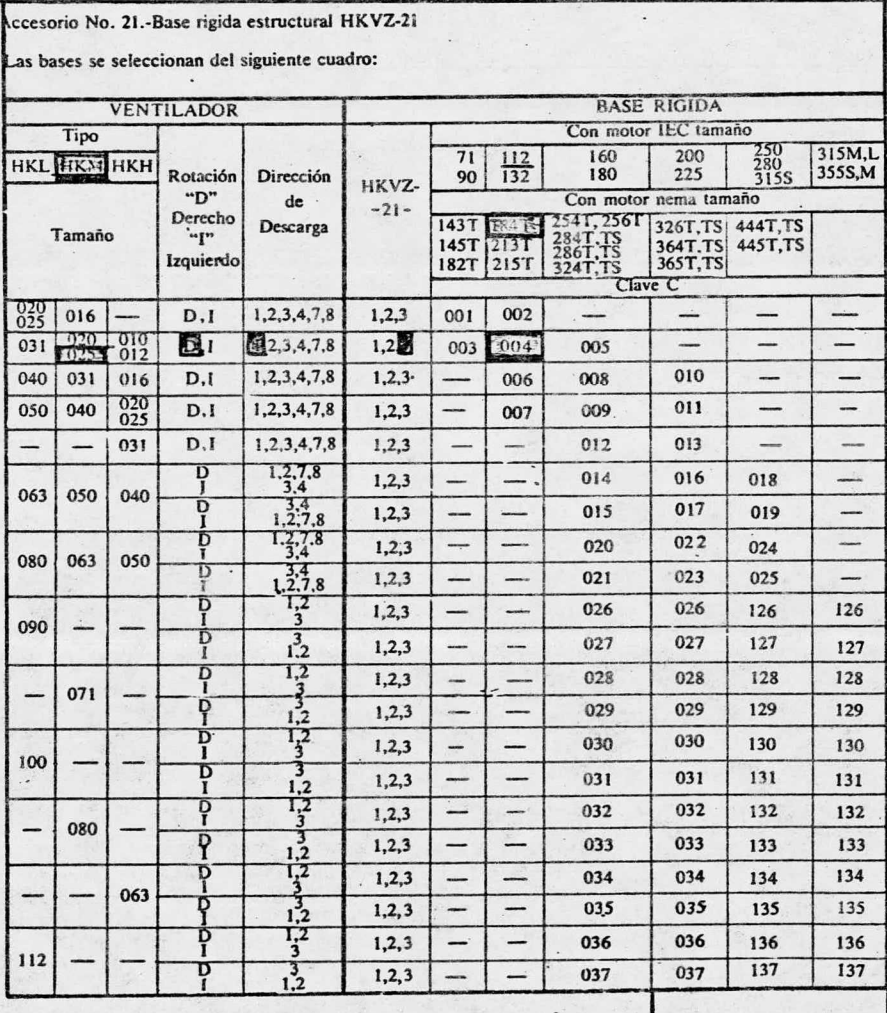

 $Table 1.8.$ 

## EVALUACION DE CONDICIONES DE FLUJO.

CAP. No. VI.

Es evidente que una vez instalado y puesto en mar cha el equipo, se requiera evaluar si las condiciones de flujo que se tienen son efectivamente las condicio nes que se estipularon para diseño.

Pare elloy es necesario determinar primero la velo cidad promedio del aire en el conducto, y luego calcular el flujo. Esto implica escoger un punto <sup>a</sup> lo larqo del conducto de extrección donde el flujo sea lo más u niforme posible; <sup>a</sup> este punto se la denomina: estaci6n de prueba.

Se recomienda que la estación de prueba se localice de 6 a 8 veces el diámetro del conducto corriente abajo de cualquier fuente de turbulencias como pueden ser codos, reducciones, expansiones, descargas de venti ladores, entradas o salidas de ciclones, etc.

En nuestro caso contamos con un tramo recto horizontal de 14. <sup>30</sup> mts. de longitud, de tal forma que la localización de la estación de prueba para efectuar las mediciones seria de 11. 44 mts. despues del primer codo en el sentido del flujo <sup>y</sup> 2. <sup>86</sup> mts. antes del segundo cado en el mismo sentido. ( Ver Figure VI. 1).

Ya localizada la estación de prueba, se procede adeterminar el número mínimo de puntos de prueba en base a la figura número VI.2. Viendo esta figura, se aprecia que si cuenta con una distancia de <sup>8</sup> <sup>o</sup> más veces el

diámetro del conducto después de la primera turbulencia y dos o más veces el diámetro del mismo conducto antesde la segunda turbulencia corriente abajo. el número minimo de puntos <sup>a</sup> lo largo de cada uno de los ejes el–  $constant$ e y de valor igual a $10...$ 

Se sugiere emplear un número mayor de puntos de prueba <sup>a</sup> lo largo del eje vertical pues por tratarse de un ducto en posición horizontal podría darse el caso de posible estratificación. Se recomiendan 20 puntos de prueba cuya localización puede fijarse conforme a la ta bla VI. l.

Para el eje horizontal, la posición de los 10 puntos de prueba puede determinarse mediante la misma tabla ( don– de se expresa la posición en % del diámetro interior) – <sup>o</sup> bien, puede recurrírse <sup>a</sup> la tabla VI. 2, en la cual se fija la posición en la forma directa, conociendo el diá metro interior del ducto.

Se recomienda instalar 2 registros muestreo en laestaci6n de la prueba, uno <sup>a</sup> <sup>90</sup> grados del otro, perfo~ rando el ducto y soldando <sup>2</sup> medios coples industriales– de 76 mm. de diámetro, contándose con 2 tapones macho que permitan sellar los registros una vez terminadas las pruebas.

Es muy conveniente que estos registros se instalen durante la fabricación de los ductos, y de esta manera se pueda contar en forma permanente con una estación de prueba que permita medir en un momento dado las condi ciones de operación y ver si son satisfactorias.

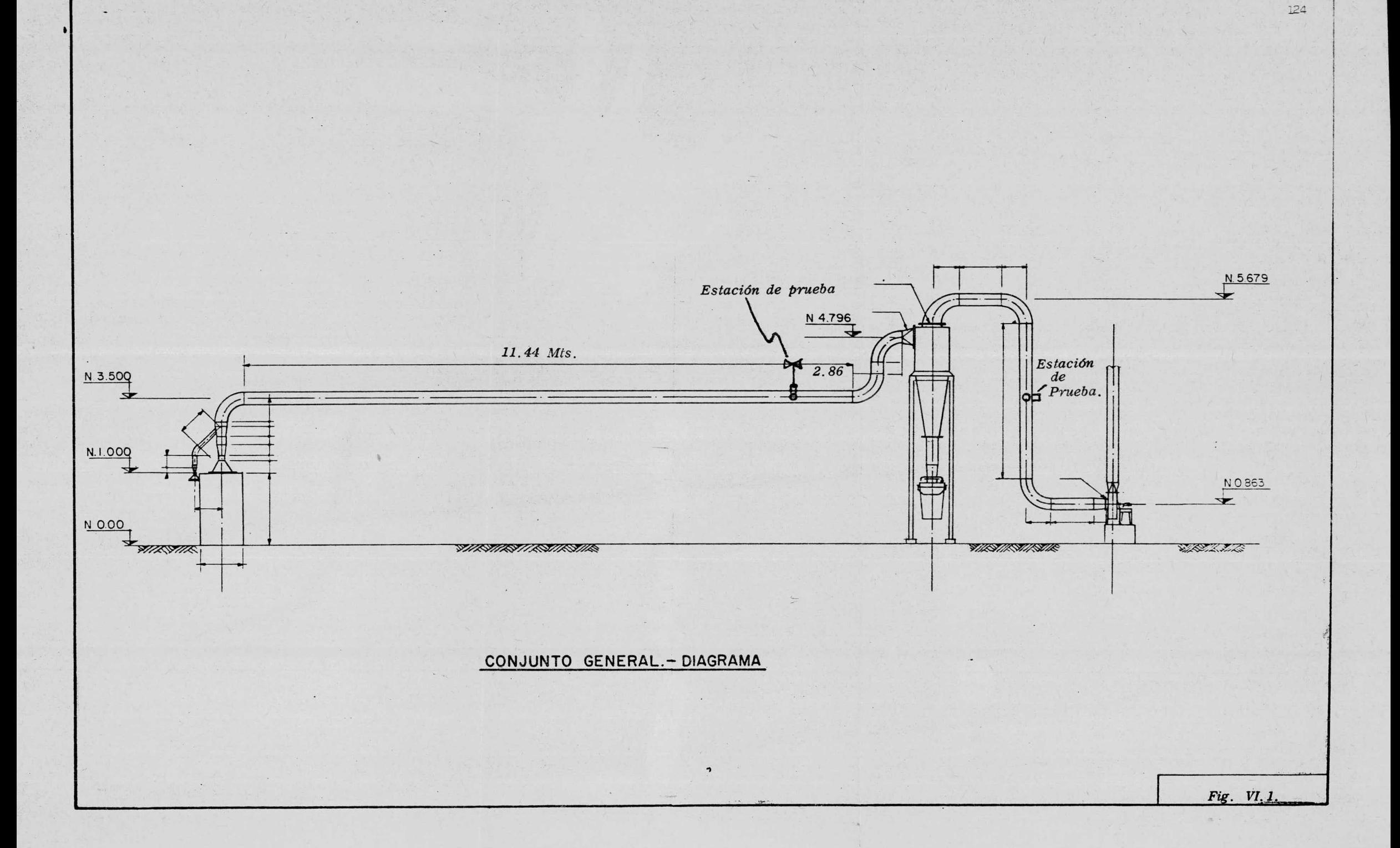

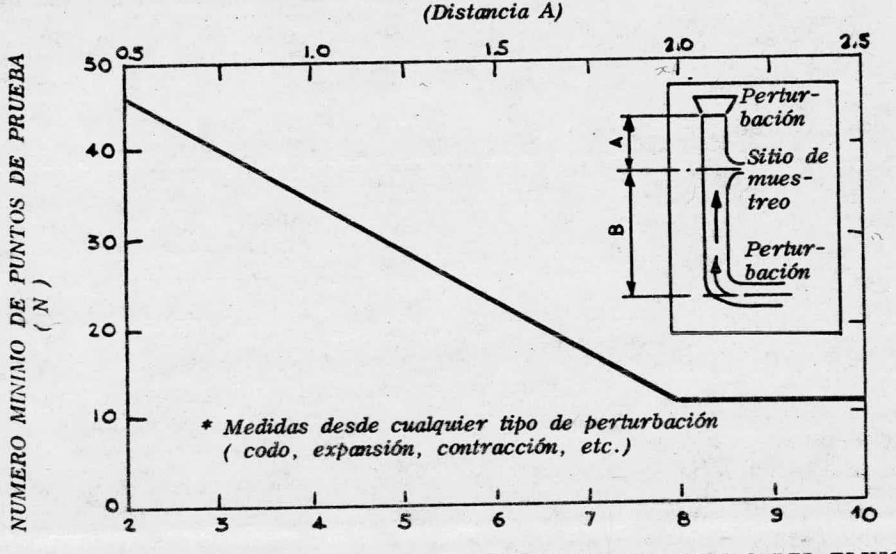

NUMERO DE DIAMETROS DEL CONDUCTO EN CONTRA DEL SENTIDO DEL FLUJO \*

#### USO DE LA FIGURA

- Se determina A y B. 1.
- Se determina N para cada distancia.  $\overline{2}$ .
- Se selecciona el mayor de los valores de N, cuando éste no sea 3. múltiplo de 4, se toma el siguiente número mayor que si lo sea.

Determinación del número de puntos de prueba en conductos de sección circular.

FIG. VI.2

NUMERO DE DIAMETROS DEL CONDUCTO EN EL SENTIDO DEL FLUJO\* (Distancia B)

Ya, localizados los puntos de muestreo y fijado el número mínimo de puntos de prueba para cada uno de losejes transversales. debe procederse bajo condiciones es  $tables$  de operación, a medir en cada uno de buntos de  $$ prueba la presión dinámica mediante el uso de un tubo -Pitot y un manómetro diferencial tipo inclinado (Ver fi gure VI. 3) .

El tubo Pitot puede ser una estandar cuyo coeficiente es igual a $\alpha$  la unidad  $\ddot{\theta}$  cuando pueda haber proble mas de taponeamiento del estándar por cargas altas de polvo, presencia de humedad condensable o velocidades próximas a los 3 m/ seg. debe usarse un tubo Pitot especial, coeficiente es menor <sup>a</sup> la unidad <sup>y</sup> debe determi narse calibrándolo con un tubo Pitot de coeficiente co– nócido exactamente a las mismas condiciones de opera ción, de tal forma que el coeficiente al determinar pueda calcularse mediante la siguiente expresión:

$$
\theta = Cn \sqrt{\frac{Hn}{H}}
$$

- $D$ onde:  $C \equiv C$ oeficiente tubo Pitot a determinar.
	- Cn = Coeficiente tubo Pitot cono cido.
	- Hn = Presión dinámica medida por el tubo Pitot de coeficien– te conocido.

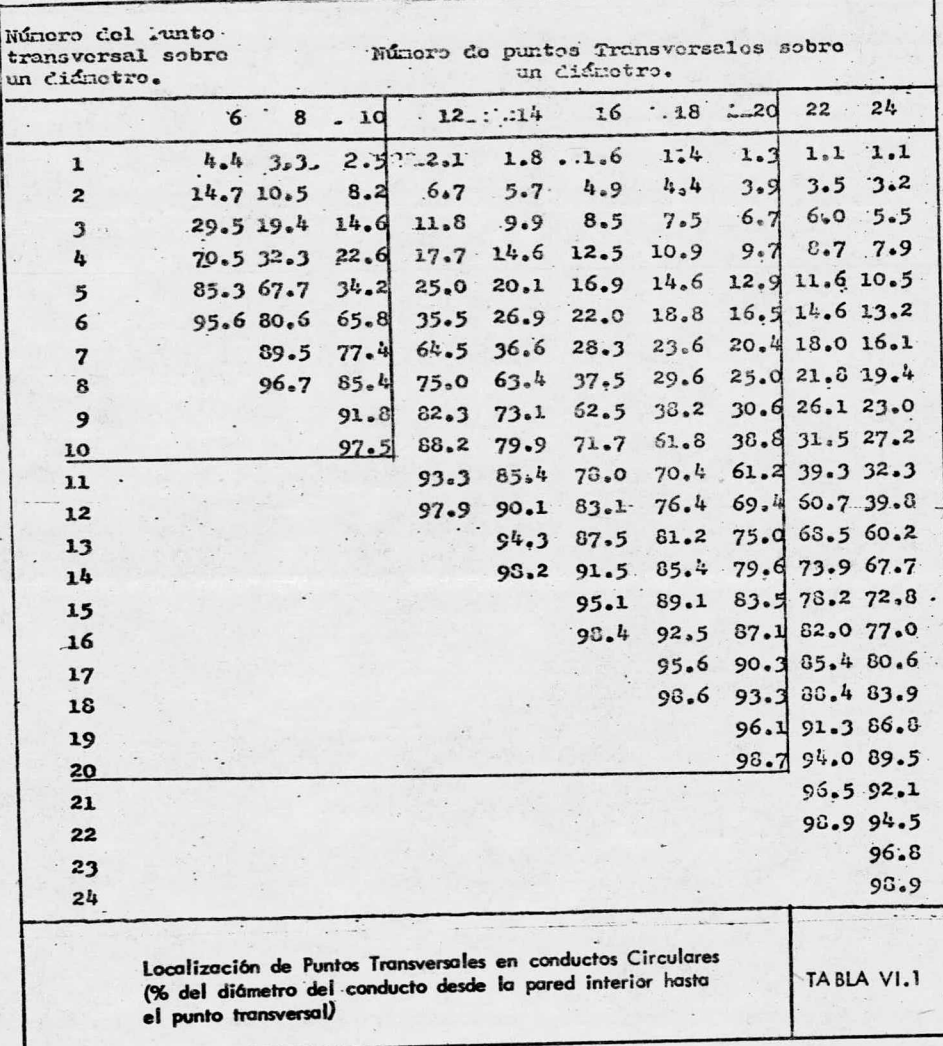

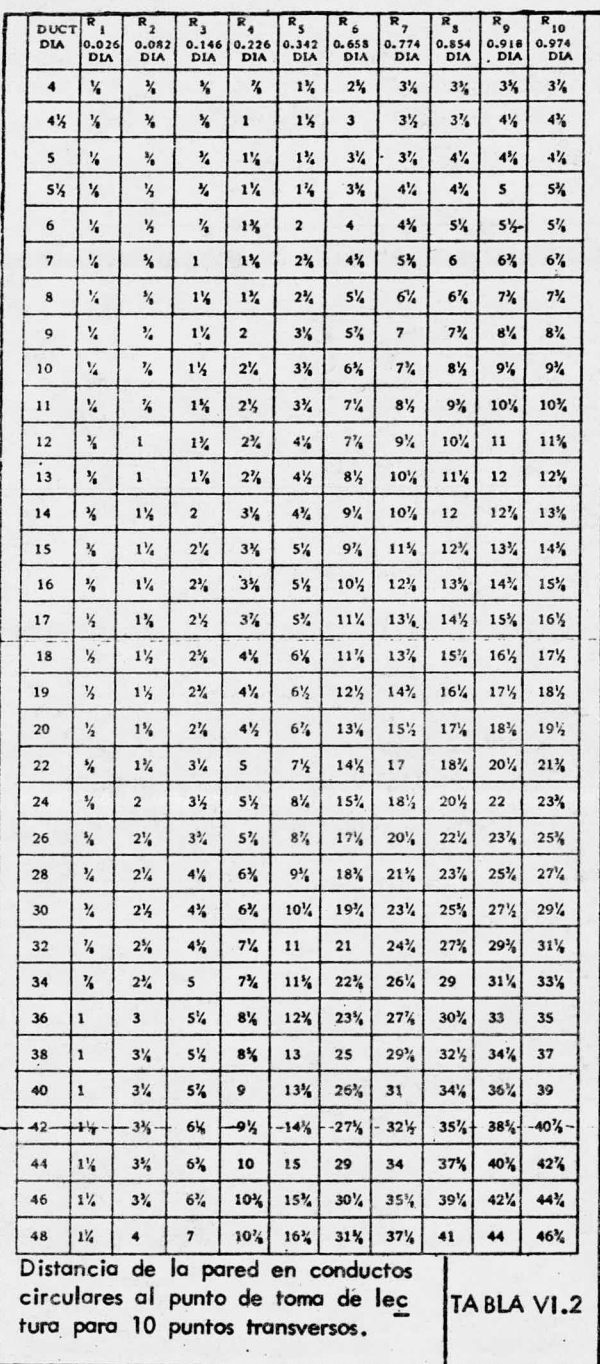

 $\sqrt{2}$ 

**FIG. VI.3** Tubo pitot y manômetro diferencial tipo inclinado H = Presi6n dinámica medida por el tubo Pitot <sup>a</sup> verificar.

Es necesario comparar los coeficientes para tubos– de Pitot "Especial", primero con una boca apuntando endirecci6n del flujo, <sup>y</sup> luego invirtiendo la posici6n.

Se empleará el tubo única y exclusivamente si losdos coeficientes asi determinados, no difieren en valor más de 0.01. En la figura VI.4 se aprecian los deta lles para el Pitot estándard <sup>y</sup> especial. En el caso su puesta de cargas exageradas de polvo, es recomendable el empleo de Tubo Pitot, tipo invertido.

Se debe conectar el tubo interior del Pitot que mi de presi6n total <sup>o</sup> de impacto <sup>a</sup> un extremo del man6me tro <sup>y</sup> el otro tubo concéntrico del Pitot, que mide pre– sión estática al otro extremo del manómetro.

Partiendo de la base que la <sup>P</sup> total es igual <sup>a</sup> la– dinámica más la estática, se concluye que la lectura en el manómétro diferencial será precisamente la presión dinamica en un punto.

Es importante hacer notar que en caso de emplearse un sistema Tubo Pitot estándar – man6metro diferencial– para velocidades de 17. <sup>78</sup> m/ seg. se tendrá un margen de error de + 0.279% extrapolando de la tabla VI.3, este procedimiento es válido para velocidades superiores a - $\log 3$  m/seq. (de la misma tabla), y como nuestro sistema ha sido diseñado para manejarse a una velocidad de transporte de 17. <sup>78</sup> m/ seg. el mátodo es perfectamente aplicable.

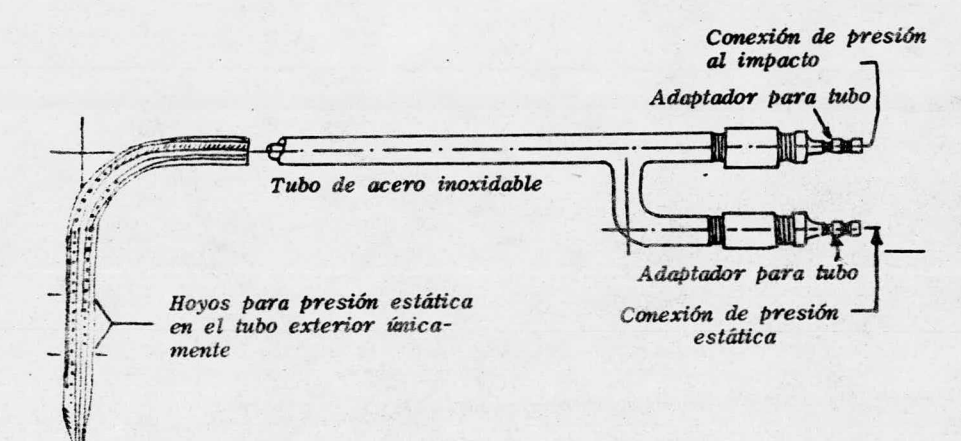

Toma de presión al impacto

FIG. VI. 4.A

DETALLES DE TUBO PITOT **ESTANDAR** 

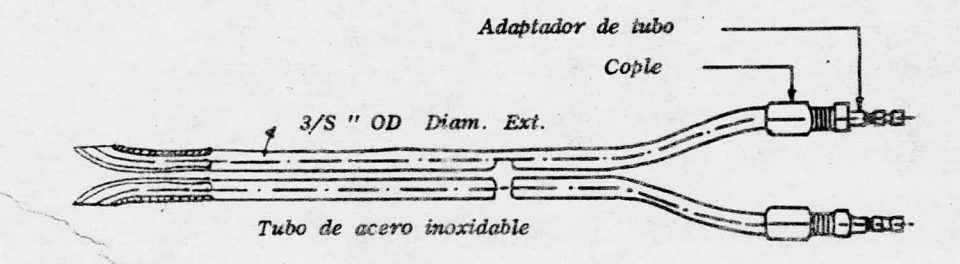

TUBO PITOT TIPO " S " FIG. VI. 4. B (ESPECIAL)

#### PROCEDIMIENTO

Debe determinarse la densidad real del aire, lo cual puede hacerse multiplicando la densidad  $@21$  °C y-<sup>760</sup> mm Hg por el factor de densidad, este iltimo puede~ calcularse mediante la siguiente ecuación:

 $d = 294$  x B 273+ T 760

Donde:

- T = Temperatura en grados cen tigrados.
- B = Presi6n barometrica en mm. de Hg.

o bien puede recurrirse a la Fig, III 7 conociéndose la altura sobre el nivel del mar y la temperatura media del aire en el ducto, valor entre la temperatura antes <sup>y</sup> despues de la prueba.

Se nivela el man6metro y se calibra <sup>a</sup> caru antes de conectarse al tubo Pitot, en seguida se conecta éste último al manómetro y se vuelve a ajustar a cero en lagescala con la boquilla protegida de corrientes de aire, sin taparlo, haciendo los ajustes en caso decesario.

<sup>A</sup> continuaci6n se introduce el tubo de Pitot en el punto deseado evitando efectos indeseables de presión en el manámetro, debiendo en su caso, sellarse la abertura de que queda entre el tubo de Pitot y el registro -muestreo, se procede entonces <sup>a</sup> tomar las lecturas de P. dinámica en cada uno de los puntos determinados previa-Wari. the TI min

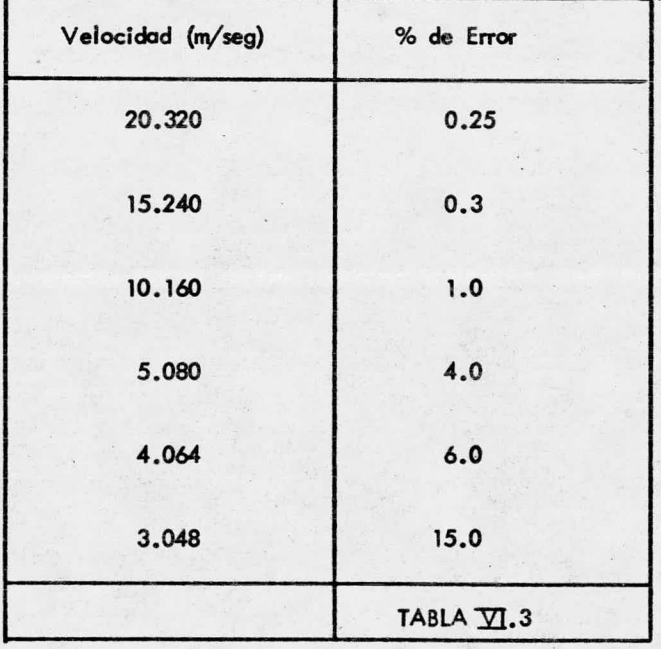

mente dando tiempo en cada uno de ástos a que se estabi lice la lectura, y en caso de fluctuaciones persisten tes, debera tomarse el, promedio; una vez concluida la corrida, debe comprobarse el ajuste original del man6 metro, y en caso de desajuste, deshecharse las lecturas

Los datos obtenidos pueden registrarse en un forma to como el de la figure No. VI. S.

Cabe mencionar que debe determinarse el promedio de la raíz cuadrada de la Presion dinamica y luego elevarse al cuadrado para obtener la presión dinámica promedio, y no promediarse directamente las lectures de la P. dinámica.

Con el valor de la densidad real, temperatura promedio y P. dinámica promedio se procede a calcular la velocidad promedio <sup>y</sup> el flujo,

CALCULOS:

$$
\overline{V} = 0.077 \times C \sqrt{\frac{\overline{P}d}{Dr} \cdot \frac{P}{T}}
$$

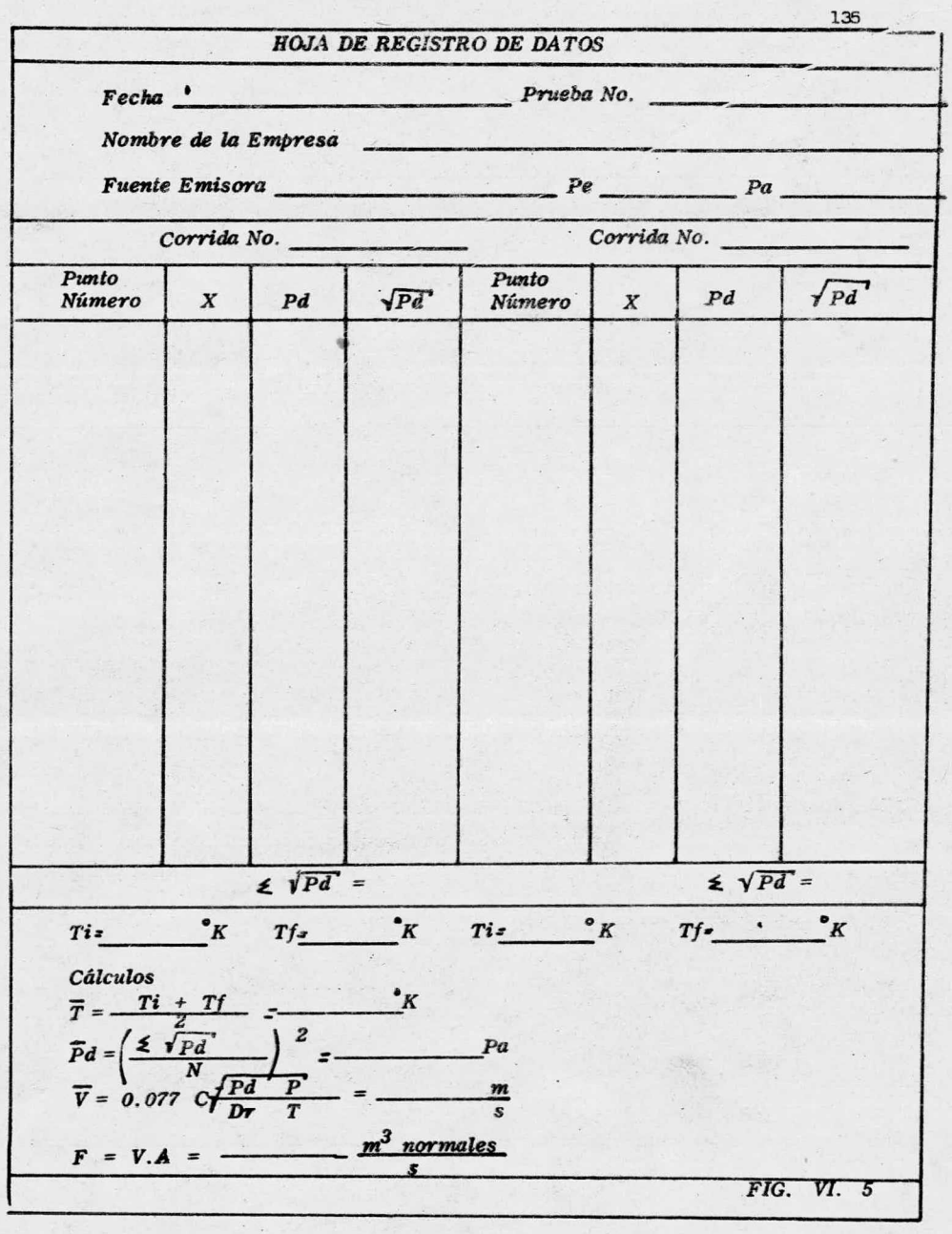

 $\frac{1}{2}$ 

 $\rm \bar{\lor}$  $=$  Velocidad media del gas en el conducto m/seg.

- $PP =$  Presión absoluta en el conducto en pascales  $-$ Patmosférica + Pmanométrica.  $\frac{\sqrt{N}}{2N}$ 
	- $T =$  Temperatura media absoluta del gas en  $K$ .
	- C = Coeficiente del Tubo Pitot
	- $Dr =$  Densidad real en el conducto kg/m<sup>3</sup> = 1.2 x factor de densidad.
	- Pd = Presión dinámica media, pa.

$$
Q = V \times A
$$

Donde:

 $\hbox{$\mathbb Q$}$  = Flujo de aire en condiciones reales en m $^3$ /seg.  $V =$  Velocidad media del gas en el ducto en m/seg.  $A$  = Area interna de la sección transvergal del conducto en la estación de prueba en m.

El área puede determinarse mediante la tabla VI. 4 o bien calcularse por medio de la siguiente ecuación:

$$
A = \frac{\text{II} \times D^2}{4}
$$

Donde:

2<br>A = Area de sección transversal en m<sup>2</sup>

D = Diámetro interno del conducto en m.

Ya calculado el flujo, podríamos verificar si efeo 'tivamente las condiciones de flujo que settienen coinciden con las de diseño; esto además es un cálculo preliminar necesario para el muestreo isocinetico de particu las que se describe en el Capitulo VIII, tanto para eva luar la eficiencia de captaci6n de polvo del equipo, qo mo para determinar la emisión que se tiene a la atmósfe ra. y de esta manera rectificar que este no exceda loslímites establecidos por el reglamento para la prevención y control de la contaminación atmósférica originada por la emisión de humos y polvos actualmente en Vigor,
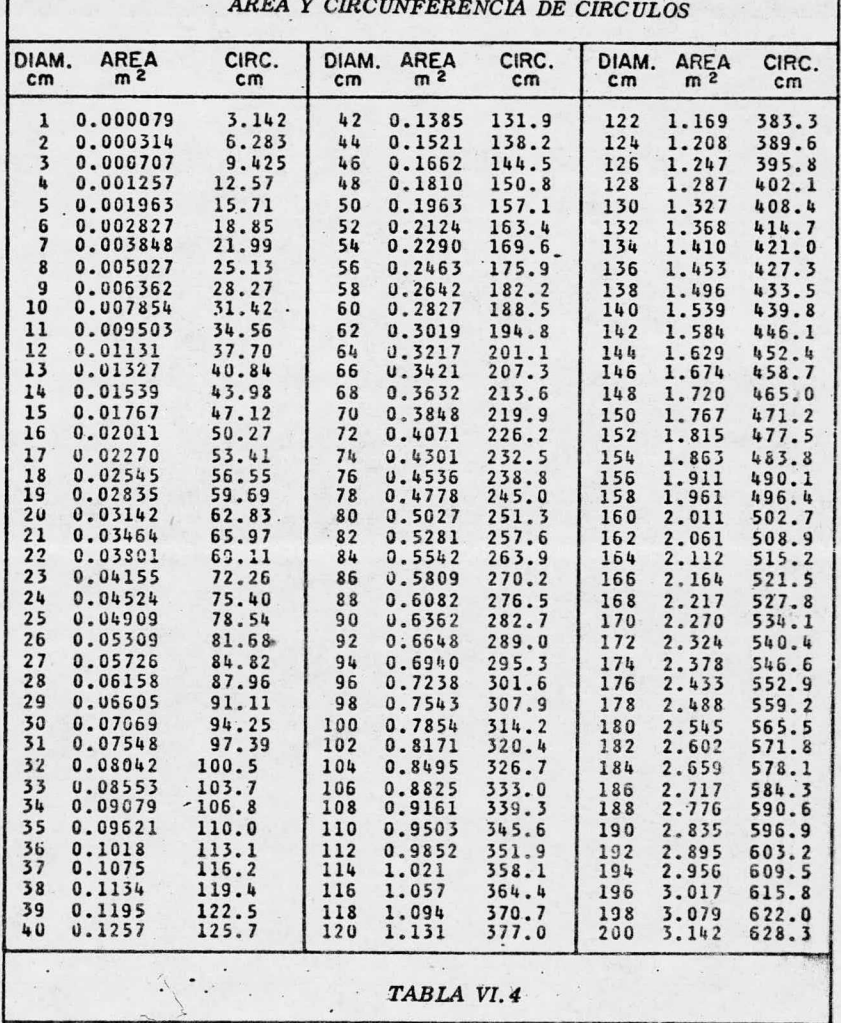

ı

CAP. No. VII.

## EVALUACION DE EFICIENCIA DE COLECCION DE

# EQUIPO DE CONTROL Y EMISION A LA ATMOSFERA.

Una vez funcionando el sistema de extracción, se requiere evaluar la eficiencia de colección del equipode captación de polvos, así como la emisión que se tiene <sup>a</sup> la atm6sfera.

Para ello se requiere un muestreo isocinético simultáneo antes y después del equipo de control, esto es a un flujo tal en cada uno de los dos trenes de mueste treo que la velocidad promedio del aire que entra en  $$ las boquillas sea la misma que la del aire en cada uno– de los puntos de muestreo.

El hecho de que deba hacerse isocinético es únicay exclúsivamente para asegurarse que la concentraci6n – de partículas sólidas en el tren de muestreo es la misma que se tiene en los efluentes del sistema de extrac– ci6n; y es necesario cuando una proporci6n razonable de partículas excede las 3 micras de diámetro.

El equipo que emplearíamos en este caso seria 2 trenes de muestreo conectados a una misma bomba de va cio empleada como fuente de succión, que contuviese oa– da uno de los siguientes elementos:

1) Boquilla muestreadora, que puede ser de distin

tos tipos, nosotros empleamos boquillas rectas -

 $(\text{Ver Fig. No. VII .1 y VII .2}).$ 

- Sonda muestreadora (Vér. Fig. VII .3)  $2)$
- 3) Portafiltro.
- $4)$ Medio Filtrante
- 5) Rotámetro (que contenga termómetro y manómetro)
- 6) Válvula de control.
- Conexiones flexibles a prueba de fugas para -7) unir el tren de muestreo.

Desde luego que ésta no es la única alternativa posible, pues cada quien puede integrar sucequipo de acuerdo a su criterio y a sus necesidades particulares.

En la figura VII.4 se presenta un tren de muestreo típico con sus alternativas posibles de elementos.

Algunas veces es necesario agregar aditamentos adi cionales, integrando equipos muy sofisticados, y muchas otras hay que suprimir algunos elementos del tren. según el caso específico lo requiera.

PLANEACION A PRUEBA.

Es muy necesario tener un conocimiento preliminardel proceso que emite partículas sólidas contaminantes-

### CONEXION ROSCADA DEL TUBO PARA UNIRSE AL PORTA-FILTRO O A LA SONDA

141

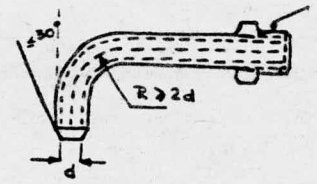

A. Boquilla tipo Codo

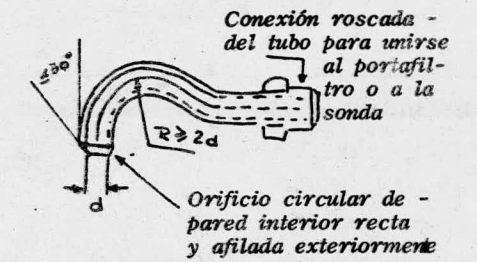

B. Boquilla tipo Cuello de Ganso

FIG. VII. 1 Varios tipos de Boquillas

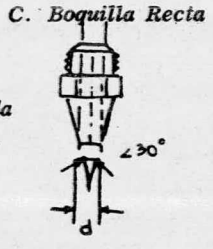

unirse al portafiltro o a la sonda

Conexión roscada del tubo para

FIG, VII. 2 Boquilla Recta

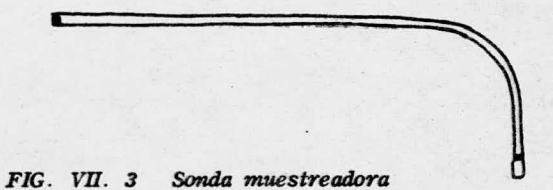

<sup>a</sup> la atmósfera, con el fin de planear adecuadamente la– colección de la (s) muestra (s). Esto es. el muestreodebe estar ligado al proceso; para este caso la importancia que tiene un muestreo representativo estriba en– obtener <sup>o</sup> no datos confiables de la eficiencia de colec ción, así como la evaluación de la emisión a la atmósfe ra.

Dentro de la planeación de l<mark>a prueba se incluye la—</mark> selección cuidadosa de los sitios de muestreo, siguién– dose para ello el mismo criterio que en Capítulo No. -Vi.

Se deben de instalar <sup>2</sup> estaciones de prueba, una antes y otra después. del equipo, con el fin de détermihartla eficiencia del equipo de control y además la emi si6n.

La localización de la estación de prueba antes del equipo de control instalado, es la misma que se estable ci6 en el capítulo pasado; en tanto que la localización de la estación de prueba después de equipo de colección se determina a continuación y estaría localizada <sup>a</sup> 3 mt . después del segundo codo en el sentido del flujo <sup>y</sup> corriente abajo del equipo de control (Ver Figura VI.1.

La localización de esta estación de prueba es i deal <sup>y</sup> por tratarse de un ducto vertical, se desprecia– el problema de estratificación posible, requiriéndose – tan solo 10 puntos de prueba a lo largo de cada eje transversal.

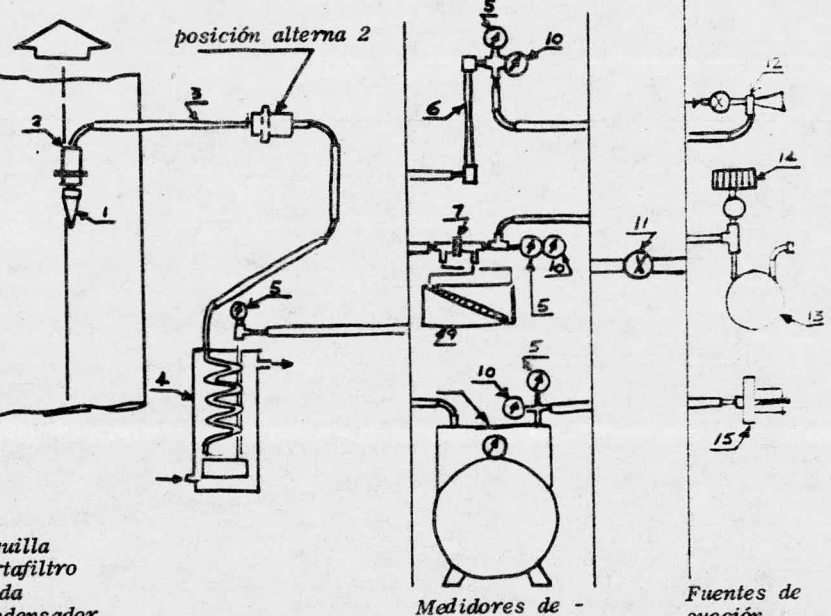

- 1. Boquilla
- 2. Portafiltro
- 3. Sonda
- 4. Condensador
- 5. Termómetro
- 6. Rotámetro
- 
- 
- 7. Medidor de Orificio<br>8. Medidor de gas seco<br>9. Manómetro diferencia
- 10. Vacuómetro
- 11. Válvula de Control
- 12. Eyector Venturi
- 13. Bomba de vacio<br>14. Filtro
- 
- 15. Extractor centrifugo

Tren de muestreo típico con alternativas de elementos

 $FIG. VII. 4$ 

succión

 $143$ 

Alternativas

 $\overline{\phantom{a}}$ 

Flujo

En cada estación de prueba deben instalarse dos re gistros de las características ya descritas en el capítulo anterior, uno a 90% del otro.

Una vez determinado el flujo en cada una de las es taciones de prueba, se selecciona la boquilla de mues treo, empleándose la de mayor diámetro posible y de diá metro nunca inferior a los 6 mm, en base de los siguien tes lineamientos:

- 1) Capacidad de la fuente de succión (en nuestrocaso bomba de Uacío con u s de succi6n de 0. 001228 Sm ) caso domba de vacío con una capacidad máxima -
- 2) Rango de operaci6n del medidor ( manejamos 2 rotámetros con capacidad máxima en el 100% de-<br>o capalía d  $0.002314$  5m<sup>-1</sup>
- 3) Concentraci6n de polvo ( En caso de cargas exageradas se requiere de boquillas de mayor diámetrD.)

También es necesario seleccionar un medio filtrante de material y peso adecuados para la prueba, y capaz de retener el 95% o más del peso total de las partícu— las contenidas en el efluente.

Nosotros emplearíamos una membrana de fibra de vidrio con prefiltro, ya que en este case no existen proble mas de humedad condensable, ni de corrosidad.

### MONTAJE DE LOS 2 TRENES DE MUESTREO.

Ya seleccionadas las boquillas (el cálculo se presenta más adelante) <sup>y</sup> los medios filtrantes, se procede <sup>a</sup> montar los <sup>2</sup> trenes de muestreo, debiendo sellarse las juntas mediante abrazaderas con material apropiadoevitando que el sellador contamine los filtros.

El orden de montaje de cada tren es el siguiente:

- 1) Boquilla seleccionada
- 2) Sonda muestreadora
- 3) Portafiltro
- 4) fRot6metro
- 5) Válvula de control de flujo

<sup>Y</sup> esto conectado a la misma bomba de vacío.

Se deben colocar luego <sup>2</sup> filtros limpios <sup>y</sup> seca dos a  $100^{\circ}$ C por cada hora, y pesados con aproximación de  $1 \times 10^{-4}$  gr. dentro del portafiltro.

Es muy importante comprobar la ausencia de fugas en el tren de muestreo, insertando para esto un tapón en la boquilla poniendo especial atención de no contami nar el filtro. Luego se pone en marcha la fuente de succión con la válvula de control cerrada. Se abre des pués ésta última hasta que en el vacuómetro se obtiene-

la lectura máxima <sup>y</sup> permanezca estable, la ausencia den rocana maxima y permin.<br>Fugas en ambos se pompíuleba cuando el flotador del noté metro no avanza en su, posición, debiendo además permane cer . constante la succi6n en el medidor ain después que la válvula de control se haya cerrado herméticamente; – en caso de fugas, es necesario localizarlos y desde lue go eliminarlas.

### EJECUCION DE LA PRJEBA.

Ya determinados los flujos de muestreo en cada tren, <sup>y</sup> comprobada la ausencia de fugas en ambos, se procede <sup>a</sup> realizar la prueba. Se cierran las <sup>2</sup> válvu las de control y se insertan las <sup>2</sup> sondas muestreadoras con sus boquillas seleccionadas dentro de los registros una en la estación de prueba localizada antes  $d=1 - 1$ equipo de control y la otra en la estación después delequipo, de forma tal, que las boquillas apunten en el – sentido de flujo, y de esta manera se evite que nada en tre <sup>a</sup> los trenes de muestreo; es conveniente sellar las dos aberturas que quedan entre las sondas y los registros.

Al iniciarse la prueba se invierte la posici6n de– las sondas con la boquilla apuntando un sentido contra– rio al flujo, <sup>y</sup> al mismo tiempo se arranca la bomba de– vagío, se abren las 2 válvulas de control hasta obteneren cada rutámetro el flujo deseado, <sup>y</sup> se arranca el cm n6metru.

Debe anotarse la hora inicial, así como los datosiniciales en las hojas de registro de datos ( Ver fig. – VII. 5). Cada <sup>5</sup> minutos por lo menos deben verificarse– flujo, presión y temperatura en los rotámetros y ajustar el flujo en caso de variación por medio de las válvulas de control, con el fin de mantener un flujo esen cialmente isocinético en los trenes.

Debe deslizarse la sonda <sup>a</sup> lo largo de todo el eje para tener una distribución representativa.

Terminada la prueba se cierran las válvulas de con  $trol.$  se desconecta la bomba de vacío y se invierte elsentido de las boquillas en forma simultánea.

Se sagan las sondas cuidadosamente teniendo precaución de que las boquillas no recojan polvo de los regis tros, y además manteniendo las sondas con sus boquillas lhacia arriba, evitando de esta forma pérdidas de muestra. Se hace luego lo mismo con el otro registro.

Es muy conveniente, antes de secar los filtros con las muestras colectadas, hacer llegar el polvo adherido en el interior de las sondas, a los filtros.

Se pesan los filtros con muestra con una aproxima ción de  $1 \times 10^4$  gr, una vez secados a  $100^{\circ}$ C por cada ho ra. Se anota desde luego la hora final del muestreo.

La velocidad promedio en cada estación se calculaconforme se hizo en el capitulo No. VI, obteniéndose una buena aproximación para los fines que se persiguen.

Es importante hacer notar que cuando se está obs truyendo yn filtro por acción de carga excesiva de polvo colectado, el flotador del rutámetro correspondiente empieza a variar sin control, en cuyo caso debe darse por terminada la prueba.

CALCULOS ( El procedimiento es el mismo para cada

 $\label{eq:1} \nabla \cdot \nabla \cdot \nab$ 

 $\mathbb{C}^{\mathbb{C}}\cong\mathbb{C}^{\mathbb{C}}\cong\mathbb{C}^{\mathbb{C}}\cong\mathbb{C}^{\mathbb{C}}\times\mathbb{C}^{\mathbb{C}}\cong\mathbb{C}^{\mathbb{C}}$ 

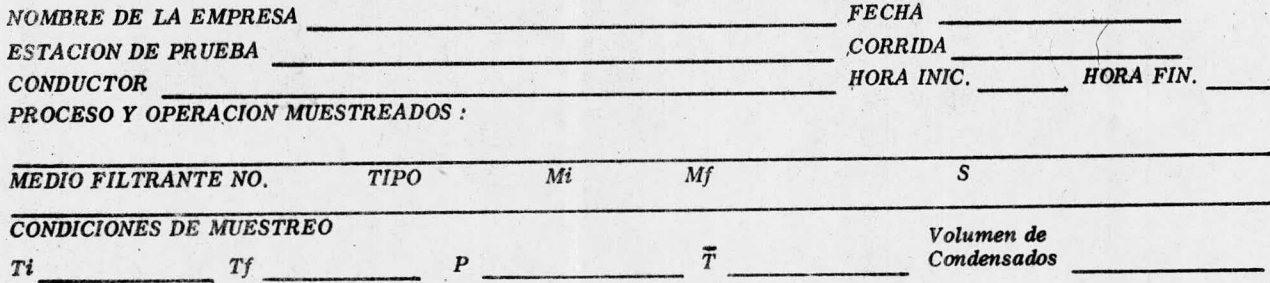

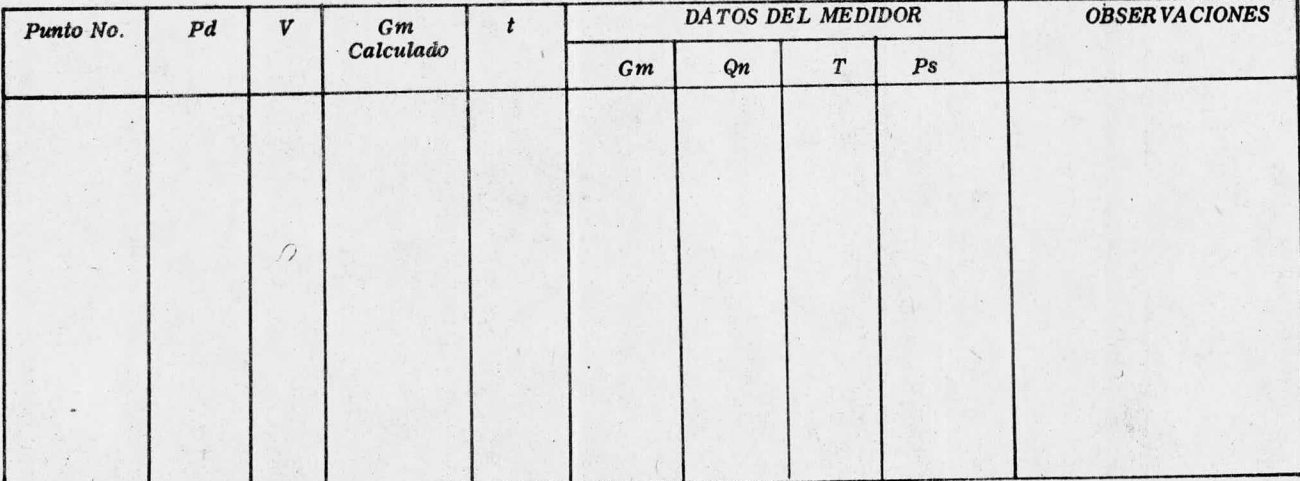

FIG. VII. 5

148

tren de muestreo, antes <sup>y</sup> después del equipo de captación de polvos):

- 1) Se determina, la velocidad promedio en cada es tación de prueba y el flujo en condiciones rea les de acuerdo al procedimiento que se especifica en el Cap. No. VI.
- $2)$  Se calcula el flujo en condiciones normales 25OC, <sup>760</sup> mm Hg) definidos por el reglamento mediante la siguiente ecuación:

$$
QN = QR \frac{dR}{dN}
$$

Donde:

 $Q/N =$  Flujo en condiciones normales en m $3/$ s

 $QR =$  Flujo en condiciones reales en m $3/$ s

dR = Densidad del aire en condiciones reales en - $Kq/m$ 

 $dN =$  Densidad del aire en condiciones en Kg/m3

Siendo d $N = 1.18389$  Kg/m $^3$ 

Se procede al cálculo del flujo en el rotámetro se gin la boquilla que se emplee mediante la siguiente ex presi6n:

 $Qs = V \times dR \times K$ 

Donde:

Qs = Flujo en rotámetro  $\mathcal C$  21°C, mm Hg, en m $^3$ /seg  $V = Velocidad$  promedio en m/s dR  $\,$  =  $\,$  Densidad real del aire en Kg/m $^3$  $k = Cte$ . de la boquilla (ver tabla VII.1)

El rotámetro esta calibrado de tal manera que el  $-$ 105% eqáívule: a—un f1újo 'de' <sup>Q</sup>'. 0023138 SM / se.2110 Y' 760 mm Hg, empleando la siguiente ecuación, una vez conocido, podremos determinar en cada rotámetro el % en el  $$ mismo:

 $rot\text{á}$ metro =  $\text{Qs} \times 100$ 0. 0023138

En importante mencionar que dado que la capacidad ider nuestra' bomba ' de vaĉío es ' de 0.0012277\_sm. equivalent te a un 53%, no debemos escoger una boquilla que exceda en flujo este porcentaje, debiéndose escoger en un caso de éstos una boquilla menor y realizar los cálculos anteriores para determinar el % en el rotámetho; lo ideal es encontrar una boquilla cuyo flujo equivalga <sup>a</sup> un 29/6 en el rotámetro aproximadamente.

Determinado el % en el rotámetro, se prosigue conlos cálculos siguientes:

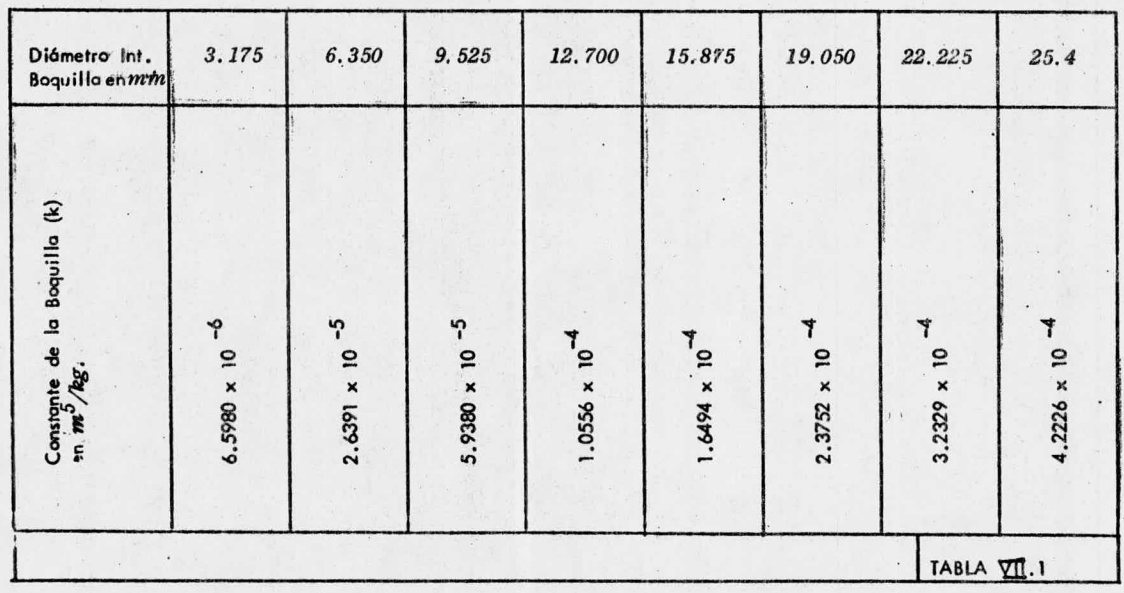

## CONSTANTE DE LA BOQUILLA (K) EN FUNCION DE SU DIAMETRO INTERIOR

K = Arca interior de la boquilla  $m^2$ Noto:

densidad del aire en cond. estáncar  $(1.2 \text{ kg/m}^3)$ 

 $\overline{\text{121}}$ 

$$
QNROT = Qs \times \frac{1.2}{1.18389} = Qs \times 1.014
$$

Donde:

 $\text{UNROT}$  = Flujo en el rotámetro en condiciones normales en  $m$ /s

$$
\mathsf{Qs} = \text{Flujo en el protámetro en condiciones es--} \quad \text{tándar en m}'\mathsf{/s}
$$

Peso de la muestra:  $S = M2 - M1$  (kg).

- M2 = Peso final del medio filtrante más la muestra colectada en Kg.
- M1 = Peso inicial del medio filtrante en Kg.
- S = Peso de la muestra colectada en Kg.

El flujo total muestreado en el rotámetro se calcula de la siguiente manera:

 $F T M R = Q N R O T \times T$ 

Donde:

- $FTMR =$  Flujo total muestreado en el rotámetro en-<sub>መ</sub>3
- $QN$ ROT = Flujo en el rotámetro en condiciones norma $\frac{3}{\sqrt{2}}$ les en m $\frac{3}{5}$ seg.

T = Tiempo total de muestre <sup>o</sup> seg.

Se procede en seguida al cálculo de la concentra ci6n ( C) :

$$
C = \frac{S}{FIMR}
$$

Donde C viene expresado en Kg/m<sup>3</sup>

Finalmente se calcula la emisión:

 $E = C \times QN \times 3,600$ 

Donde  $E = Emisi$ ón total en Kg/H

Sean  $E_{\overline{E}}$  = Emisión total en Kg/h determinadas an<del>'</del> tes del equipo.

 $Y$  Es = Emisión total en Kg/H determinada des-

pues del equipo.

La eficiencia del equipo colector que se busca,  $\leftarrow$ vendria dada por:

$$
EF = E_E - Es
$$

$$
E_E
$$

Siendo además Es, la emisión a la atmósfera, cuyovalor debe compararse en base al peso del proceso, con la tabla de máximos permisibles señalada en el Reglamen

to para la Prevensión y Control de la Contaminación Atmosférica originada por la emisión de Humos y Polvos. actualmente en vigor (ver tablas II.1 y II.2).

Es muy útil contar con hojas de trabajo para el registro de datos de muestreo, así como para el informe de los resultados del mismo, y de esta manera tener unmedio de comparación con mediciones futuras. (Ver fig.  $VII.5$  y  $VII.6$ .

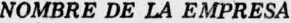

**ESTACION DE PRUEBA** 

**CONDUCTOR** 

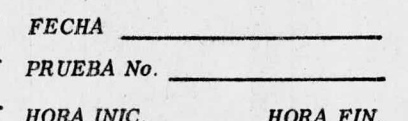

PROCESO MUESTREADO

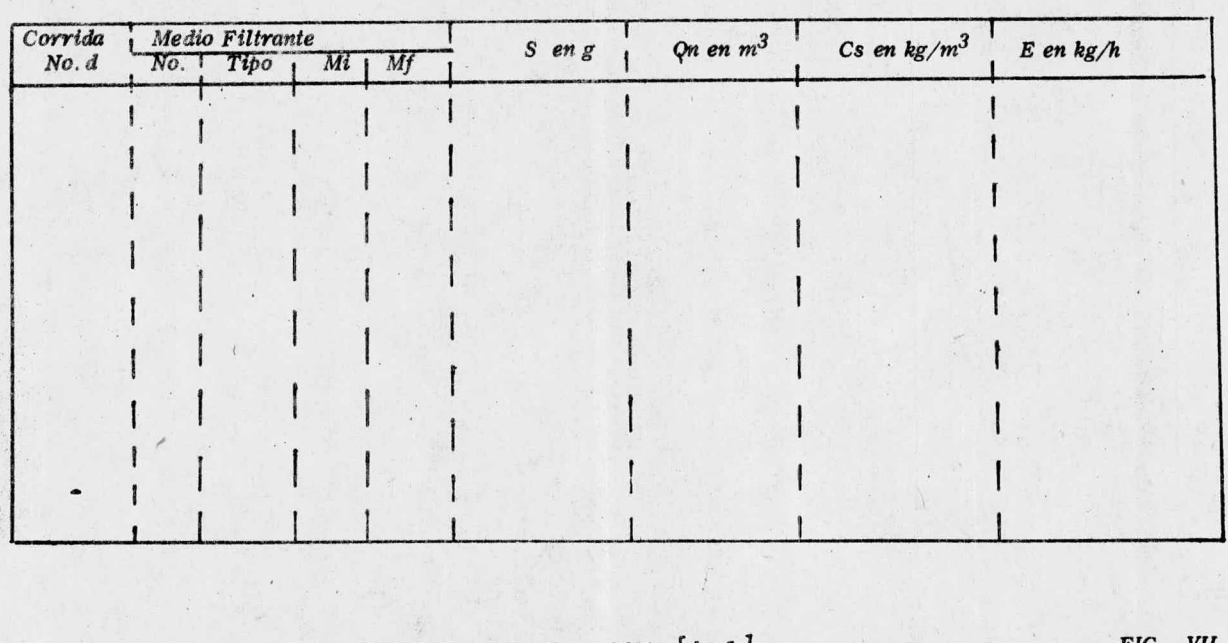

 $EMISION = Cs \times Fr \times 3600 \left[\frac{kg}{h}\right]$ 

## **FIG.** VII. 6

ធ្ល

#### **CONCLUSIONES**

### CAP. VIII.

El sistema propuesto aseguraría una buena opera ción de extracción y colección de polvos provenientes  $\div$ de la lijadora de banda, mantenimiento en todo caso los valores de emisi6n atmosfárica dentro de los limites es tablecidos en el reglamento para la prevenclán <sup>y</sup> Con trol de la Contaminaci6n Ambiental originada por la emi sión de Humos y Polvos actualmente en vigor.

Dado que en un futuro podrían reajustarse los lím<u>i</u> tes a valores más estrictos, podría darse el caso de  $\div$ que el equipo fuese insuficiente, dependiendo de estoslímites, en cuyo caso podría bien dejarse este equipo como colector primario conjuntamente con otra unidad, <sup>o</sup> bien situarse por otro de mayor eficiencia; esto como resultado de una evaluaci6n de las posibles alternati vas.

De esta manera, la instalacián de este equipo coad yuvaría <sup>a</sup> la prevenci6n de la contaminaci6n en esta zona, con sus consecuencias y su contribución a la preven ción de la contaminación de la Ciudad de México.

Es menester que todas las industrias con la misma actitud, disminuya sus emisiones <sup>y</sup> no evadan el compromiso, que colaboren estrechamente entre sí y cori las au toridades organizando esfuerzos conjuntos para solucionar el problema, contando además con el apoyp de todoslos particulares que de algún modo <sup>u</sup> otro contribuyan a la wntaminaci6n.

Otro aspecto importante es la aplicación de las e sanciones que en muchos casos no se lleva a cabo con el rigor debido por parte de las autoridades competentes. Además de una actitud positiva de todo el mundo para re solver los problemas inherentes a la contaminación se requiere atender una seriende puntos, algunos de los cuales se presentan a continuación:

Dado que la emisión de escapes de vehículos automo tores representaba un 60% de las emisiones, vehiculares, sería muy conveniente que se tiviese un control sobre los automóviles al salir de las armadoras, y que no sepermite la venta de aquéllos que excediesen cierto valor de emisión previamente fijado, tal como acontece en otros países, pues en la ciudad de México el problema de contaminación por escape de los automóviles es cuantioso, dado el gran número de unidades que circulan y las condiciones tan precarias en cuanto a congestionamiento de tráfico.

Creemos que la medida adoptada por las autoridades sugiriendo a través de los medios masivos de información la afinación de los vehículos por cuenta de los propietarios, es adecuada, pero en muchas ocaciones éstos no cuentan con posibilidades económicas que les per mitan pagar una afinación, con la periodicidad debida, so bre todo cuando se trata de vehículos ya viejos, y quejustamente son los que más contribuyen al problema, deesta manera la Subsecretaría de Mejoramiento del Ambien te, mediante algún estudio previo, podría limitar a las personas que pudiesen tener derecho a afinaciones en es taciones creadas exprofeso para ello, a costos muy módi cos. Por otro lado, se requiere que el personal encargado de evaluar las contaminaciones vehiculares sea per

sonal calificado. preparado y experimentado para ello y con características escencialmente distintas al personal que estamos acostumbrados a encontrar, dado que dela apreciación de ellos esté o no involucrada una sanción.

La campaña de concientización debe hacerse extensi va a todos los niveles; quizá fuera muy conveniente que se crease una materia que se impartiese desde los prime ros grados escolares, sobre la, contaminación y la conservación del medio ambiente, con lo cual la gente estu viese desde entonces consciente del problema y colaborarse estrechamente en la resolución del mismo.

Sensabilizar a la gente no implica crear una alarma innecesaria que provoque malas interpretaciones respecto a la verdadera dimensión del problema, sobre todo porque se cuenta con el desarrollo tecnológico adecuado para controlar los contaminantes conocidos.

Por otro lado debemos aprovechar la experiencia de otros países en lo que se refiere a estudios de investi gación sobre sustancias tóxicas y sus valores potenciales como agentes dañinos, para implantarlos aquí, previo estudio de las razones que condujeron a esos valores, pues aún cuando lo hayamos alcanzado el nivel de desarrollo de otros países altamente industrializados,existen sustancias que definitivamente deberían prohibirse (tal es el caso de cloruro de polivinilo), tantosu fabricación, como su uso o cualquier actividad que implicara la exposición de personal a estas sustancias. Asimismo deberíamos encontrar en el desarrollo tecnológico la respuesta al desarrollo de nuevos productos que no siendo nocivos sustituyan a los productos que se emplean actualmente, y que son altamente tóxicos. (DDT).

the motor and a light share and and the state of the

and the part of the state of the state of the state of the state of the state of the state of the state of the state of the state of the state of the state of the state of the state of the state of the state of the state o

No todas las medidas involucren alto nivel tecnol6 gico, algunos comprenden la modificación a programas de producción de malas practicas operativas, etc.

Asi podríamos encontrar como una medida más que condujese a atenuar el problema. la descentralización de las actividades que han coincidido en la Ciudad de México y sus alrededores, contribuyendo <sup>a</sup> recrudecer el problema.

Hay varias formas de llevar a cabo la descentralización de dichas actividades; basta recordar que México es un país eminentemente agrícola, con lo cual deberíanadoptarse t6cnicas nuevas para cultivo, implementando estas t6cnicas con equipo que permitiera los beneficios, <sup>e</sup> inte grando a la gente del campo en estas tareas y remunerándo -les en forma adecuada; de esta manera, mediante programas de optimización, podrían obtenerse altas productividades que podrían propiciar a su vez la formación de industrias conexas que serían fuentes de trabajo y que coadyuvarían adescentralizar las actividades en el Centro del país y no como ocurre ahora.

Esto aunado a un control de crecimiento demo gráfico no como una imposición, sino como producto de una concientización masiva serían muy buenos logros e implica-rían medidas positivas para atenuar el problema de contaminación.

La reforestación que se hace impositiva, no se lleva al cabo rigurosamente, y así tenemos el caso de zonas como Chiapas, donde la tala inmoderada y desmedida, llevada a cabo sin ningún plan de reforestación permitirá que se cambie la fisonomía de esta zona, alterando los pa trones climatológicos, propiciando la erosión y la conse- cuente contribución a la contaminación quizá en forma irreversible.

Son muchos los recursos para- prevenir la conta minación a tiempo, y es importante tener en mente que es -más fácil <sup>y</sup> menos costoso <sup>a</sup> largo plazo llevar <sup>a</sup> cabo una politica preventiva de la contaminación, que meramente co rrectiva. Estando todos conscientes, <sup>y</sup> luchando conjunta mente en la resolucidn de este grave problema, podremos salir adelante, sin necesidad de poner en predicamento defini tivo, la ecología del planeta.

- A. S. Foust, L. A. Wenzel, C. N. Vump, L. Mans y L. A.  $\overline{1}$ . Andersen: Principles of Unit Operations
- 2. Lápez García Alejandro; Industria Mexicana Clasificación de ventiladores y sus principales aplicaciones industriales Pags. 32 — 36 Num. 1 Vol. V enero/ febrem 1974.
- 3. Meadows: Los limites del crecimiento; Fondo de Cultura Eco nómica.
- 4. Mc. Cabe Warren L., Smith Julian C.; Operaciones básicas de ingeniería quimica. Editorial Reverte. S.A. Tomo II 1968.
- 5. Perry Robert H. y Chilton Cecil H.; Chemical engineers handbook <sup>4</sup> th. edition
- $6.$  Ross R.D.; La industria y la contaminación del Aire Editorial Diana, la. edición, marzo 1974.
- 7. Legislación para prevenir y controlar la contami nación ambiental Secretaría de Salubridad y Asistencia Secretaría de Mejoramiento del ambiente.
- Cyclone Whirls Onto CPI Stage 8. Chemical engineering, Cyclotech, Inc, Burbank, Calif. Pag. 97 octubre 27, 1975.
- 9. Cat6logo General S.F. de México, S. A.

 $\pm$ 

10. Ventiladores centrifus & K. S. F. de Máxico, S. A.

Service that company of the trans-

- 11. La contaminaci6n Editorial Salvat
- 12. Manual Dodge para pOleas y bandas
- 13. Apuntes, curso sobre contaminación por humos  $y$ polvos. Asesoría profesional México, 1974.
- 14. Memoria I Peunión Nacional sobre problemas de contaminación ambiental; Tomo I y II. Enero 1973, México
- 15. Determinací6n del flujo de gases en su conducto, por medio del tubo PITOT. Norma Oficial Mexicana; DGN - AA9 - 1973
- 16. Determinación de la concentración de particulas só lidas contenidas en los gases que se descargan por un conducto, por captación en medio filtrante. Noma Oficial Mexicana.  $DGN - AAIO - 1973.$

 $17.$ Industrial Ventilation

A Manual of recommended platice

American Confference of government industrial hygienists

12 th. Edition.